# <span id="page-0-0"></span>LATEX-Klassen und Pakete für den Einsatz im Bereich der Schule

Johannes Pieper, Johannes Kuhaupt, Ludger Humbert, Daniel Spittank, André Hilbig, Adrian Salamon

#### 2015-05-07

#### Zusammenfassung

Diese Zusammenstellung wird entwickelt, um Pakete und Befehle bereit zu stellen, die für den Textsatz von Dokumenten zur Unterichtsvorbereitung für den (Informatik)Unterricht nützlich sind. Zur Zeit liegt der Schwerpunkt auf dem Informatikunterricht, eine Ergänzung für den Physikunterricht wird nach und nach eingearbeitet. Weitere Ergänzungen für andere Fächer werden gerne entgegen genommen.

Diese Sammlung umfasst Pakete und Klassen zum Setzen von speziellen Dokumentformen, wie Klausuren, Lernzielkontrollen, Unterrichtsbesuchen, Arbeits-, Informations- und Lösungsblättern, sowie speziellen Elementen, wie Struktogramme, Syntax-, Sequenz-, Objekt- und Klassendiagrammen.

Ein besonderer Dank geht an Martin Weise für seine Hilfe bei der Übersetzung der »Readme-Dateien« und Zusammenfassung auf CTAN ins Englische.

# Inhaltsverzeichnis

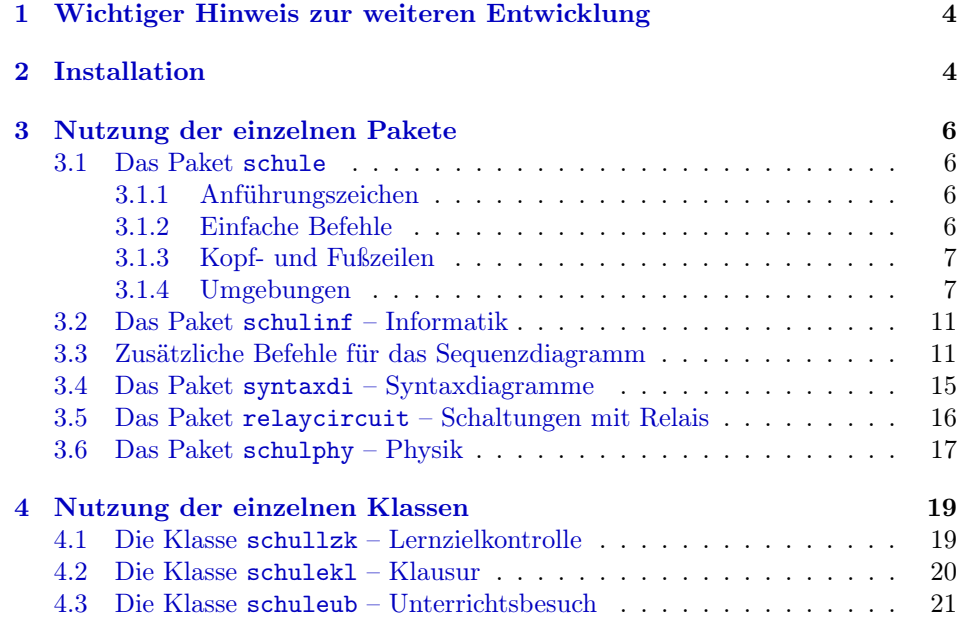

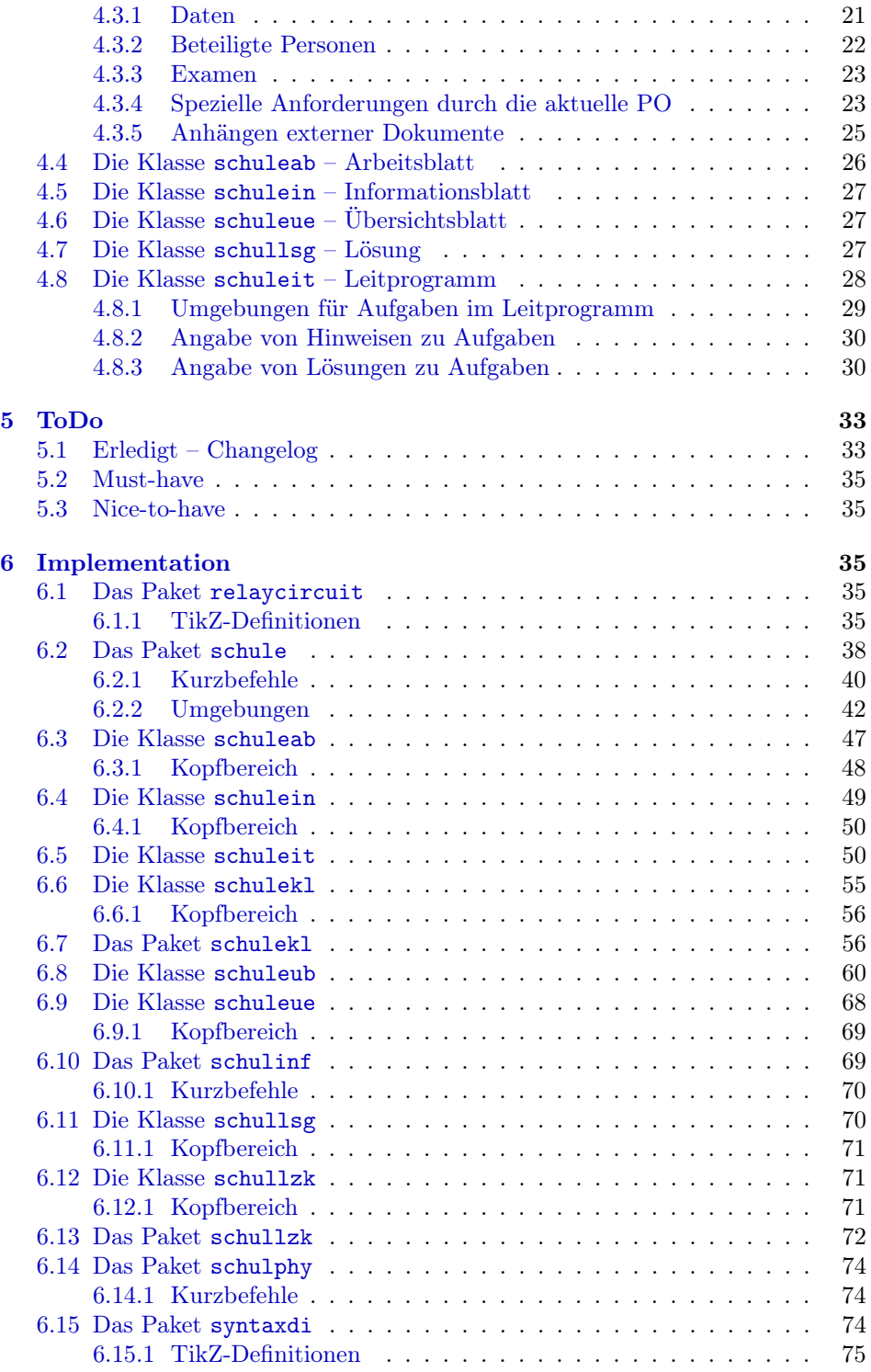

# Beispielverzeichnis

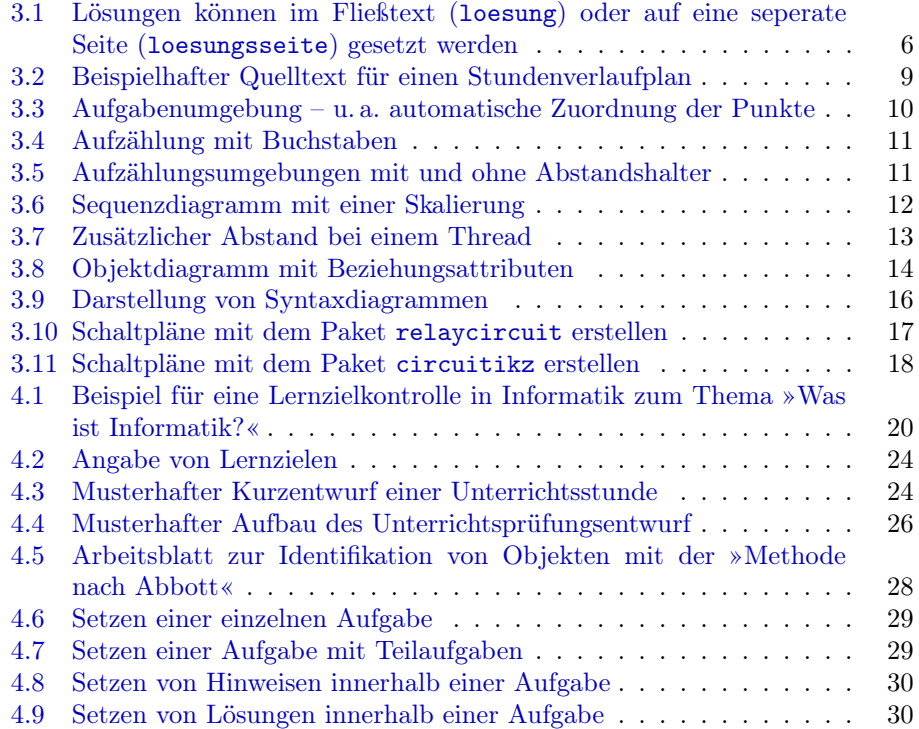

# <span id="page-3-0"></span>1 Wichtiger Hinweis zur weiteren Entwicklung

Das Schule-Paket wird derzeit überarbeitet. Die nächste Version wird grundlegende, strukturelle Veränderungen beinhalten. So wird unter anderem die Vielzahl an Dokumentenklassen stark reduziert und eine Umstellung der Konfiguration auf Paketoptionen vorgenommen. Dies führt zu großen Veränderungen der Schnittstelle.

Diese Änderungen werden einige bestehende Probleme (u.a. Quelltexte in Aufgaben und Lösungen) beheben und die Nutzung des Pakets vereinheitlichen. Außerdem wird die Nutzung in anderen Dokumentenklassen ermöglicht, sodass etwa die Aufgabenumgebungen auch in Beamer-Präsentationen übernommen werden können. Klausuren werden zudem die automatische Erzeugung von Erwartungshorizonten unterstützen, die einzelnen Erwartungen werden dabei innerhalb der Aufgabenumgebung mit angegeben. Durch die Nutzung des exsheets-Pakets bieten sich darüber hinaus neue Möglichkeiten, etwa die Generierung von – nach eigenen Kriterien – differenzierten Arbeitsblättern und Klausuren aus Aufgabensammlungen.

Eine weitere große Veränderung ist die Ausgliederung der ausbildungsrelevanten Teile (Unterrichtsbesuche, Stundenverläufe etc.) des Pakets. In der Vergangenheit hat sich gezeigt, dass die Anforderungen der verschiedenen, an der Lehrerausbildung beteiligten, Stellen sich stark voneinander unterscheiden. Daher werden die entsprechenden Funktionen des Pakets ausgegliedert, sodass sie einfach in eigenen Dokumenten genutzt werden können.

## <span id="page-3-1"></span>2 Installation

Um die Pakete und Klassen nutzen zu können, gibt es drei Varianten. In der folgenden Beschreibung dieser Möglichkeiten wird von einer standardisierten LATEX-Installation ausgegangen – weitere Hinweise können der Dokumentation der jeweiligen TEX-Distribution entnommen werden:

Global Für die globale/systemweite Installation der Pakete und Klassen müssen diese in das globale LATEX-Verzeichnis der TEX-Installation kopiert werden: in der Regel /usr/share/texmf/tex/latex/. In diesem kann ein weiteres Verzeichnis wie z. B. schule angelegt werden, in das alle .sty und .cls Dateien kopiert werden.

Damit die Quellen anschließend dem System bekannt sind, muss der Cache von LATEX neu aufgebaut werden. Bei den meisten Linux-Installationen geschieht dieses durch den Aufruf von texhash.

- Benutzer Damit ein Nutzer auf die Quellen zugreifen kann, müssen diese im Benutzerverzeichnis (Home directory) abgelegt werden. Dies geschieht durch das Kopieren der Pakete und Klassen in das Verzeichnis texmf/tex/latex/ im Benutzerverzeichnis, das ggf. erst angelegt werden muss. Auch hier kann – wie bei der globalen Installation – ein eigenes Unterverzeichnis angelegt werden.
- Lokal Um die Klassen und Pakete ohne weitere Installation nutzen zu können, ist es darüber hinaus möglich, die benötigten Dateien in das Verzeichnis zu kopieren, in dem die Datei liegt, die übersetzt werden soll.

#### Voraussetzungen

Ein Grund für die Nutzung der speziellen Klassen und Pakete liegt darin, viele der häufig benötigten Pakete zusammen zu fassen. Daher müssen diese für die Benutzung vorhanden sein. Die meisten sind Standardpakete, die mit jeder normalen Installation mitgeliefert sind. Es folgt eine Aufstellung der Voraussetzungen für das Paket schule, das in jedem der anderen Pakete und jeder Klasse verwendet wird:

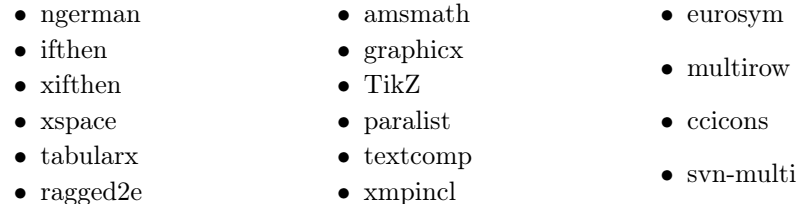

• amssymb • wrapfig • csquotes

Folgende Pakete werden zusätzlich für schulinf benötigt:

- pgf-umlcd • relaycircuit (im Bundle enthalten)
- pgf-umlsd • listings
- syntaxdi (im Bundle enthalten)  $\bullet\$  struktex

Folgende TikZ-Bibliotheken werden für syntaxdi benötigt:

• arrows, chains, scopes, shadows und shapes.misc

Folgende Pakete werden zusätzlich für schulphy benötigt:

 $\bullet$  units  $\bullet$  mhchem

# <span id="page-5-0"></span>3 Nutzung der einzelnen Pakete

In diesem Abschnitt werden alle Pakete und ihre Benutzung beschrieben.

#### <span id="page-5-1"></span>3.1 Das Paket schule

Beim Paket schule handelt es sich um eine Sammlung häufig benötigter Befehle und Umgebungen.

#### <span id="page-5-2"></span>3.1.1 Anführungszeichen

 $\begin{array}{c}$  Durch den Befehl  $\end{array}$  können Passagen in Anführungszeichen ge-\diastring setzt werden. Standardmäßig werden hier die deutschen »Möwchen« geladen. Über die Option quotes können doppelte "Hochkommata" geladen werden:

#### \usepackage[quotes]{schule}

Um Zeichenketten (strings) in Diagrammen, usw. kenntlich zu machen, steht der Befehl \diastring{ $(Zeichenkette)$ } zur Verfügung: "Zeichenkette".

Hinweis: Teilweise kann es zu Fehlern kommen, wenn das Paket csquotes mit eigenen Optionen geladen wird.

#### <span id="page-5-3"></span>3.1.2 Einfache Befehle

\SuS Durch die Befehle \SuS und \SuSn wird eine einfache Kurzschreibweise für die \SuSn amtlich geforderte Schreibweise von »Schülerinnen und Schüler« bzw. »Schülerinnen und Schülern« bereit gestellt.

\loesung Mit dem Befehl \loesung{ $\{Text\}$  ist es möglich, einen Textbereich in Abhängigkeit von einem Parameter ein- oder auszublenden. Beim Laden des Paketes kann durch Angabe des Parameterwerts loesung der Textbereich mit der Lösung genau an der Stelle angezeigt werden, an der er im Text steht. Mit dem Parameterwert loesungsseite wird dem Dokument eine eigene Seite hinzugefügt, die alle Lösungen aufzählt. Der Parameter kann auch direkt der Dokumentenklasse übergeben werden.

> <span id="page-5-4"></span>Bsp. 3.1 Lösungen können im Fließtext (loesung) oder auf eine seperate Seite (loesungsseite) gesetzt werden

 $_1 \vert \setminus \text{documentclass}$  [ loesung ] { schuleab }

oder

 $_1$  \ document class [ loesungsseite ] { schuleab }

\luecke Der Befehl \luecke $\{Lösung\}$  bietet die Möglichkeit, eine unterstrichene Lücke im Text, wie sie in einem Lückentext benötigt wird, zu erzeugen. So erscheint mit \luecke{3cm} dieses im Text. Optional kann ein Lösungstext angegeben werden, der, sofern die Option loesung gesetzt wurde, in die Lücke geschrieben wird. Somit kann durch \luecke[Lösung]{3cm} die Lösung ebenfalls gesetzt werden.

 $\chb$  Eine Box zum Ankreuzen  $\Box$  lässt sich mit Hilfe des Befehls  $\chb(\r)$  rea-

lisieren. Durch das optionale Argument lässt sich die Box als richtig markieren.  $\chb[r]$  produziert damit die Box  $\Box$  und wird, sofern die Option loesung gesetzt wurde, mit einem Kreuz markiert: X.

\name Der Name einer Person wird mit dem Befehl \name $\{Name\}$  hervorgehoben. So wird der Name von EINSTEIN durch \name{Einstein} erzeugt.

\so Der Befehl \so{hWerti} ermöglicht es in Wertetabellen bzw. Schreibtischtests einzelne Werte durchzustreichen.

#### <span id="page-6-0"></span>3.1.3 Kopf- und Fußzeilen

\keineSeitenzahlen Sämtliche abgeleiteten Klassen (vgl. Abschnitt [4,](#page-18-0) S. [19\)](#page-18-0) setzen Kopf- und Fußzeilen mit dem Seitenstil scrheadings. Damit stehen die Befehle \ihead{ $Text$ },  $\delta({\text{Text}})$  und  $\delta({\text{Text}})$  bzw.  $\if{Text}, \cfootnotesize{Text}\$  und \ofoot{hTexti} zur Formatierung der inneren, mittigen und äußeren Kopf- bzw. Fußzeile zur Verfügung. So kann die normale Belegung innerhalb einer Klasse überschrieben werden.

> Der Befehl \keineSeitenzahlen schaltet die Seitenzahlen in der Fußleiste ab. Der Befehl sollte nach dem Laden von Paketen aus der schule-Zusammenstellung erfolgen – aber vor \begin{document}. Auch etwaige manuelle Änderungen an Kopf- oder Fußzeile sollten an dieser Stelle im Dokument aufgeführt werden.

#### <span id="page-6-1"></span>3.1.4 Umgebungen

stundenverlauf Die Umgebung stundenverlauf stellt eine modifizierte tabularx-Tabelle bereit, deren Breiten usw. bereits passend an die Vorgaben für den schriftlichen Verlaufsplan bei Unterrichtsbesuchen (Stand: 2012) in NRW für die Schriftgröße 12px und DIV 14 der Klasse scrartcl festgelegt wurden. Außerdem werden die entsprechenden Überschriften erzeugt.

\zeitpunkt Um mögliche Zeitangaben in den Verlauf der Stunde zu integrieren, lässt sich innerhalb der Umgebung stundenverlauf der Befehl  $\zeta(Zeit)$  nutzen. Die Angabe der Zeit kann über das Setzen von **\zeitanzeigen** mit den Werten 0 oder 1 je nach Bedarf an- bzw. abgeschaltet werden (vgl. Bsp. [3.2,](#page-8-1) S. [9\)](#page-8-1).

stundenverlaufquer Über die Option stundenverlaufquer kann die Tabelle im Querformat gesetzt werden. Dazu wird eine entsprechend den obigen Bedingungen modifizierte tabular-Tabelle auf der nächstmöglichen Seite einzeln gesetzt. Normalerweise wird die umgebrochene Seite mit dem folgenden Text aufgefüllt. Sofern der nachfolgende Text direkt erst nach der Tabelle erscheinen soll, muss an das Ende der Umgebung stundenverlauf der Befehl \FloatBarrier ergänzt werden:

\usepackage[stundenverlaufquer]{schule}

\begin{stundenverlauf}

. . .

. . .

\end{stundenverlauf}\FloatBarrier

stundenverlaufdidkom In manchen Fällen kann es notwendig sein, die Tabelle des Stundenverlaufs \didkom um eine weitere Spalte »didaktischer Kommentar« zu erweitern. Über die Option stundenverlaufdidkom wird sowohl der Befehl zum Setzen eines Zeitpunktes als auch die Tabelle im Hoch- und Querformat entsprechend angepasst. Der Befehl  $\ddot{\text{Text}}$  setzt in Abhängigkeit von der gewählten Option den Text in die passende Spalte.

stundenverlaufASF Um in der Spalte »Aktions- und Sozialformen« Platz zu sparen, kann es not-

\setASFfuss

wendig sein, dass die Begriffe dort abgekürzt werden. Durch das Setzen der Option stundenverlaufASF wird die Tabelle automatisch in der Breite angepasst und entsprechende Abkürzungen werden gesetzt und mit einem Hinweistext beschrieben. Folgende Kürzungsbefehle stehen vordefiniert zur Verfügung:

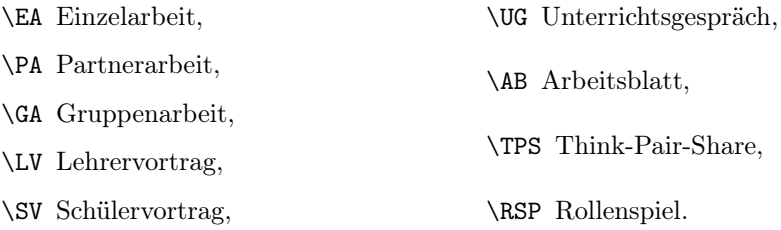

Sofern die aufgeführten Befehle benutzt werden, wird in Abhängigkeit der Option stundenverlaufASF die jeweilige Sozialform ausgeschrieben oder abgekürzt gesetzt. Falls zusätzlich eigene Abkürzungen benutzt werden, so muss der Hinweistext mit dem Befehl  $\setminus$ setASFfuss $\{\langle Text \rangle\}$  selbst definiert werden.

setP Über die Befehle \setX{\lamparameter i} kann ein beliebiger Prameter zur setO Formatierung einer Spalte selber festgelegt werden. Es gilt die folgende Zuordnung zu den Spalten:

setA setM

setD

P Unterrichtsphase,

O Operationen/Sachaspekte,

A Aktions- und Sozialform,

M Medien,

D Didaktischer Kommentar.

So kann beispielsweise die Spalte »Didaktischer Kommentar« mit \setD{X} auf eine variable Breite gesetzt werden. Der Befehl \setP{p{3cm}} formatiert den Text innerhalb der Spalte »Unterrichtsphase« in Blocksatz bei einer festen Breite von 3 cm.

Hinweis: Für jede Spalte kann nur einmal eine Formatierung festgelegt werden. Der Befehl muss vor der Umgebung stundenverlauf aufgerufen werden.

setOtext setAtext setMtext setDtext

setPtext Entsprechend der zuvor beschrieben Zuordnung zu den einzelnen Spalten, kann über den Befehl \setXtext{ $\{Text\}$ } eine beliebige Spaltenüberschrift gewählt werden. Ausnahme ist der Befehl \setAtext[ $\{Abkürzung\}$ ] $\{Text\}$  mit dem es möglich ist, über den optionalen Parameter den Text der Abkürzung für die Spalte »Aktions- und Sozialform« festzulegen.

<span id="page-8-0"></span>Bsp. 3.2 Beispielhafter Quelltext für einen Stundenverlaufplan

 $1 \mid \text{begin}$  stundenverlauf}  $\zeta$  zeit punkt {10:30 Uhr} Einstieg & Vortrag & LV & Tafel  $\delta \delta \$  = 10  $\delta$  2 eit beachten }  $\hbox{hline}$  $\zeta$  zeitpunkt {10:38 Uhr} \ldots{} & weiter im Verlauf der Stunde & EA &  $\ddot{AB}$  austeilen } \ hline  $\{ \text{student} \}$ 

#### Mit \zeitanzeigen=0 sieht der Stundenverlauf so aus:

<span id="page-8-1"></span>

| Unterrichts- | Operationen/Sachaspekte      | Aktions-  | Medien |
|--------------|------------------------------|-----------|--------|
| phasen       |                              | und Sozi- |        |
|              |                              | alformen  |        |
|              |                              |           |        |
| Einstieg     | Vortrag                      |           | Tafel  |
| .            | weiter im Verlauf der Stunde | ΕA        |        |

Dagegen erzeugt \zeitanzeigen=1 folgendes:

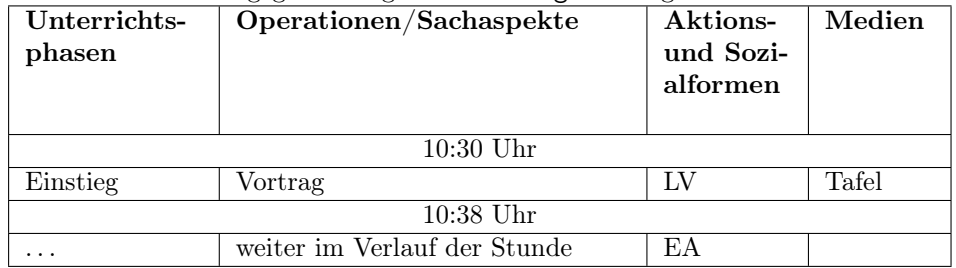

Dagegen wird mit stundenverlaufdidkom folgendes erzeugt:

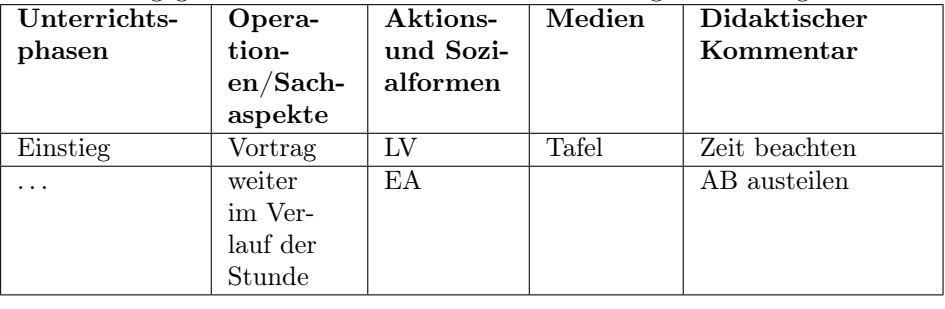

```
\punkteitem
\punkteitemloesung
```
aufgaben Mit der aufgaben-Umgebung steht eine Umgebung zur Verfügung, in der alle Elemente mit <Nr>. Aufgabe beginnen, wie im Beispiel zu sehen. Dabei kann der Befehl \punkteitem $\{Punkte\}$ , wie in jeder anderen Listenumgebung, genutzt werden. Über ihn ist es möglich anzugeben, wie viele Punkte es für die einzelnen Teile gibt. Hierbei wird automatisch bei nur einem Punkt die Schreibweise angepasst. Durch \punkteitemloesung[ $\Delta\$ [ $\Phi$ ]{ $\Phi$ enkte}}{ $\Delta\theta$ bentext}} kann die Lösung der Aufgabe mit angegeben werden. Sofern die Lösungen auf einer extra Seite ausgegeben werden, wird dort die Aufgabennummerierung berücksichtigt. Wird das optionale Argument der Lösung nicht benötigt, verhalten sich beide Befehle identisch (vgl. Bsp. [3.3,](#page-9-1) S. [10\)](#page-9-1).

<span id="page-9-0"></span>Bsp. 3.3 Aufgabenumgebung – u. a. automatische Zuordnung der Punkte

|                 | begin {aufgaben}                                               |
|-----------------|----------------------------------------------------------------|
| $\mathcal{D}$   | litem Erstellen Sie aus dem obigen Text mit Hilfe der          |
|                 | Methode nach Abbott ein Objektdiagramm. Berücksichtigen        |
| $\overline{4}$  | Sie dabei auch die Bezugsobjekte. Verwenden Sie                |
|                 | nur Bezeichner gemäß der Vorgaben aus dem Unterricht           |
| 6               | \punkteitemloesung Ein Informatiksystem ist eine Einheit       |
|                 | von Hard-, Software und Netzen einschließlich aller            |
| 8               | durch sie intendierten oder verursachten Gestaltungs-          |
|                 | und Qualifizierungsprozesse bezüglich der Arbeit und           |
| 10 <sup>1</sup> | Organisation. $\{\{2\}\}\$ Geben Sie eine allgemeingültige und |
|                 | fachlich korrekte Definition eines Informatiksystems           |
| $1\,2$          | $an.$ }                                                        |
|                 | \punkteitem{10} Nennen Sie die Fachgebiete der                 |
| 14              | Fachwissenschaft Informatik und geben Sie pro Fachgebiet       |
|                 | ein Anwendungsbeispiel an.                                     |
| $1\,6$          | $\end{math}$ aufgaben }                                        |

- 1. Aufgabe Erstellen Sie aus dem obigen Text mit Hilfe der Methode nach Abbott ein Objektdiagramm. Berücksichtigen Sie dabei auch die Bezugsobjekte. Verwenden Sie nur Bezeichner gemäß der Vorgaben aus dem Unterricht.
- 2. Aufgabe (2 Punkte) Geben Sie eine allgemeingültige und fachlich korrekte Definition eines Informatiksystems an.

Lösung: Ein Informatiksystem ist eine Einheit von Hard-, Software und Netzen einschließlich aller durch sie intendierten oder verursachten Gestaltungsund Qualifizierungsprozesse bezüglich der Arbeit und Organisation.

<span id="page-9-1"></span>3. Aufgabe (10 Punkte) Nennen Sie die Fachgebiete der Fachwissenschaft Informatik und geben Sie pro Fachgebiet ein Anwendungsbeispiel an.

alphaEnum In der alphaEnum-Umgebung, die nur für die erste Ebene möglich ist, werden alle Punkte, wie im Bsp. [3.4,](#page-10-4) S. [11](#page-10-4) zu sehen, mit fettgedruckten Buchstaben, auf die eine geschlossene Klammer folgt, durchnummeriert.

smallitemize

smallenumerate Die drei Listenumgebungen smallitemize, smallenumerate sowie smalldesmalldescription scription sind identisch zu den LATEX-Standardumgebungen, bis auf die Tatsache, dass zwischen den einzelnen Punkten der Abstand verkleinert wurde. Dieses kann man am besten an der Gegenüberstellung in Bsp. [3.5,](#page-10-3) S. [11](#page-10-3) sehen.

```
\begin{array}{c}\n\text{begin{array}{c}\n\text{display}\n\end{array}\item Wählen Sie eine Datenstruktur, die geeignet ist, die
         Telefonnummern zu speichern. Notieren Sie auf
         einem Zettel die Gründe für die Wahl.
  item Ordnen Sie alle obigen Telefonnummern im Schema der
         Datenstruktur auf einem Zettel an.
\text{end}\{\text{alphaEnum}\}
```
- a) Wählen Sie eine Datenstruktur, die geeignet ist, die Telefonnummern zu speichern. Notieren Sie auf einem Zettel die Gründe für die Wahl.
- <span id="page-10-4"></span>b) Ordnen Sie alle obigen Telefonnummern im Schema der Datenstruktur auf einem Zettel an.

<span id="page-10-3"></span>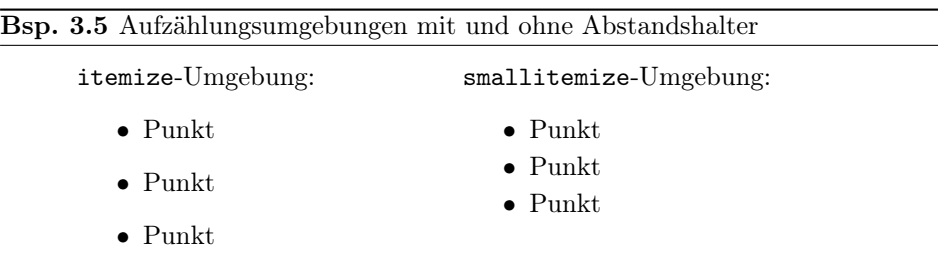

#### <span id="page-10-0"></span>3.2 Das Paket schulinf – Informatik

Das Paket schulinf bindet neben dem Paket schule auch Pakete ein, damit Syntaxdiagramme (syntaxdi, siehe Paket [3.4,](#page-14-0) S. [15\)](#page-14-0), Struktogramme (struktex) und Sequenzdiagramme (pgf-umlsd, Paket [3.3,](#page-10-1) S. [11\)](#page-10-1) genutzt werden können. Die entsprechenden Dokumentationen sind bei den jeweiligen Paketen zu finden.

Bei der Verwendung der Klassen schuleab, schulein, schuleue oder schullsg wird mit dem Einbinden dieses Pakets automatisch das Fach auf Informatik gesetzt. Außerdem wird ein Zusatz eingefügt, mit dem das zum Anzeigen von Quelltext nützliche Paket listings die Sonderzeichen mit dem UTF-8 Zeichensatz richtig interpretiert.

#### <span id="page-10-1"></span>3.3 Zusätzliche Befehle für das Sequenzdiagramm

\scaleSequenzdiagramm Da es vorkommen kann, dass Sequenzdiagramme zu breit für eine Seite sind, kann mit dem Befehl \scaleSequenzdiagramm{ $\{Faktor\}$  die Größe des Sequenzdiagramms angepasst werden, wenn er innerhalb der sequencediagram-Umgebung ausgeführt wird (vgl. Bsp. [3.6,](#page-11-1) S. [12\)](#page-11-1).

#### <span id="page-11-1"></span><span id="page-11-0"></span>Bsp. 3.6 Sequenzdiagramm mit einer Skalierung (entnommen aus <http://ddi.uni-wuppertal.de/material/materialsammlung/index.html> )

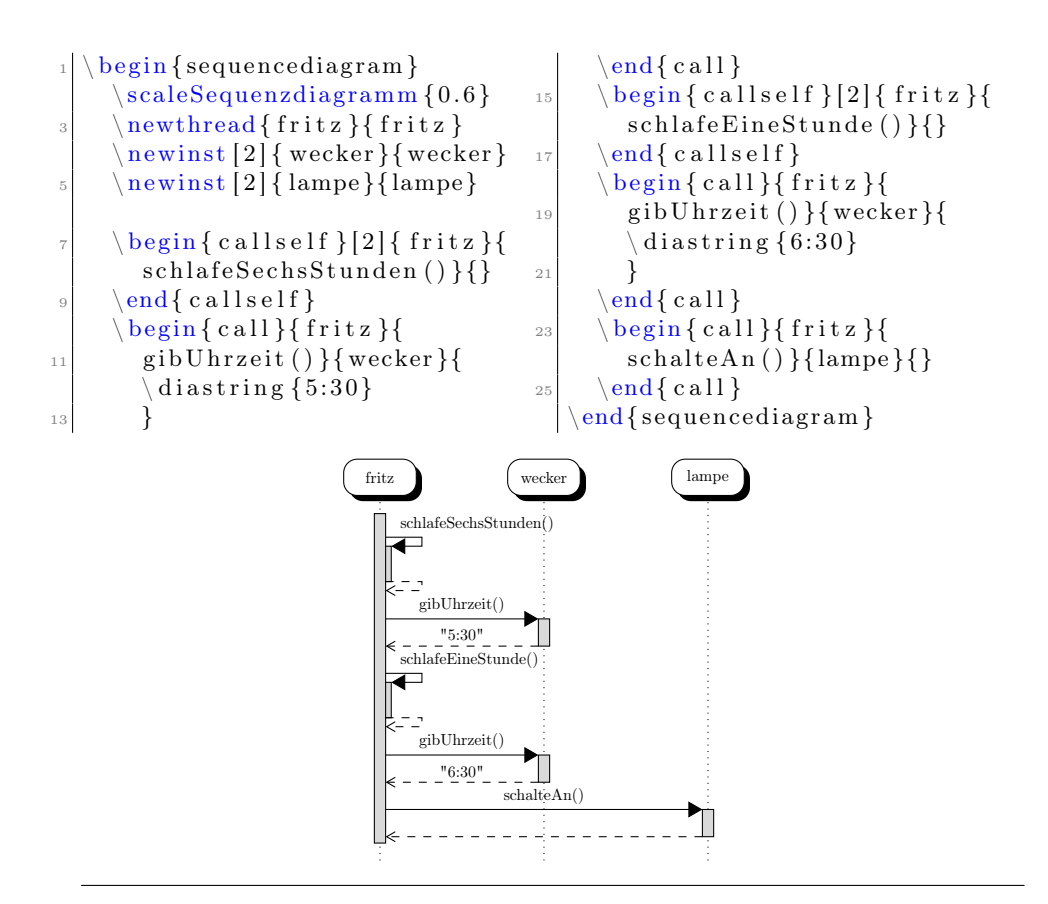

\newthreadtwo Threads haben im Gegensatz zu Instanzen im Paket pgf-umlsd immer einen festen Abstand zu den Nachbarn. Durch den neuen Befehl

 $\newthreadtwo[\langle Farbe\rangle] {\langle Beseichnung\rangle}{\langle Name\rangle}{\langle Abstand\rangle}$ 

ist es über den dritten Parameter möglich, diesen Abstand zu verändern. Dabei verhält sich der neue Parameter für den Abstand genauso wie der zugehörige optionale Parameter bei Instanzen (vgl. Bsp. [3.7,](#page-12-1) S. [13\)](#page-12-1).

\nextlevel Im Paket für Sequenzdiagramme ist vorgesehen, dass man mit \prevlevel wieder einen Schritt nach oben gehen kann. Zusätzlich wird ein Befehl \nextlevel bereitgestellt, mit dem man auch einen zusätzlichen Schritt nach unten gehen kann, um ggf. etwas mehr Platz und Abstand zu schaffen.

\anchormark Durch den Befehl

 $\mathcal{K}[\langle Horizontale\ Verschiebung\rangle]{\langle Nodename\rangle}[Skalierung\rangle]$ 

können Objektdiagramme mit Beziehungsattributen ausgestattet werden, die an der korrekten Stelle hinter dem Attributbezeichner beginnen (vgl. Bsp. [3.8,](#page-13-1) S. [14\)](#page-13-1).

<span id="page-12-1"></span><span id="page-12-0"></span>Bsp. 3.7 Zusätzlicher Abstand bei einem Thread

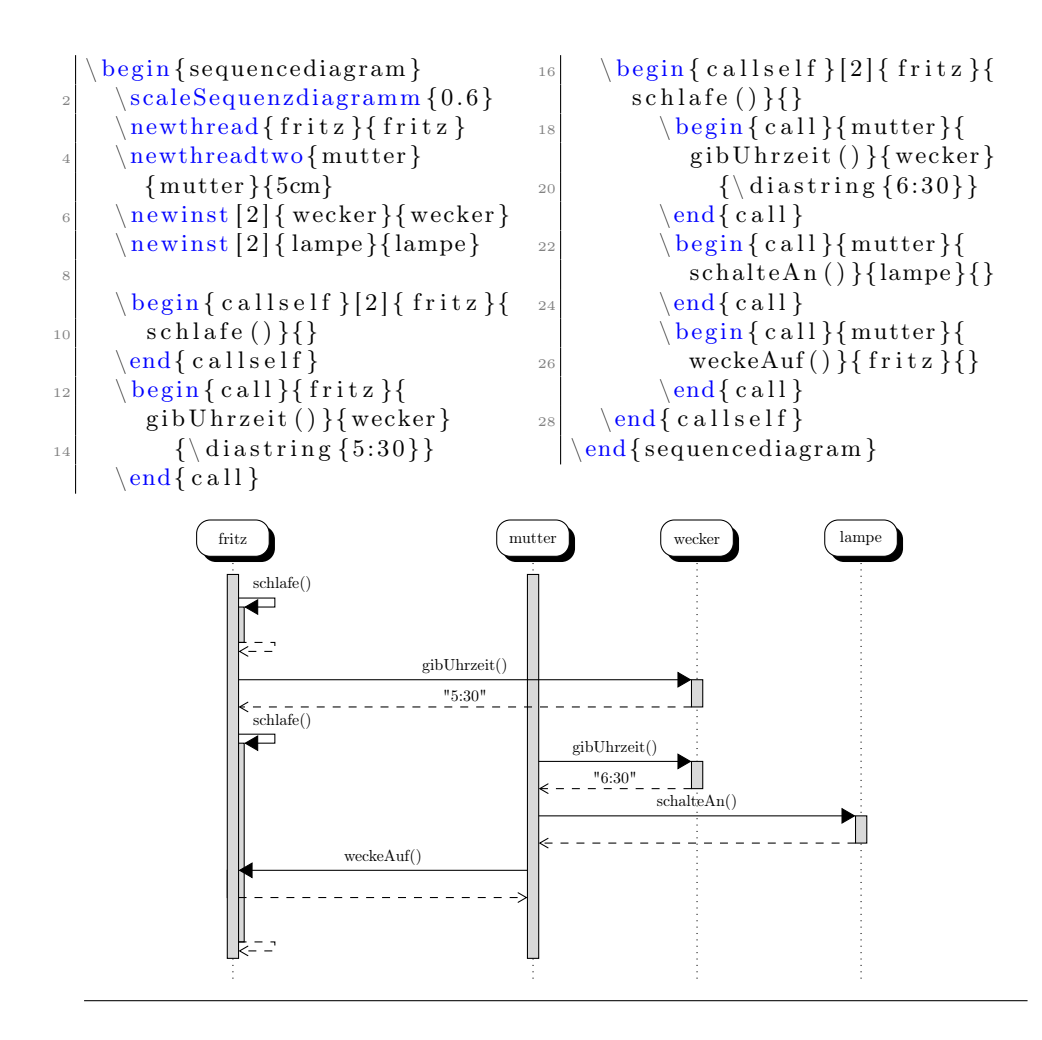

<span id="page-13-0"></span>Bsp. 3.8 Objektdiagramme mit Beziehungsattributen ausstatten (entnommen aus <http://ddi.uni-wuppertal.de/material/materialsammlung/index.html> )

```
\begin{cases} \text{tikzpicture} \end{cases}[remember picture]
      begin{array}{c} \texttt{begin} \{aligned} \end{array}\left[ \text{ text} \right] width =5.5cm]
      \{gustavsRadiowecker\}{-7,0}
       \setminus at tribute { stand or t=
         \langle diastring { Gustavs
            Zimmer} }
      \setminus at tribute { we ck z eit=
         \langle diastring {6:30}}
11 \{\text{weckmodusAktiv=\langle diastring {Wahr} }
13 \{\\anchormark {
15 hatAntenne } [0.025] }
      \setminus at tribute { hat Lautsprecher=
17 \anchormark {
            hatLauts precher {0.025}
19 }
      \overline{\overline{e}} inschalten()}
21 \overline{\overline{a}} \operation { ausschalten () }
       \log_{\mathrm{e}} operation { alarm Ausloesen ( ) }
_{23} \end{ object }
     \backslash begin { object }
25 [text width = 4.5cm]
      { gustav }{-27,-1}27 \times \ \ \ \ \ \ \ \ \ \ \ \ \ \\setminus diastring {Gustav
29 Grabert } }
      \setminus at tribute { geburtstag=
31 \ d i a s t r i n g { 3. 1 0. 1 9 9 8 } }
      \setminus at tribute { besitzt=
33 \text{/} anchormark{ besitzt } [0.025]
      }
35 \lambda attribute { kennt=
         \{\arctan\{ gKennt \} [0.025]37 \mid \frac{3}{2}\langleend\{ o b j e c t \}39 \ \text{begin}\begin{bmatrix} \text{text} & \text{width} = 4.5 \text{cm} \end{bmatrix}41 { f r i d o l i n }{−27,−13}
                                                           \setminus at tribute {name=
                                                     43 \ diastring { Fridolin Wagner }
                                                           }
                                                    45 \ attribute { geburtstag=
                                                              \langle diastring {1.4.1999} }
                                                    47 \lambda tribute { kennt=
                                                              \{\arctan\{ f fKennt \} [0.025]
                                                     49\end{math} object }
                                                    51 \begin{bmatrix} \text{object} \end{bmatrix}53 { antenne }{10, −1}
                                                    55 \end{ object }
                                                          \begin{array}{c} \hline \end{array}59 \ attribute {
                                                    61 \ attribute {
                                                    63 \end{ object }
                                                          \text{end} \left\{ tik z p i c t u r e }
                                                         \text{end} \{ t i k z p i c t u r e \}gustavsRadiowecker
                                          standort= "Gustavs Zimmer"
                                          weckzeit= "6:30"
                                          weckmodusAktiv= "Wahr"
                                          hatAntenne=
              gustav
     name= "Gustav Grabert"
     geburtstag= "3.10.1998"
     besitzt=
```
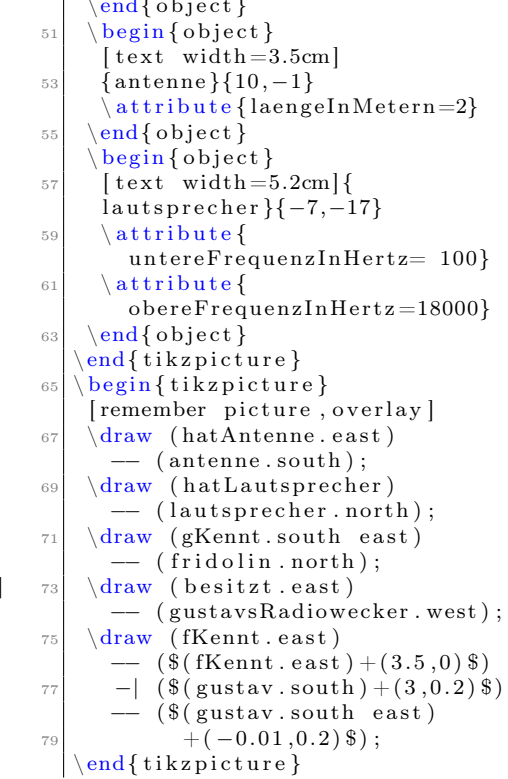

<span id="page-13-1"></span>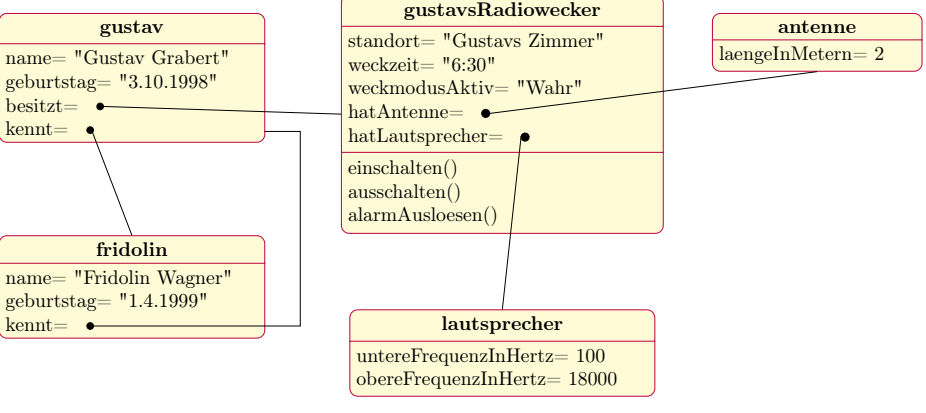

### <span id="page-14-0"></span>3.4 Das Paket syntaxdi – Syntaxdiagramme

Mit dem Paket syntaxdi und TikZ ist es möglich, einfache Syntaxdiagramme zu erstellen. Dazu sind folgende Elemente definiert worden, die automatisch durch Pfeile miteinander verbunden werden:

nonterminal Definiert ein Non-Terminal

terminal Definiert ein Terminal

fnonterminal Definiert ein Non-Terminal ohne automatische Verzweigung fterminal Definiert ein Terminal ohne automatische Verzweigung point Definiert einen Punkt, der ohne ankommenden Pfeil gezeichnet wird endpoint Definiert einen Punkt, der mit ankommenden Pfeil gezeichnet wird

Damit kann z. B. das Syntaxdiagramm in Bsp. [3.9,](#page-15-2) S. [16](#page-15-2) gezeichnet werden.

<span id="page-15-1"></span>Bsp. 3.9 Darstellung von Syntaxdiagrammen (Hier ist die Syntax von if-then-else in Python dargestellt)

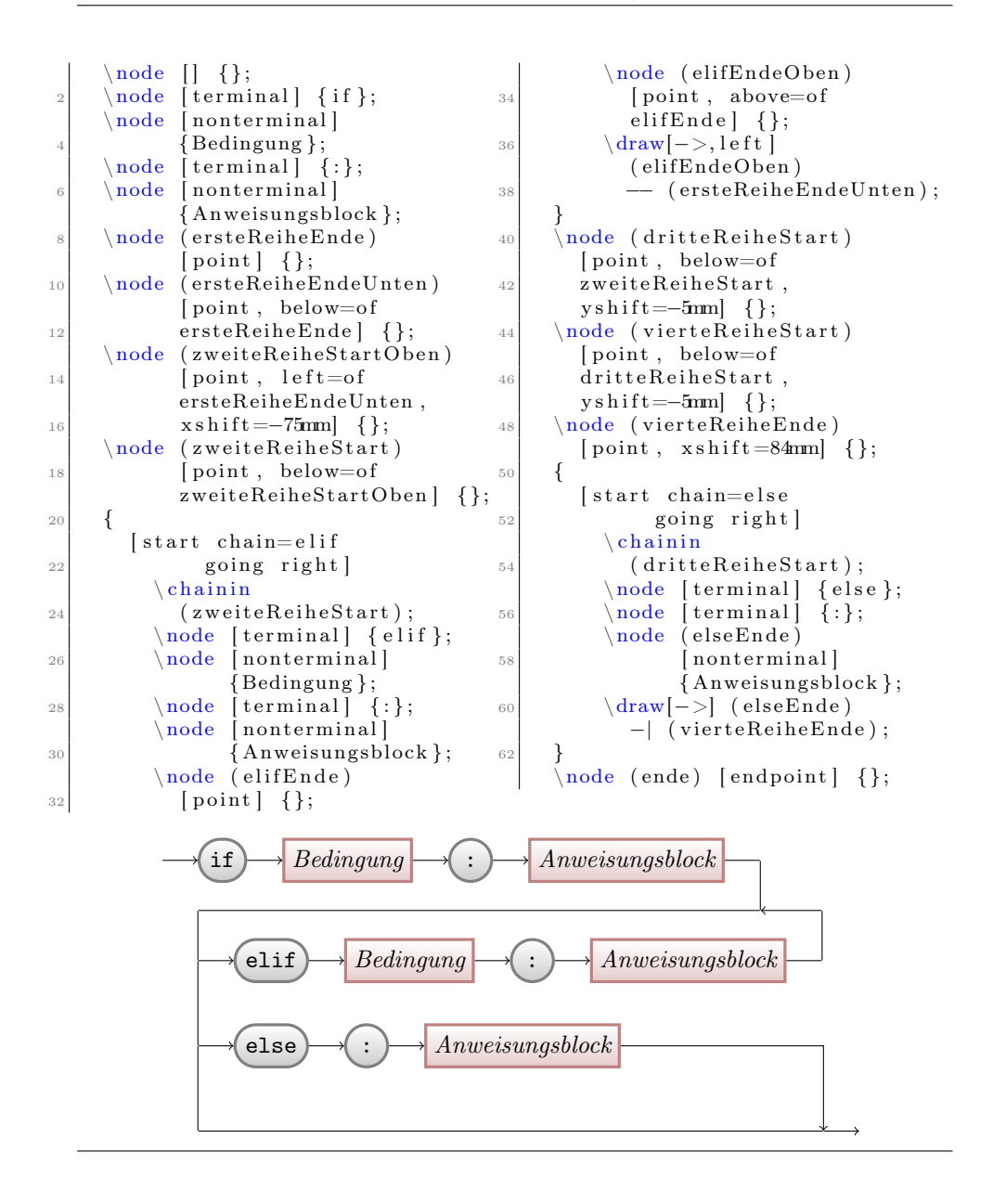

#### <span id="page-15-2"></span><span id="page-15-0"></span>3.5 Das Paket relaycircuit – Schaltungen mit Relais

relais Durch das Paket relaycircuit ist es möglich Schaltungen mit Relais zu zeichnen. Dazu wird die neue Knotenform relais deklariert, die sich in arbeits relais (Bezeichnung: AK) und ruhe relais (Bezeichnung: RK) aufteilen. Bsp. [3.10,](#page-16-2) S. [17](#page-16-2) kann der Schaltplan eines logischen NAND mittels Relais entnommen werden.

<span id="page-16-1"></span>Bsp. 3.10 Schaltpläne mit dem Paket relaycircuit erstellen Hier am Beispiel einer NAND-Schaltung

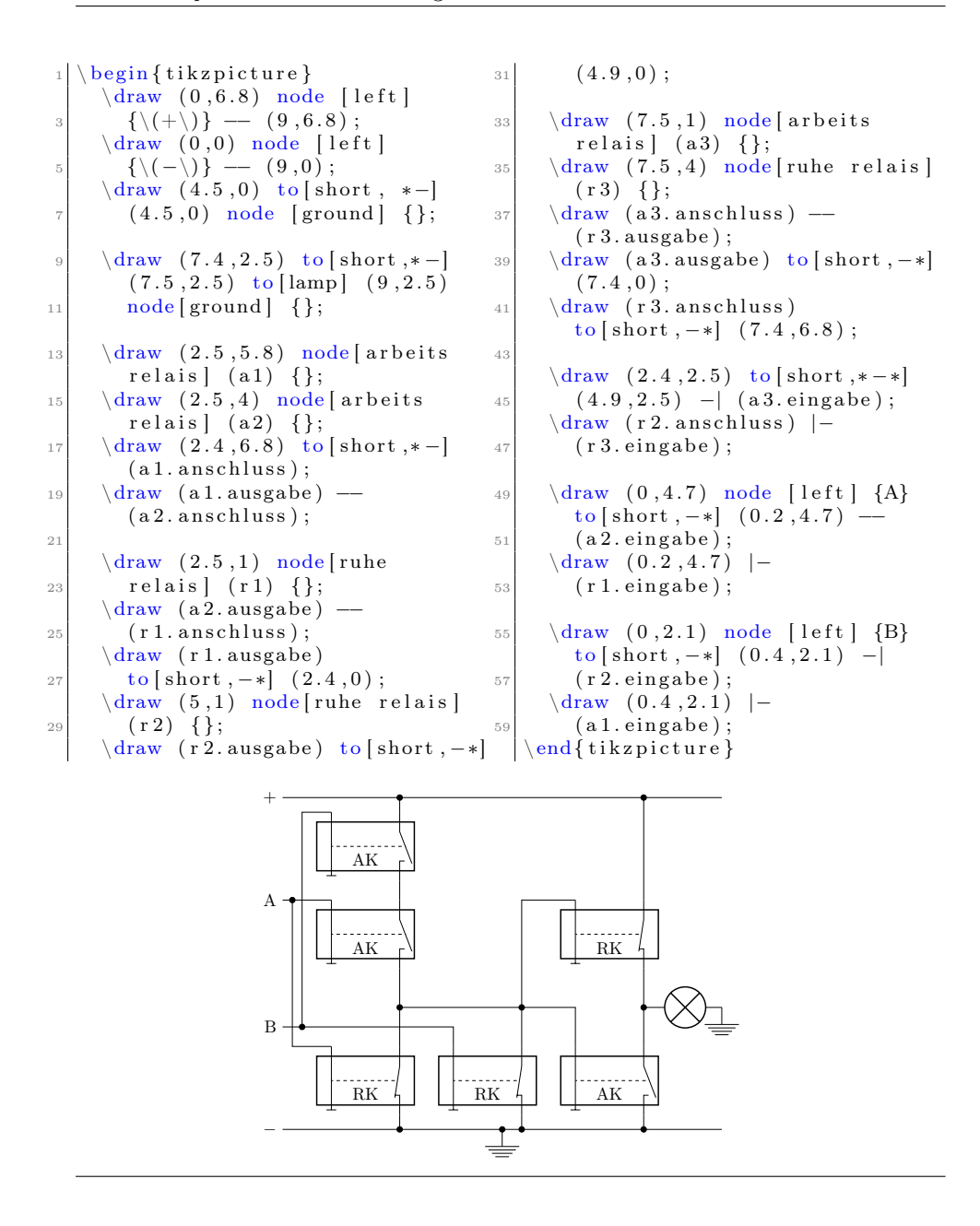

#### <span id="page-16-2"></span><span id="page-16-0"></span>3.6 Das Paket schulphy – Physik

Zur Zeit ist das Paket Physik noch leer, bis auf das Setzen des Namens für Informationsblätter und Einbinden der Pakete  $\texttt{units}^1$  $\texttt{units}^1$ , circuitikz<sup>[2](#page-16-4)</sup>, mhchem<sup>[3](#page-16-5)</sup>. Ein

<span id="page-16-3"></span><sup>1</sup> <http://mirror.ctan.org/macros/latex/contrib/units/units.pdf>

<span id="page-16-4"></span><sup>2</sup> [http://mirror.ctan.org/graphics/pgf/contrib/circuitikz/circuitikzmanual.pdf]( http://mirror.ctan.org/graphics/pgf/contrib/circuitikz/circuitikzmanual.pdf )

<span id="page-16-5"></span><sup>3</sup> [http://mirror.ctan.org/tex-archive/macros/latex/contrib/mhchem/mhchem.pdf]( http://mirror.ctan.org/tex-archive/macros/latex/contrib/mhchem/mhchem.pdf )

kurzes Beispiel zur Benutzung des Paketes relaycircuit soll an dieser Stelle genügen. Ausführlichere Hinweise können den entsprechenden Dokumentationen entnommen werden.

<span id="page-17-0"></span>Bsp. 3.11 Schaltpläne mit dem Paket circuitikz erstellen

```
\backslash begin { circuitikz }
     \langledraw
      (0, 0) --(1,0) to [european resistor, l=$47$\, k$\Omega$] (3,0) --(5,0)
 4 to [C, 1 = $470\%, $ \mu$F] (7,0) -- (8,0)(4.5, 0) to [short, -*] (4.5, 0) -- (4.5, -2)6 ( (4.5, -2) -- (5, -2) to [voltmeter, 1=$U C$ ] (7, -2) -- (7.5, -2)(7.5, -2) to [short, -*] (7.5, 0)\{ \begin{bmatrix} 8 & 1 \end{bmatrix} \text{ node } [\text{split}, \text{ rotate}=90] \text{ (Ums)} \}(Ums) \text{node} [ right = 0.4cm] {$WS$}
_{10} (Ums. out 1) node [left] \{1\}(Ums.out 2) node[right] {2}
12 | (0,0) | - (2,4) to [closing switch, 1=$S$] (3,4) to [battery 1,
         l=$U$] (5,4) −| (Ums.out 2)
_{14} (Ums. in ) –– (8,0)
      (Ums. out 1) |-(0,2) to [short, -*] (0,2)16 ;
    \left\{ \text{end}\right\} c ir c u i t i k z }
                                 47\,\mathrm{k}\Omega470 \,\mu\text{F}\bm{V}U_{\mathcal{C}}^{\mathsf{I}}WS
                                                                    2
                                      S
                                             \overline{U}
```
# <span id="page-18-0"></span>4 Nutzung der einzelnen Klassen

#### <span id="page-18-1"></span>4.1 Die Klasse schullzk – Lernzielkontrolle

Mit der Klasse Lernzielkontrolle wird eine Möglichkeit geschaffen, neben einem einheitlichen Kopf auch sofort die möglichen Punkte von Teilaufgaben zusammen zu rechnen. Diese werden dann bei den einzelnen Aufgaben, die einer Sektion (\section) entsprechen, angegeben. Falls einzelne Aufgaben mit Punkten innerhalb einer anderen Klasse gesetzt werden sollen, so kann das Paket schullzk eingebunden werden. Dann stehen die Befehle punktesec, aufgabensec, punkteitem und setzePunkte wie gewohnt zur Verfügung. In Bsp. [4.1,](#page-0-0) S. [20](#page-0-0) wird eine etwas umfangreichere Lernzielkontrolle umgesetzt.

\inhalt Mit \inhalt $\{Text\}$  wird der Inhalt der Lernzielkontrolle angegeben. Dieser wird dann im Seitenkopf links neben dem Feld für den Namen aufgeführt.

 $\text{P}$  Der Befehl \punktesec  $[\langle Zahl\rangle]\{\langle Text\rangle\}$  erstellt eine neue Sektion, hinter der die Gesamtzahl aller Punkte in dieser Sektion angeben sind. Neben der Angabe der Punkte durch wiederholte Verwendung von \punkteitem besteht die Möglichkeit mit dem optionalen Parameter eine zusätzliche Anzahl von Punkten für diesen Abschnitt zu vergeben.

\aufgabensec Als Erweiterung von \punktesec ist \aufgabensec[ $\Zahl$ ]{ $\Text$ } zu sehen. Er setzt zusätzlich noch Aufgabe X. vor den Titel der Sektion.

 $\text{U}$  Durch die Neudefinition wird der Befehl \punkteitem{ $\text{V}$  in dieser Klasse so abgeändert, dass die angegeben Punkte auch zu den Gesamtpunkten der Sektion mit hinzugezählt werden.

\setzePunkte Sollte in der Lernzielkontrolle eine Sektion benutzt werden, die nicht mit Hilfe von \punktesec oder \aufgabensec definiert wird, so muss vor der Definition der Sektion der Befehl \setzePunkte geschrieben werden. Nur so kann die Anzeige der Punkte für die anderen Sektionen richtig erfolgen.

19

<span id="page-19-1"></span>Bsp. 4.1 Beispiel für eine Lernzielkontrolle in Informatik zum Thema »Was ist Informatik?«

(entnommen aus <http://ddi.uni-wuppertal.de/material/materialsammlung/index.html> )

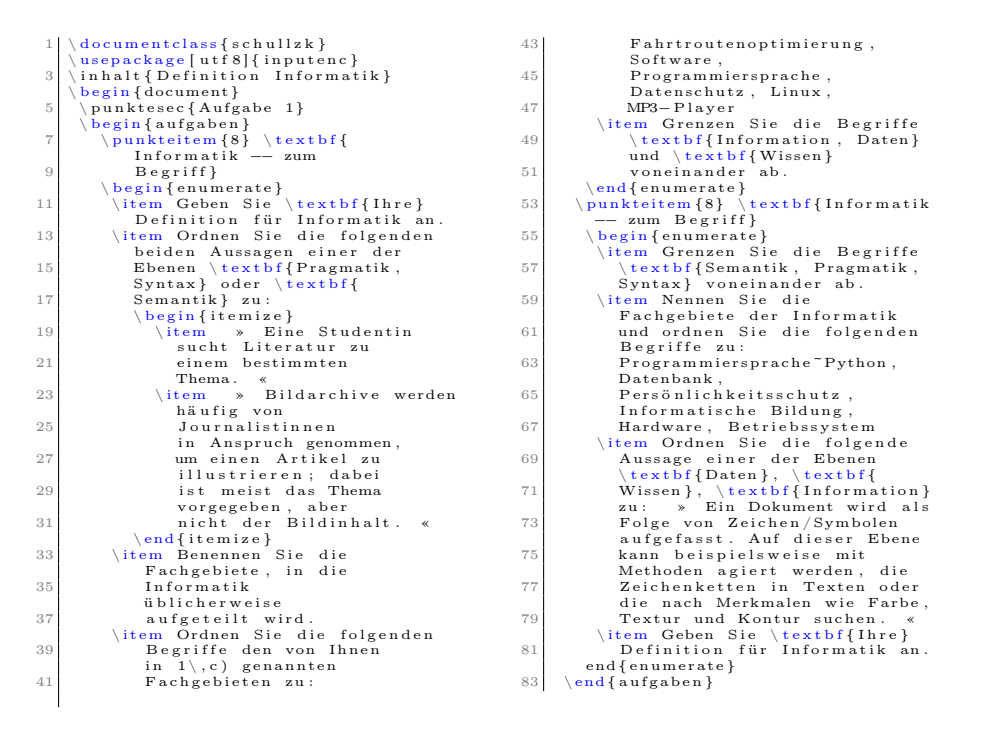

#### <span id="page-19-0"></span>4.2 Die Klasse schulekl – Klausur

\klausurname Die Klasse schulekl ist eine Erweiterung der Klasse schullzk in Bezug auf die Kopfleiste. So wird automatisch der Titel zu »Klausur« geändert. Mit der Option arbeit bzw. kursarbeit kann dieser Titel auch auf »Klassenarbeit« bzw. »Kursarbeit« geändert werden. Außerdem kann die Zielgruppe durch  $\kappa(\text{Text})$  spezifiziert werden.

\datum Mit Hilfe von \datum{ $Text$ } kann das Datum in der Kopfzeile gesetzt werden. Wird es nicht angegeben, so wird das aktuelle Tagesdatum (7. Mai 2015) verwendet.

\klausurergebnisangabe Der Befehl \klausurergebnisangabe{ $\{sehr gut\}$ { $\{qut\}$ }{ $\{befriedigend\}$ }

 ${\langle}$ (ausreichend)} ${\langle}$ (mangelhaft)} ${\langle}$ (ungenügend)} ermöglicht es die Ergebnisverteilung einer Klausur setzen zu lassen. Die Argumente des Befehls stellen die jeweilige Anzahl an Bewertungen mit der entsprechenden Note dar. Automatisch werden der gewichtete Notendurchschnitt und die Gesamtzahl berechnet und am Ende der Tabelle gedruckt. Sofern die Option KMKpunkte gesetzt die Klasse übergeben wird, so kann analog die Ergebnisverteilung für die Punkte 15 bis 1 durch  $\kappa$ lausurergebnisangabe ${\langle \text{fünfzehn} \rangle}$ ... ${\langle \text{null} \rangle}$  angegeben werden.

#### <span id="page-20-0"></span>4.3 Die Klasse schuleub – Unterrichtsbesuch

Mit der Klasse schuleub wird die Grundlage für den Entwurf eines Unterrichtsbesuchs gelegt. Dabei wird automatisch eine entsprechende Titelseite erzeugt. Für das Examen können weitere wichtige Angaben hinzugefügt werden. Siehe dazu auch [4.3.3.](#page-22-0)

bibBibtex

neuePO Hinweis: Die aktuellen Vorgaben zum Unterrichtsprüfungsentwurf im Vorbereitungsdienst in Nordrhein-Westfalen erfordern neben einer schriftlichen Planung der Unterrichtsstunde als Entwurf eines Unterrichtsbesuchs auch die Darstellung der längerfristigen Zusammenhänge jeweils auf exakt fünf Seiten. Mit der Option neuePO werden automatisch die Option examen geladen und entsprechende Befehle und Umgebungen bereitgestellt, um die aktuellen Anforderungen setzen zu können (vgl. [4.3.4\)](#page-22-1).

In der Version 0.[4](#page-20-2) wurde das schule-Paket auf das Paket biblate $x^4$  und biber<sup>[5](#page-20-3)</sup> bibBiblatexBibtex als Backend zur Erstellung und Verwaltung von Literaturverzeichnissen umgestellt. Sofern die Verwendung der vorherigen Pakete (natbib) und Einstellungen erzwungen werden sollen, sollte der Klasse die Option bibBibtex übergeben werden. Um in UTF8 kodierte Bibliotheken zu unterstützen, wird biber als Backend anstelle von bibtex verwendet. Falls dennoch bibtex genutzt werden soll, so kann dies über die Klassenoption bibBiblatexBibtex erzwungen werden. Die wichtigsten Befehle werden im Folgenden in Kürze aufgeführt.

 $\text{ExecuteBibliography}$ Options Mit dem Befehl  $\text{ExecuteBibliography}$ Options  $[\langle entry-type \rangle] {\langle key=value \rangle}$ können beliebige Optionen für das Paket biblatex (mit Ausnahme des Backends) gesetzt werden. So kann etwa das Aussehen, der Zitierstil oder ein ebenda-Tracker eingestellt werden. Um eine Bibliotheksdatei anzugeben, wird  $\bb{D}$ ibliography $\{\Delta tei\}$  verwendet. Das Literaturverzeichnis wird durch den Befehl \printbibliography gesetzt. Weitere Informationen seien der zuvor erwähnten Dokumentation von biblatex und biber zu entnehmen.

#### <span id="page-20-1"></span>4.3.1 Daten

\seminarinfo \ort \besuchtitel

> \datum \zeit \stunde \schule \raum

 $\theta$  Mit Hilfe des Befehls  $\theta{\text{Text}}$  kann das Thema des Unterrichtsbesuch fest-\Thema gelegt werden. Soll später das Thema im Verlaufe des Entwurfs genutzt werden, so kann dieses mit Hilfe von \Thema geschehen.

 $\ref{\text{trans}}$  Mit Hilfe des Befehls  $\ref{\text{trans}}$  kann die Reihe, innerhalb der die durch-\Reihe geführte Stunde verortet ist, festgelegt werden. Soll später die Reihe im Verlauf des Entwurfs genutzt werden, so kann dieses durch \Reihe geschehen. Für die neue PO wird die Reihe auch auf dem Deckblatt ausgewiesen.

\seminaradresse Im oberen Bereich der Titelseite werden die verschiedenen Angaben angezeigt. Diese können gesetzt werden mit Hilfe der Befehle \seminaradresse{ $\langle Text \rangle$ } für die mehrzeilige Anschrift des Seminars,  $\ort{\Text}$  für den Ort vor dem Datum und \besuchtitel{ $\{Text\}$  für die Angabe des Grundes des Besuchs, wie z. B. »2. Unterrichtsbesuch im Fach Informatik«. Zusätzlich kann mit  $\seminaritho({Text})$  der Seminartitel, etwa »Seminar für das Lehramt an Gymnasien und Gesamtschulen«, für das Deckblatt nach neuer PO gesetzt werden.

\lerngruppe Um die Übersicht mit den Daten für den Unterrichtsbesuch zu füllen, dienen die folgenden Befehle:

• \lerngruppe $[\langle Kurzform \rangle]\{\langle Text \rangle\}$  Bezeichnung der Lerngruppe

\bibliography \printbibliography

<span id="page-20-3"></span><span id="page-20-2"></span><sup>4</sup> <http://mirrors.ctan.org/macros/latex/contrib/biblatex/doc/biblatex.pdf> <sup>5</sup> <http://mirror.ctan.org/biblio/biber/documentation/biber.pdf>

- $\ddot{\text{Text}}$  Datum des Unterrichtsbesuchs
- \zeit $\{S tartzeit\}\$  $\{Endzeit\}$  Start und Endzeit. Der Zusatz »Uhr« wird automatisch ergänzt.
- $\setminus$ stunde $\{\langle Zahl \rangle\}$  Angabe der Stunde
- \schule{ $\langle Text \rangle$ } Name der Schule
- $\text{Text}}$  Name bzw. Nummer des Raums

Die Lerngruppe wird auch in der Mitte im Seitenkopf mit angegeben. Sollte der Name der Lerngruppe zu groß werden, ist es möglich hierfür eine Kurzform anzugeben, wie z. B.

#### \lerngruppe[Diff Informatik]{Differenzierungskurs Informatik}.

\weiblich Um die Anzahl der Schülerinnen und Schüler zu bestimmen wird die An-  $\mathcal{Zanh}$  zahl der Schülerinnen mit  $\text{Zah}\$  und die Anzahl der Schüler mit  $\mathcal{Zanh}$  angegeben. Dadurch wird automatisch auch die Gesamtzahl der Lernenden berechnet und mit auf der Titelseite angegeben.

\foerderbedarf In der neuen PO können auf dem Deckblatt mit \foerderbedarf{ $\langle Zahl \rangle$ } Schüler und Schülerinnen mit Förderbedarf explizit angegeben werden, deren Anzahl sich nicht auf die Gesamtzahl der Lernenden auswirkt. Sofern der Förderbedarf nicht angegeben oder auf »-1« gesetzt wird, wird (außer im Examen) der Förderbedarf ausgeblendet. Falls in jedem Fall die Anzeige des Förderbedarfs auf der Titelseite erzwungen werden soll, kann der Förderbedarf mit dem Wert »0« erzwungen werden.

#### <span id="page-21-0"></span>4.3.2 Beteiligte Personen

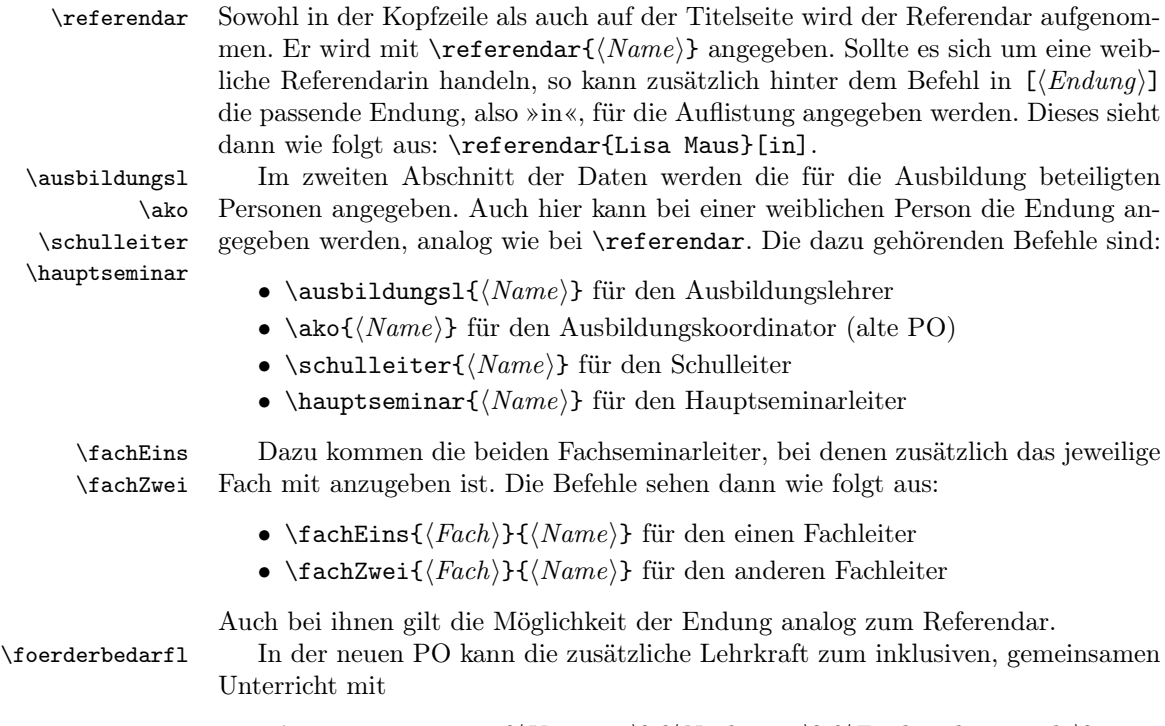

 $\setminus$ foerderbedarfl  ${\langle Vorname \rangle}{\langle Nachname \rangle}{\langle Förderschwerpunkt \rangle}$ 

angegeben und so auf dem Deckblatt ausgewiesen werden.

#### <span id="page-22-0"></span>4.3.3 Examen

Bei den Entwürfen der unterrichtspraktischen Prüfungen sind zusätzliche Angaben zu machen. So ist unter anderem am Ende des Entwurfs jeweils eine Erklärung bzw. eine Versicherung abzulegen, dass der Entwurf eigenständig angefertigt wurde. Um diese einzublenden ist der Klasse als weitere Option examen zu übergeben.

\vorsitz In diesem Fall sind auch die vier an der Prüfung beteiligen Personen mit anzu geben. Dafür stehen entsprechende Befehle bereit, bei denen auch wieder analog zum Referendar die Endung mit angegeben werden kann:

- \vorsitz $\{Name \}$  für den Prüfungsvorsitzenden
- \schulvertreter $\{Name\}$  für den Schulvertreter (alte PO)
- \fremderseminar $\{Name\}$  für den fremden Seminarausbilder
- \bekannterseminar $\{Name\}$  für den bekannten Seminarausbilder

Bei Verwendung der Option neuePO besteht die Prüfungskommision (Stand: April 2014) aus dem Vorsitzenden (mit Option [r]) bzw. der Vorsitzenden (ohne Option weiblich), dem Seminarausbilder bzw. der Seminarausbilderin (mit Option [in]) und dem fremden Seminarausbilder bzw. der Seminarausbilderin (mit Option  $\text{[in]}$ ) – vgl. Bsp. [4.4,](#page-0-0) S. [26.](#page-0-0)

#### <span id="page-22-1"></span>4.3.4 Spezielle Anforderungen durch die aktuelle PO

teila Die aktuellen Vorgaben zum Unterrichtsprüfungsentwurf im Vorbereitungsdienst

teilb in Nordrhein-Westfalen verlangen in einem Teil A eine schriftliche Planung der Unterrichtsstunde als Entwurf eines Unterrichtsbesuchs. Der zu verfassende Text sollte in die Umgebung teila eingeschlossen werden. Entsprechend wird auch die Darstellung der längerfristigen Zusammenhänge als Teil B in der Umgebung teilb gesetzt. Danach kann ein Literaturverzeichnis ausgegeben werden. Weitere Überschriften innerhalb der Teile sollten ab subsection-Niveau erstellt werden, da innerhalb der Umgebungen die Nummerierung angepasst und automatisch der Titel des jeweiligen Teils auf section-Ebene ausgegeben wird. Sofern nicht die Option examen benutzt wird, können auch benutzerdefinierte Strukturierungen erstellt werden. Durch Benutzung der Umgebung teila usw. wird die Strukturierung der Überschriften entsprechend den Vorgaben für das Examen angepasst.

Ein Musterbeispiel für einen Unterrichtsprüfungsentwurf nach der neuen Prüfungsordnung kann in Bsp. [4.4,](#page-0-0) S. [26](#page-0-0) gefunden werden (für den Stundenverlauf vgl. Bsp. [3.2,](#page-8-1) S. [9\)](#page-8-1).

ziele Die Umgebung ziele ermöglicht es die Lernziele bzw. den Beitrag an der Kompetenzentwicklung der Schülerinnen und Schüler für die jeweilige Unterrichtsstunde anzugeben. Es ist möglich über ein optionales Argument ein »Haupt(lern)ziel« anzugeben. Über das erste Argument wird die Überschrift angegeben. Das zweite Argument definiert den einleitenden Satz (vgl. Bsp. [4.2,](#page-23-2) S. [24\)](#page-23-2).

kurzentwurf Manchmal ist es notwendig, einen kurzen Vorentwurf einer Unterrichtsstunde zieleMulti abzugeben. Oft wird dann die Vorgabe gestellt, dass der Stundenverlaufplan und die konkreten Lernziele der Unterrichtsstunde auf einer einzelnen Seite Platz finden sollen. Hier ist es meist sinnvoll, eine Seite im Querformat zu benutzen. Durch Angabe der Option kurzentwurf wird das Format der Seite und des Stundenverlaufplans automatisch angepasst (vgl. Bsp. [4.3,](#page-0-0) S. [24\)](#page-0-0).

\schulvertreter \fremderseminar \bekannterseminar

<span id="page-23-0"></span>Bsp. 4.2 Angabe von Lernzielen

```
\begin{ziele}[Die \SuS entwickeln Ideen zur Abgrenzung und
                    Definition des Fachs Informatik.]
                    {Ziele/Kompetenzen}{Die \setminus SuS \ known können\dot{\diamond}dots }
   \setminus item \setminus dots
  \iota item \dot{\delta}\setminusitem \setminus dots
 \end{sup}
```
<span id="page-23-2"></span>Hauptlernziel: Die Schülerinnen und Schüler entwickeln Ideen zur Abgrenzung und Definition des Fachs Informatik.

#### Ziele/Kompetenzen:

Die Schülerinnen und Schüler können. . .

 $\bullet$  ...  $\bullet$  ...  $\bullet$  ...

Es ist sinnvoll die zuvor beschriebene Umgebung lernziele zu benutzen, um die Lernziele der Stunde anzugeben. Damit der Platz im Querformat besser ausgenutzt wird, werden durch Angabe der Option zieleMulti die Ziele in zwei Spalten gesetzt.

<span id="page-23-1"></span>Bsp. 4.3 Musterhafter Kurzentwurf einer Unterrichtsstunde

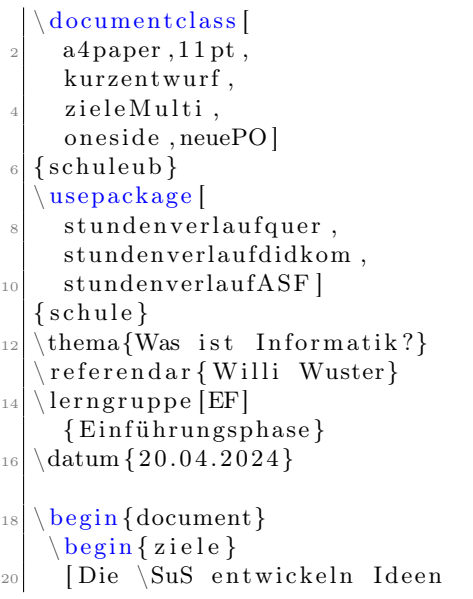

```
zur Abgrenzung und
      Definition des Fachs
      Informatik.]
_{24} { Ziele /Kompetenzen}
     \{Die \ \Sus können \ dots }
_{26} \ item \ dots
      \setminusitem \setminus dots
\frac{28}{1} \ item \ dots
    \end{aligned}_{30} \begin{stundenverlauf}
     Einstieg& Impuls & \bigvee \bigvee &
32 \didkom {}\\\ h l i n e
     Erarbeitung & Arbeitsblätter
34 & \GA & Plakate \ddot{\text{d}} Plakate \ddot{\text{d}}\setminus \setminus hline
36 Auswertung & Die Plakate
      werden vorgestellt & \SV &
38 Plakate \didkom {}\\\hline
    \end{math} stundenverlauf}
```
#### <span id="page-24-0"></span>4.3.5 Anhängen externer Dokumente

externesDokumentEinseitig Es ist oft notwendig, dass Dokumente, die den Schülerinnen und Schülern gegeben externesDokumentMehrseitig werden, in genau dieser Form an ein Dokument zur Unterrichtsplanung (Unterrichtsentwurf) gehängt werden. Da mit dem schule-Paket erstellte Dokumente im PDF-Format vorliegen, binden die Befehle

 $\text{vertexDokumentEinseiting } \{ (Dateiname.pdf ) \}$ 

und

#### $\text{vertexDokumentMehrseiting}[\langle Optionen\rangle] \{\langle Datename.pdf\rangle\}$

eine entsprechende Datei ein und passen die Skalierung automatisch an die Seitenränder an. Das optionale Argument des Befehls für ein Dokument mit mehreren Seiten wird als optionales Argument (etwa nup=1x2, landscape) an \includepdf weitergegeben – allerdings nur ab Seite 2, da die erste Seite immer standardmäßig gesetzt.

Die bereitgestellten Befehle sollten nur benutzt werden, um den Umbruch zu verhindern, der entsteht, wenn eine einzelne bzw. die erste Seite einer PDF-Datei direkt unterhalb einer Überschrift (z. B. Anhang) platziert werden soll. Ansonsten sind die entsprechenden Aufrufe für \includegraphics bzw. \includepdf[6](#page-24-1) direkt zu benutzen.

<span id="page-24-1"></span><sup>6</sup> [http://mirror.ctan.org/tex-archive/macros/latex/contrib/pdfpages/pdfpages.pdf]( http://mirror.ctan.org/tex-archive/macros/latex/contrib/pdfpages/pdfpages.pdf)

<span id="page-25-1"></span>Bsp. 4.4 Musterhafter Aufbau des Unterrichtsprüfungsentwurf

```
documentclass [
          a4 paper, 11 pt,
          on e side, neuePO]
      \{ schuleub\}\backslashusepackage [ utf 8] { inputenc }
 6
    \thema{Mein Besuchsthema }
   \ r e i h e { R e i h e zum Test }
    \ s emi n a ri n f o { Seminar f ü r
10 das Lehramt an
                     Gymnasien und
12 Gesamtschulen }
    \text{seminaradresse} { Teststr . \tilde{=}24 , \tilde{=}14 58035 Wursthausen}
    ort {Wursthausen}
_{16} \ besuchtitel { Lustiger
                            Besuch}
_{18} \ lerngruppe [EF] {
          Einführungsphase}
_{20} \datum { 20.04.2024 }
     \ z e i t {08:00}{10:00}
_{22} \ stunde {1}
     schule{Traumgymnasium}_{24} \raum{B 224}_{26} \ weiblich \{20\}\text{maennlich } {10}
_{28} \foerderbedarf{2}
_{30} \referendar { Willi Wuster}
_{32} \ ausbildungsl {Müller }
    \{  for derbedarfl{} {Sarbina}{} \}34 Simons }{ Sehen}
    \alpha ko{Meier } [ in ]
36 \ s c h u l l e i t e r {Humboldt}
    \{ \text{hauptseminar} \}38
    \frac{1}{\frac{1}{\sqrt{2}}}Torvalds }
                                                       \frac{1}{\frac{c}{\sqrt{2}}}42 Xianxu}
                                                   _{44} \vorsitz {Newton } [r]
                                                              % Frau Newton :
                                                   \frac{46}{46} % \vorsitz {Newton}
                                                       \setminus s c h u l v er tret er { Einstein }
                                                   _{48} \ fremderseminar {Knuth } \lceil in ]
                                                       \backslash bekannter seminar { Turing }
                                                   50
                                                       \begin{cases} \text{document} \end{cases}\begin{cases} \text{begin} \end{cases}\simeq subsection { Erster
                                                   54 Punkt}
                                                            \begin{cases} \phi \left( \right) \geq \frac{1}{2} \left( \frac{1}{2} \right) \leq \frac{1}{2} \left( \frac{1}{2} \right) \leq \frac{1}{2} \left( \frac{1}{2} \right) \leq \frac{1}{2} \left( \frac{1}{2} \right) \leq \frac{1}{2} \left( \frac{1}{2} \right) \leq \frac{1}{2} \left( \frac{1}{2} \right) \leq \frac{1}{2} \left( \frac{1}{2} \right) \leq \frac{1}{2} \left( \frac{1}{2} \right) \leq \frac{1}{2} \left( \frac{1}{2} \right)\zeta zeit punkt \{10:30 Uhr}
                                                               Einstieg & Vortrag
                                                   \sim & LV & Tafel
                                                                 \setminus \ \ \ \hbox{hline}_{60} \{ zeitpunkt {10:38 Uhr}
                                                             \ldots {} & weiter im
                                                   <sup>62</sup> Verlauf der Stunde &
                                                              EA & \setminus \ \ \ \ \hbox{hline}\left\{ \sin \theta \right\}\end{math} (teila)
                                                   66
                                                        \begin{bmatrix} \begin{array}{c} \end{array} \end{bmatrix}68 \ subsection { Erster Punkt}
                                                        \end{math}70
                                                        \backslash addsec {
                                                   \vert Literaturverzeichnis}
                                                   _{74} \ begin {anhang}
                                                          \externesDokumentMehrseitig
                                                           \{ab. pdf\}\end{math} anhang }
```
#### <span id="page-25-0"></span>4.4 Die Klasse schuleab – Arbeitsblatt

Die Klasse schuleab liefert die Grundlage für ein Arbeitsblatt. Durch ihre Nutzung wird das Paket schule eingebunden und kümmert sich um den Kopf des Dokuments. So ist oben links das Fach ggf. mit dem Jahrgang angegeben, in der

Mitte der Name des Dokuments bzw. der Aufgabe und rechts oben die Angabe, dass es sich um ein Arbeitsblatt handelt. Diese Angabe im oberen rechten Teil kann ggf. um ein entsprechende Nummer ergänzt werden.

onesitepages Standardmäßig ist die Klasse so konfiguriert, dass ein Arbeitsblatt mit nur einer Seite keine Seitenzahlen erhält. Mit der Option onesitepages können die Seitenzahlen wie gewohnt eingeschaltet werden.

showlastpage Durch Angabe der Option showlastpage wird neben der aktuellen Seitenzahl auch die Gesamtzahl aller Seiten des Dokuments angezeigt, z. B. »Seite 5 von 10«. Damit die letzte Seite beim Setzen ermittelt werden kann, werden automatisch entsprechende Verknüpfungen gesetzt. Sofern sich die Seitenanzahl ändert, muss der Aufruf von pdfLATEX wiederholt werden, um die richtige Zahl ausgeben zu können.

kopfSuSName Sofern die Schülerinnen und Schüler auf dem Arbeitsblatt ihren Namen notie- \kopfSuSNameLaenge ren sollen, kann durch die Option kopfSuSName ein entsprechendes Feld gesetzt werden. Dazu wird in der Kopfzeile eine zweite Zeile erzeugt. Die Länge des Eingabefelds kann bei Bedarf über den Befehl \kopfSuSName{ $\langle Länge \rangle$ } verändert werden.

kopfDatum Mit der Option kopfDatum kann in der rechten Kopfzeile eine weitere Zeile zur Angabe eines Datums gesetzt werden. Mit \kopfDatumLaenge{ $\{Länge\}$  kann die Länge des Eingabefelds verändert werden. Bei Bedarf kann auch die Option kopfDatumAktuell gewählt werden. Nun kann mit \kopfDatum{ $\Delta t$ um}} ein beliebiges Datum, z. B. \today, gesetzt werden.

\dokName Mit dem Befehl \dokName{ $\{Text\}$  wird der Namen des Dokuments angeben, der wie oben beschrieben, in der Mitte des Kopfes dargestellt wird. Sollte dieser Teil fehlen, wird eine Warnung ausgegeben.

 $\frac{\text{d}\text{Part}}{\text{d}t}$  hann man angeben, für welches Fach das Arbeitsblatt ist. Auch hier führt die Nichtangabe zu einer Warnung.

 $\langle \phi \rangle$  Das Fach im Kopf kann mit  $\langle \phi \rangle$  um einen Jahrgang ergänzt werden, wenn das Fach z. B. durch Einbindung eines fachspezifischen Paketes wie schulinf bereits definiert wurde.

 $\dota$ dokNummer Mit  $\dota$ dokNummer $\{(Zahl)\}$  kann in der oberen rechten Ecke dem Text »Arbeitsblatt« eine zusätzliche Nummerierung »Nr. Zahl« hinzugefügt werden.

### <span id="page-26-0"></span>4.5 Die Klasse schulein – Informationsblatt

Die Klasse schulein entspricht komplett der Klasse schuleab mit dem Unterschied, dass in der oberen rechten Ecke »Informationsblatt« anstatt »Arbeitsblatt« steht. Gesteuert wird der Kopf sonst genauso wie beim Arbeitsblatt.

### <span id="page-26-1"></span>4.6 Die Klasse schuleue – Übersichtsblatt

Auch die Klasse schuleue entspricht komplett der Klasse schuleab. Hier ist nur »Arbeitsblatt« im Kopf gegen »Übersicht« ausgetausht. Die Steuerung läuft analog.

### <span id="page-26-2"></span>4.7 Die Klasse schullsg – Lösung

Genauso wie beim Informationsblatt und bei der Übersicht stammt die Klasse schullsg vond der Klasse schuleab mit dem Zusatz »Lösung« in der rechten oberen Ecke ab.

kopfDatumAtkuell \kopfDatum \kopfDatumLaenge

<span id="page-27-1"></span>Bsp. 4.5 Arbeitsblatt zur Identifikation von Objekten mit der »Methode nach Abbott« entnommen aus: <http://ddi.uni-wuppertal.de/material/materialsammlung/index.html>

 $\backslash$ usepackage [ utf8] { inputenc }  $use package { schulin f}$  $\dagger$  dokName{ F a h r k a r te n a u s k u n f t }  $\langle$  jahrgang {EF}  $\begin{cases} \text{begin} \{ \text{document} \} \end{cases}$ \section \*{Problembeschreibung Fahrkartenauskunft} \subsection \*{Ausgangssituation} Das örtliche Nahverkehrsunternehmen » NahUnt « will 10 an den Bushaltestellen Fahrscheinautomaten installieren. An dem Automaten kann der Kunde eine 12 Entfernungszone per Knopfdruck wählen. Es gibt drei Entfernungszonen mit unterschiedlichen Preisen:  $\begin{array}{lll} \text{\small{14}} & \text{\small{12.2}one:} & 1,10\text{\small{``}}\text{euro}, & 2.7\text{one}:} & 1,90\text{\small{``}}\text{euro}, & 3.7\text{one}: & \end{array}$  $4,20^{\sim}$  euro. In einem Display steht als erstes der 16 Text » Bitte wählen Sie eine Entfernungszone aus Nach der Betätigung einer Entfernungszonentaste soll  $\frac{18}{18}$  die ausgewählte Zone und der Preis angezeigt werden. 20  $\mathbf{uninisec}$  { Aufgabe }  $\begin{cases}$  begin { enumerate } <sup>22</sup> \item Ermitteln Sie die vorkommenden Objekte und die zugehörigen Attribute und Attributwerte <sup>24</sup> und notieren Sie diese mit Objektkarten. \item Erstellen Sie das Objektdiagramm. \item Fassen Sie die Objekte geeignet zu Klassen zusammen und dokumentieren diese mit 28 Klassenkarten . \item Erstellen Sie das Klassendiagramm.  $\vert$  30 \end{ enumerate }

#### <span id="page-27-0"></span>4.8 Die Klasse schuleit – Leitprogramm

Die Klasse schuleit dient als Grundlage für Leitprogramme, mit denen sich Lernende selbstständig zusammenhängende Gegenstände erarbeiten können. Neben einem einheitlichen Layout bietet es die Möglichkeit, in den Kapiteln Aufgaben unterzubringen und diese mit Hinweisen und Lösungen zu verknüpfen, die jeweils in einem späteren Kapitel komplett dargestellt werden. Dabei werden auch entsprechende Links gesetzt, um zwischen den Hinweisen oder Lösungen und dem Aufgabentext springen zu können.

Um ein Leitprogramm zu erstellen muss nur die Klasse des Dokuments auf \documentclass{schuleit} gesetzt werden. Dadurch wird eine angepasste scrreprt-Klasse geladen. Die oberste Strukturierungsebene für das Dokument ist somit chapter.

#### <span id="page-28-0"></span>4.8.1 Umgebungen für Aufgaben im Leitprogramm

Aufgabe Zur Darstellung von Aufgaben gibt es zwei Umgebungen. Die Umgebung Aufgabe Aufgaben ermöglicht es in einem grau unterlegten Kasten einen Aufgabentext zu setzen. Die Aufgaben werden durchgehend in der Form »›aktuelle Kapitelnummer‹.›Aufgabennummer‹« nummeriert.

<span id="page-28-1"></span>Bsp. 4.6 Setzen einer einzelnen Aufgabe

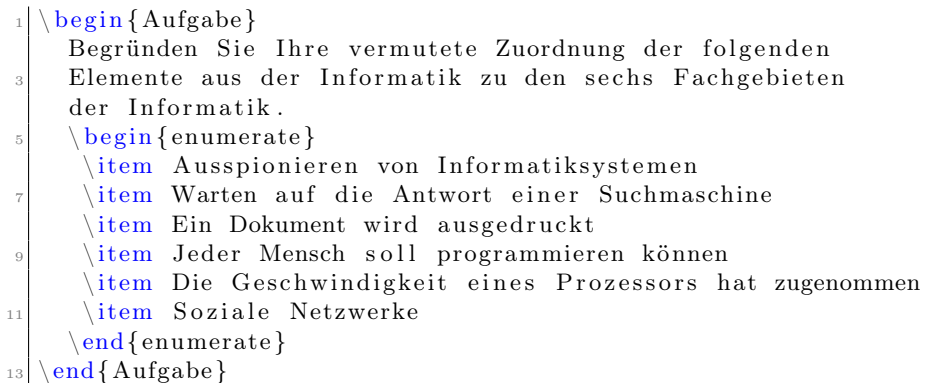

Um eine Aufgabe mit Teilaufgaben setzen zu können, steht dagegen die Umgebung Aufgaben zur Verfügung. Dann wird eine angepasste Aufzählung geladen. Der erste optionale Parameter der Umgebung kann benutzt werden, um die Zählweise der Teilaufgaben festzulegen. Hierzu können entsprechend dem paralist-Paket<sup>[7](#page-28-3)</sup> z.B. Werte wie a) oder i) gewählt werden. Sofern nichts angegeben wird, werden Buchstaben in der Form »a), b), . . . « zur Nummerierung der Teilaufgaben verwendet. Der zweite optionale Parameter kann einen einleitenden Erklärungstext enthalten. Die gesamte Aufgabe erhält nach dem selben Prinzip wie Aufgabe eine Nummer, die in der Überschrift angezeigt wird. Beide Umgebungen können innerhalb eines Dokuments kombiniert werden.

<span id="page-28-2"></span>Bsp. 4.7 Setzen einer Aufgabe mit Teilaufgaben

\begin {Aufgaben } [i ) ] [ Begründen Sie Ihre vermutete Zuordnung der folgenden Elemente aus der Informatik zu den sechs Fachgebieten der Informatik. \item Ausspionieren von Informatiksystemen \item Warten auf die Antwort einer Suchmaschine  $\backslash$ item Ein Dokument wird ausgedruckt item Jeder Mensch soll programmieren können \item Die Geschwindigkeit eines Prozessors hat zugenommen \item Soziale Netzwerke  $\end{aligned}$ 

<span id="page-28-3"></span> ${\rm 7}$   $\! {\rm mirror.}$  ctan.org/tex-archive/macros/latex/contrib/paralist/paralist.pdf

#### <span id="page-29-0"></span>4.8.2 Angabe von Hinweisen zu Aufgaben

 $\Lambda$ ufgabeHinweis Mit  $\Aut$ gabeHinweis $\{Hinweistext\}$  bzw.  $\Aut$ gabenHinweis $\{Hinweistext\}$ \AufgabenHinweis können Aufgaben mit Hinweisen verknüpft werden. Dazu wird ein Link mit einem blauen »H« neben die entsprechende Aufgabe gesetzt. Die beiden Makros unterscheiden sich in der Bedienung nicht. Falls einer Teilaufgabe ein Hinweis hinzugefügt werden soll, muss der Befehl \AufgabenHinweis benutzt werden, sofern die Referenzierung mit der speziellen Teilaufgabe notwendig ist (vgl. S. [32\)](#page-29-4).

#### <span id="page-29-2"></span>Bsp. 4.8 Setzen von Hinweisen innerhalb einer Aufgabe

\begin {Aufgaben } [i ) ] [ Begründen Sie Ihre vermutete Zuordnung der folgenden Elemente aus der Informatik zu den sechs Fachgebieten der Informatik. \AufgabeHinweis{Eine Übersicht zu den Fachgebieten findet sich in der Abbildung ~ 2.}}  $\setminus$ item Ausspionieren von Informatiksystemen \item Warten auf die Antwort einer Suchmaschine \item Ein Dokument wird ausgedruckt \item Jeder Mensch soll programmieren können \item Die Geschwindigkeit eines Prozessors hat zugenommen  $\left\{10 \right. \quad \textrm{Set}$  Netzwerke  $\left\{24 \right\}$  Mufgaben $\left\{10 \right\}$  welchen sozialen Netzwerken sind Sie angemeldet?}  $\{end\}$ 

\hinweisanzeigen Die definierten Hinweis(texte) können zentral an einer Stelle im Dokument ausgegeben werden. Dazu wird einfach der Befehl \hinweisanzeigen aufgerufen.

#### <span id="page-29-1"></span>4.8.3 Angabe von Lösungen zu Aufgaben

\AufgabeLoesung Mit \AufgabeLoesung{ $\langle L\ddot{o}sungstext\rangle$ } bzw. \AufgabenLoesung{ $\langle L\ddot{o}sungstext\rangle$ } \AufgabenLoesung können Lösungen mit Aufgaben(teilen) verknüpft werden. Sofern eine Lösung explizit mit einer Teilaufgabe verknüpft werden soll, so muss \AufgabenLoesung verwendet werden (vgl. S. [32\)](#page-29-4).

<span id="page-29-3"></span>Bsp. 4.9 Setzen von Lösungen innerhalb einer Aufgabe

```
\begin{Aufgaben}[i)] [ Begründen Sie Ihre vermutete Zuordnung
      der folgenden Elemente aus der Informatik zu den sechs
      Fachgebieten der Informatik. \AufgabeLoesung{Sie finden
      die Lösung in Abbildung<sup>~2.</sup>}]
   \item Ausspionieren von Informatiksystemen
            \AufgabenLoesung { Informatik und Gesellschaft --
            Verantwortung }
   \item Warten auf die Antwort einer Suchmaschine
   \left\{ \right\} Ein Dokument wird ausgedruckt
_{10} \item Jeder Mensch soll programmieren können
   \item Die Geschwindigkeit eines Prozessors hat zugenommen
_{12} \item Soziale Netzwerke
   \operatorname{end} \{ \operatorname{augabe} \}
```
\loesungzeigen Die Lösungen können an einer beliebigen Stelle im Dokument durch den Befehl \loesungzeigen gesetzt werden.

# Kapitel 1

# Aufgabenumgebungen

### 1.1 Formulierung einer Aufgabe

#### Aufgabe 1.1

 Begründen Sie Ihre vermutete Zuordnung der folgenden Elemente aus der Informatikzu den sechs Fachgebieten der Informatik.

- 1. Ausspionieren von Informatiksystemen $\blacksquare$
- 2. Warten auf die Antwort einer Suchmaschine
- 3. Ein Dokument wird ausgedruckt
- 4. Jeder Mensch soll programmieren können
- 5. Die Geschwindigkeit eines Prozessors hat zugenommen
- 6. Soziale Netzwerke

32

# 1.2 Forumlierung von Teilaufgaben

#### Aufgaben 1.2

H

 Begründen Sie Ihre vermutete Zuordnung der folgenden Elemente aus der Informatikzu den sechs Fachgebieten der Informatik.  $\quad$  H  $\quad$  L

1

- a) Ausspionieren von Informatiksystemen <sup>L</sup>
- b) Warten auf die Antwort einer Suchmaschine
- c) Ein Dokument wird ausgedruckt
- d) Jeder Mensch soll programmieren könnene) Die Geschwindigkeit eines Prozessors hat zugenommen
- f) Soziale Netzwerke <sup>H</sup>

# Kapitel 2

# Anhang

#### 2.1 Hinweise

- 1.1 Versuchen Sie die Aufgabe zunächst allein zu lösen. Zurück
- 1.2 Eine Übersicht zu den Fachgebieten findet sich in der Abbildung 2. Zurück

2

1.2 <sup>f</sup> In welchen sozialen Netzwerken sind Sie angemeldet? Zurück

#### 2.2 Lösungen

- 1.1 Informatik und Gesellschaft Verantwortung Zurück
- 1.2 Sie finden die Lösung in Abbildung 2. Zurück
- 1.2 <sup>a</sup> Informatik und Gesellschaft Verantwortung Zurück

# <span id="page-32-0"></span>5 ToDo

Im Laufe der Jahre wurde das Paket immer wieder erweitert. Nicht nur die Anpassung an veränderte Anforderungen, etwa bei den Unterrichtsbesuchen, sondern auch neue Funktionalitäten fließen in das Paket ein. Die folgende Liste soll die nächsten geplanten Funktionen bzw. Entwicklungsschritte angeben.

### <span id="page-32-1"></span>5.1 Erledigt – Changelog

- Version: 0.6 2015-05-07
	- TikZ-Library circuits.logic.IEC in schuleinf eingebunden.
	- Paket varwidth eingebunden.
	- Hinweis auf neue Version in der Dokumentation ergänzt.
- Version: 0.5 2015-02-25
	- Angabe für Datum in Klasse schullzk verschoben
	- \keineSeitenzahlen schaltet die Seitenzahlen aus
	- Erklärungen in der Dokumentation zur Verwendung von Kopf- und Fußzeilen hinzugefügt
	- Kopfzeile zur Orientierung im Kapitel und Abschnitt in Leitprogrammen ergänzt
	- Probleme beim Einbinden von PDFs und der automatischen Skalierung von adjustbox behoben.
	- Nummerierung in Klasse schuleub bereinigt.
	- Beispiele für Unterrichtsbesuche korrigiert.
	- Durchstreichen von Werten in Wertetabellen/Schreibtischtests mittels  $\s0\{\langle Wert \rangle\}.$
	- Beziehungsattribute in Objektdiagrammen können mit

 $\mathcal{H}$ [ $\langle Horizontale$  Verschiebung]]  $\{\langle Nodename \rangle\}$ [ $\langle Skalierung \rangle$ ]

gesetzt werden.

- Ergebnisangabe in Klausuren in der Dokumentation korrigiert und zusätzlich die Möglichkeit der in der Oberstufe üblichen Bewertung nach KMK-Punkten implementiert – Dank für die Hinweise an Adrian Devries
- Version:  $0.4 2014 09 07$ 
	- Fix für \chb[r] in Lösungen im Leitprogramm.
	- Dokumentation des Leitprogramms begonnen.
	- Bereinigung der Nummerierung von Aufgaben für Hinweise und Lösungen im Leitprogramm
	- Möglichkeit zum Anpassen der Breiten und Bezeichner im Stundenverlauf
- Anpassungen in der Klasse schuleub, um einen Kurzentwurf zu erstellen
- Falsche Option stundenverlauf-plan-quer berichtigt...
- Bei Verwendung des Pakets beamerarticle gab es bisher eine Überschneidung mit dem Befehl \Loesung. Daher wurde dieser umbenannt in \AufgabenLoesung.
- Umstellung des Literaturverzeichnis in schuleub auf biblatex und bibtex.
- Lösungen in Lücken angeben können.
- Checkboxen als Lösung markieren.
- Optional ein Feld zur Notierung eines Namens und des Datums in Arbeitsblättern hinzugefügt.
- Optional die gesamte Seitenzahl in Arbeitsblättern einblenden.
- Versionierung in READMEs, Dokumentation, Paketen und Klassen vereinheitlicht.
- In der Klasse schuleub wurden weitere Anpassungen vorgenommen. Es ist nun auch in der aktuellen Prüfungsordnung möglich die strikten Vorgaben an das Examen losgelöst von einem normalen Entwurf zu setzen.
- Fehler im Satz der Doku bereinigt.
- $-$  Dem xspace-Paket wurden exceptions zur Erkennung von enquote mitgegeben.
- Version  $0.3 2014 07 30$ 
	- Durch Angabe der Option stundenverlaufquer ist es nun möglich den Stundenverlaufsplan im Querformat zu setzen.
	- Außerdem wurden die Option stundenverlaufdidkom und der Befehl  $\delta$  didkom $\{(Text)\}\$  deklariert, um eine zusätzliche Spalte »didaktischer Kommentar« in den Verlaufsplan zu integrieren.
	- Bereitstellung des Befehls \punkteitemloesung, um Lösungen einer Aufgabenumgebungen auf einer extra Seite entsprechend der Nummerierung anzeigen zu können.
	- Fehlendes »und« im Befehl \SuSn ergänzt.
	- Verweise auf <http://ctan.org> wurden in der Dokumentation angepasst.
- Version 0.2 2014-07-21
	- Festlegung der Standardkodierung auf utf8 in inputenc.
	- Festlegung der Zeichenkodierung auf T1 in fontenc.
	- Integrierung einer Möglichkeit den Stil von Anführungszeichen zu standardisieren.
	- Seitenzahlen für einseitige Arbeitsblätter deaktiviert.

### <span id="page-34-0"></span>5.2 Must-have

- Optimierung der Anzeige von Lösungen
	- Es sollte eine orthogonale und optimierte Anzeige in Kombination mit dem Leitprogramm entstehen.
	- Ausgabe auf einem extra Lösungsblatt:
		- ∗ Aussehen der Überschriften optimieren
		- ∗ Zählung der Punkte in Klausuren anpassen, wenn die Punkte auch in der Lösung angegeben wurden
	- verbatim, lstlisting, lstinline in Lösungen nutzbar machen
	- Lösungen innerhalb der Aufgabenstellung anzeigen:
		- ∗ Sofern die Lösung nicht mit gesetzt werden soll, trotzdem eine Möglichkeit zu haben, den dafür benötigten Platz zu reservieren, so dass Lösungs- und Arbeitsblatt bis auf den Lösungstext gleich gesetzt werden
- Die Dokumentation des Leitprogrammes muss noch erfolgen; die Funktionen sind noch nicht vollständig. (angefangen, siehe Version 0.4)

#### <span id="page-34-1"></span>5.3 Nice-to-have

• Weitere für die Schule nützliche Dokumenttypen integrieren, z. B. Lerntagebücher.

# <span id="page-34-2"></span>6 Implementation

#### <span id="page-34-3"></span>6.1 Das Paket relaycircuit

Die ausführliche Beschreibung des Pakets ist in der Paketbeschreibung [\(3.5\)](#page-15-0) zu finden.

Beginn der Definition, Voraussetzung der LAT<sub>E</sub>X  $2\varepsilon$  Version und die eigene Identifizierung

```
1 \NeedsTeXFormat{LaTeX2e}[1995/12/01]
2 \ProvidesPackage{relaycircuit}[2015/05/07 v0.6 %
3 Relais-Schaltungen mit TikZ]
```
Einbinden der geforderten Pakete

4 \RequirePackage{tikz}

```
5 \RequirePackage[siunitx,european]{circuitikz}
```

```
6 \usetikzlibrary{arrows,shadows,shapes.misc,scopes}
```
### <span id="page-34-4"></span>6.1.1 TikZ-Definitionen

```
7 \pgfdeclareshape{ruhe relais}{
 8 \savedanchor\northwest{
9 \pgfQy = 0.7cm10 \text{pgf@x} = -1 \text{cm}11 }
12 \savedanchor\left{%
13 \pgf@y=0pt
```

```
14 }
15 \savedanchor\inEingabe{%
16 \pgf@y= 0.7cm
17 \pgf@x= -0.7cm
18 }
19 \anchor{eingabe}{
20 \inEingabe
21 }
22 \anchor{anschluss}{
23 \inEingabe
24 \pgf@x= -\pgf@x
25 }
26 \anchor{ausgabe} {
27 \inEingabe
28 \pgf@x= -\pgf@x
29 \pgf@y= -\pgf@y
30 }
31 \anchor{center}{
32 \northwest
33 \pgf@y=0pt
34 \pgf@x=-.8\pgf@x
35 }
36 \quad \verb|\andor{east}|37 \left
38 \pgf@x=-.8\pgf@x
39 }
40 \anchor{west}{
41 \left
42 }
43 \anchor{south}{
44 \northwest
45 \pgf@x=0pt
46 \pgf@y=-\pgf@y
47 }
48 \anchor{north}{
49 \northwest
50 \pgf@x=0pt
51 }
52 \anchor{south west}{
53 \northwest
54 \pgf@y=-\pgf@y
55 }
56 \anchor{north east}{
57 \northwest
58 \pgf@x=-\pgf@x
59 }
60 \anchor{north west}{
61 \northwest
62 }
63 \anchor{south east}{
64 \northwest
65 \pgf@x=-\pgf@x
66 \pgf@y=-\pgf@y
67 }
```
```
68
69 \backgroundpath{
70
71 %Eingabe und Erdung
72 \pgfpathmoveto{\pgfpoint{-0.7cm}{0.7cm}}
73 \pgfpathlineto{\pgfpoint{-0.7cm}{-0.6cm}}
74 \pgfpathmoveto{\pgfpoint{-0.8cm}{-0.6cm}}
75 \pgfpathlineto{\pgfpoint{-0.6cm}{-0.6cm}}
76
77 %Anschluss
78 \pgfpathmoveto{\pgfpoint{0.7cm}{0.7cm}}
79 \pgfpathlineto{\pgfpoint{0.7cm}{0.3cm}}
80 \pgfpathlineto{\pgfpoint{0.6cm}{-0.35cm}}
81 %Ausgabe
82 \pgfpathmoveto{\pgfpoint{0.7cm}{-0.7cm}}
83 \pgfpathlineto{\pgfpoint{0.7cm}{-0.3cm}}
84 \pgfpathlineto{\pgfpoint{0.6cm}{-0.3cm}}
85
86 \pgfusepath{stroke}
87
88 \pgfsetdash{{2pt}{2pt}}{1pt}
89 \pgfpathmoveto{\pgfpoint{-0.7cm}{0cm}}
90 \pgfpathlineto{\pgfpoint{0.65cm}{0cm}}
91
92 \pgfusepath{stroke}
93 \pgfsetdash{}{0pt}
94
95 \pgfusepath{draw}
9697 %Kasten
98 \pgfsetlinewidth{2\pgflinewidth}
99 \pgfpathrectanglecorners{\pgfpoint{1cm}{0.5cm}%
100 <br> \{\pmb{\cdot} -1\text{clm}\{-0.5\text{cl}\}101
102 \pgfusepath{draw}
103
104 \pgftext[base, y = - 0.4cm] {RK}
105 }
106 }
107
108 \pgfdeclareshape{arbeits relais}{
109 \inheritsavedanchors[from=ruhe relais]
110 \inheritanchor[from=ruhe relais]{center}
111 \inheritanchor[from=ruhe relais]{north}
112 \inheritanchor[from=ruhe relais]{south}
113 \inheritanchor[from=ruhe relais]{west}
114 \inheritanchor[from=ruhe relais]{east}
115 \inheritanchor[from=ruhe relais]{north west}
116 \inheritanchor[from=ruhe relais]{south west}
117 \inheritanchor[from=ruhe relais]{north east}
118 \inheritanchor[from=ruhe relais]{south east}
119 \inheritanchor[from=ruhe relais]{eingabe}
120 \inheritanchor[from=ruhe relais]{ausgabe}
121 \inheritanchor[from=ruhe relais]{anschluss}
```

```
122
123 \backgroundpath{
124
125 %Eingabe und Erdung
126 \pgfpathmoveto{\pgfpoint{-0.7cm}{0.7cm}}
127 \pgfpathlineto{\pgfpoint{-0.7cm}{-0.6cm}}
128 \pgfpathmoveto{\pgfpoint{-0.8cm}{-0.6cm}}
129 \pgfpathlineto{\pgfpoint{-0.6cm}{-0.6cm}}
130
131 %Anschluss
132 \pgfpathmoveto{\pgfpoint{0.7cm}{0.7cm}}
133 \pgfpathlineto{\pgfpoint{0.7cm}{0.3cm}}
134 \pgfpathlineto{\pgfpoint{0.95cm}{-0.35cm}}
135 %Ausgabe
136 \pgfpathmoveto{\pgfpoint{0.7cm}{-0.7cm}}
137 \pgfpathlineto{\pgfpoint{0.7cm}{-0.3cm}}
138 \pgfpathlineto{\pgfpoint{0.8cm}{-0.3cm}}
139
140 \pgfusepath{stroke}
141
142 \pgfsetdash{{2pt}{2pt}}{1pt}
143 \pgfpathmoveto{\pgfpoint{-0.7cm}{0cm}}
144 \pgfpathlineto{\pgfpoint{0.825cm}{0cm}}
145
146 \pgfusepath{stroke}
147 \pgfsetdash{}{0pt}
148
149 \pgfusepath{draw}
150
151 %Kasten
152 \pgfsetlinewidth{2\pgflinewidth}
153 \pgfpathrectanglecorners{\pgfpoint{1cm}{0.5cm}}%
154 {\pmb{\text{-1cm}}-0.5cm}155
156 \pgfusepath{draw}
157
158 \pgftext[base,y=-0.4cm]{AK}
159 }
160 }
161
```
Ende des Pakets relaycircuit

## 6.2 Das Paket schule

Die ausführliche Beschreibung des Pakets ist in der Paketbeschreibung [\(3.1\)](#page-5-0) zu finden.

Beginn der Definition, Voraussetzung der LAT<sub>E</sub>X  $2\varepsilon$  Version und die eigene Identifizierung

```
162 \NeedsTeXFormat{LaTeX2e}[1995/12/01]
163 \ProvidesPackage{schule}[2015/05/07 v0.6 %
164 Kommandos fuer die Schule]
Einbinden der benötigten Pakete
```

```
165 \RequirePackage{etex}
```

```
166 \RequirePackage[ngerman]{babel}
```

```
167 \RequirePackage{ifthen}
168 \RequirePackage{xifthen}
169 \RequirePackage{xspace}
170 \xspaceaddexceptions{\guillemotright,\guillemotleft}
171 \RequirePackage{tabularx}
172 \RequirePackage{rotating}
173 \RequirePackage{ragged2e}
174 \RequirePackage{amssymb}
175 \RequirePackage{amsmath}
176 \RequirePackage{graphicx}
177 \RequirePackage{tikz}
178 \RequirePackage{paralist}
179 \RequirePackage{textcomp}
180 \RequirePackage{xmpincl}
181 \RequirePackage{wrapfig}
182 \RequirePackage{eurosym}
183 \RequirePackage{multirow}
184 \RequirePackage{multicol}
185 \RequirePackage{ccicons}
186 \RequirePackage[autoload]{svn-multi}
187 \RequirePackage{cancel}
188 \usepackage{varwidth}
Festlegung des Stils für Anführungszeichen
```

```
189 \RequirePackage[german=guillemets]{csquotes}
190 \DeclareOption{quotes}{\ExecuteQuoteOptions{german=quotes}}
191 % \end{macrocode}
192 %
193 % Setzen der Klassenoptionen für das Anzeigen der Lösung
194 % \begin{macrocode}
195 \newboolean{@loesunganzeigen}
196 \setboolean{@loesunganzeigen}{false}
```

```
197 \DeclareOption{loesung}{\setboolean{@loesunganzeigen}{true}}
```
Setzen der Klassenoptionen für das Anzeigen der Lösung auf einem gesonderten Blatt und Durchnummerieren der Lösungen. Einmal mit nur mit einem s, um Kompatibilität zu garantieren.

```
198 \newboolean{@loesunganzeigen@Seite}
```
- \setboolean{@loesunganzeigen@Seite}{false}
- \DeclareOption{loesungseite}%

```
201 {\setboolean{@loesunganzeigen@Seite}{true}\newcounter{@loesung@nr}}
```
\DeclareOption{loesungsseite}%

{\setboolean{@loesunganzeigen@Seite}{true}\newcounter{@loesung@nr}}

Setzen der Klassenoptionen für das Drehen des Stundenverlaufs und das Einschalten der zusätzlichen Spalte 'didaktischer Kommentar'.

```
204 \newboolean{@stundenverlaufquer}
```

```
205 \setboolean{@stundenverlaufquer}{false}
```

```
206 \DeclareOption{stundenverlaufquer}%
```
{\setboolean{@stundenverlaufquer}{true}}

```
208 \newboolean{@stundenverlaufdidkom}
```

```
209 \setboolean{@stundenverlaufdidkom}{false}
```

```
210 \DeclareOption{stundenverlaufdidkom}%
```

```
211 {\setboolean{@stundenverlaufdidkom}{true}}
```

```
212 \newboolean{@stundenverlaufASF}
```

```
213 \setboolean{@stundenverlaufASF}{false}
214 \DeclareOption{stundenverlaufASF}%
215 {\setboolean{@stundenverlaufASF}{true}}
216
217 \ProcessOptions
218 \newcommand{\diastring}[1]{\textquotedbl#1\textquotedbl}
```
## 6.2.1 Kurzbefehle

\SuS Definition für die Kurzform von Schülerinnen und Schüler und Schülerinnen und \SuSn Schülern

```
219 \newcommand{\SuS}{Sch\-\"uler\-in\-nen und Sch\"u\-ler\xspace}
220 \newcommand{\SuSn}{Sch\-\"uler\-in\-nen und Sch\"u\-lern\xspace}
```
\cclizenz Anzeigen der CC-Lizenz in der Fußzeile. Optional kann z. B. die Versionnummer angegeben werden.

```
221 \newcommand{\set@lizenz}[2]{
222 \csname cc#2\endcsname \xspace #1
223 }
224 \newcommand{\cclizenz}[2][]{
225 \ofoot[\set@lizenz{#1}{#2}]{\set@lizenz{#1}{#2}}
226 }
```
\footerQRLink Zeigt links neben der Fußzeile den übergebenen QR-Code an und – falls vorhanden – die Revisionsnummer mit Datum

```
227 \newcommand{\footer@QRLink}[1]{\ifthenelse{\equal{#1}{}}{}{%
228 \begin{tikzpicture}[remember picture,overlay]
229 \node [xshift=0.4cm,yshift=1.7cm, above right] at (current
230 page.south west)
231 {\includegraphics[width=2cm]{#1}};
232 \end{tikzpicture}
233 }%
234 \ifthenelse{\svnrev > 0}{
235 \begin{scriptsize} Revision \svnrev
236 \ifsvnfilemodified{*}{} vom \svnday-\svnmonth-\svnyear
237 \end{scriptsize}}{}%
238 }
239 \newcommand{\footerQRLink}[1]{
240 \ifoot[\footer@QRLink{#1}]{\footer@QRLink{#1}}
241 }
```
\loesung Angabe einer Lösung, deren Ausgabe sich über die Paketoption regeln lässt

```
242 \newcommand{\loesung}[1]{
243 \ifthenelse{\boolean{@loesunganzeigen}}
244 {\textbf{L\"osung:} #1}
245 f246 \ifthenelse{\boolean{@loesunganzeigen@Seite}}
247 {\label{loesung@\the@loesung@nr}\global\expandafter\def\csname
248 loesung@\the@loesung@nr\endcsname{#1}
249 \addtocounter{@loesung@nr}{1}}
250 {}
251 }
```
Definition, um Zusammenarbeit mit LZK zu gewährleisten

```
252 \newcommand{\setzePunkte}{}
```
Im Bedarfsfall die Lösung am Ende des Dokuments ausgeben

```
253 \AtEndDocument{
254 \ifthenelse{\boolean{@loesunganzeigen@Seite}}%
255 {\newpage \setzePunkte%
256 \let\save@thesection\thesection%
257 \renewcommand{\thesection}{}%
258 \section{L\"osungen:}%
259 \let\thesection\save@thesection%
260 \newcounter{@zeige@nr}%
261 \whiledo {\value{@zeige@nr} < \value{@loesung@nr}}%
262 {\nameref{loesung@\the@zeige@nr}:\\ \expandafter\csname
263 loesung@\the@zeige@nr\endcsname\par%
264 \stepcounter {@zeige@nr}}}%
265 {}
266 }
```
\so Durchstreichen (strike out) von Werten in Wertetabellen/Schreibtischtests

## \zeitpunkt Mögliche Angabe einer Zeit in der \stundenverlauf-Umgebung, Abfrage ist etwas komplizierter, damit die Tabelle bei Nichtanzeige weiterhin richtig dargestellt wird.

```
267 \newcount\@pruefwert
        268 \newcount\zeitanzeigen
        269 \@pruefwert=1
        270 \zeitanzeigen=0
        271 \ifthenelse{\boolean{@stundenverlaufdidkom}}{
        272 \newcommand{\zeitpunkt}[1]{
        273 \ifnum \zeitanzeigen=\@pruefwert
        274 \multicolumn{5}{|c|}{#1} \\ \hline
        275 \fi}
        276 }{
        277 \newcommand{\zeitpunkt}[1]{
        278 \ifnum \zeitanzeigen=\@pruefwert
        279 \multicolumn{4}{|c|}{#1} \\ \hline
        280 \fi}
        281 }
\luecke Erzeugt eine Lücke für den Lückentext
        282 \newcommand{\luecke}[2][]{%
        283 \rule[0pt]{#2}{.5pt}%
        284 \ifthenelse{\boolean{@loesunganzeigen}\and\not\isempty{#1}}{
        285 \hspace{-#2}
        286 \hspace{-1em}
        287 \makebox[#2][c]{\textit{#1}}%
        288 }{}%
        289 }
   \chb Eine Box zum Ankreuzen
        290 \newcommand{\chb}[1][]{%
        291 $\Box$%
        292 \ifthenelse{\equal{#1}{r}\and\boolean{@loesunganzeigen}}{%
        293 \hspace{-0.77em}X%
```

```
294 }{}%
                   295 \xspace
                   296 }
             \name Hervorhebung für Namen
                   297 \newcommand{\name}[1]{\textsc{#1}}
\keineSeitenzahlen Eine Box zum Ankreuzen
                   298 \newcommand{\keineSeitenzahlen}{%
                   299 \cfoot{}
                   300 }
       \punkteitem
Erzeugt ein Item für eine Aufgabe, dem die Anzahl der möglichen Punkte (optional
\punkteitemloesung
eine Lösung) übergeben wird
                   301 \newcommand{\punkteitem}[1]{%
                   302 \ifthenelse%
                   303 {\equal{#1}{1}}%
                   304 {\item \textbf{(1 Punkt)}}%
                   305 {\item \textbf{(#1 Punkte)}}%
                   306 }
                   307 \newcommand{\punkteitemloesung}[3][]{
                   308 \ifthenelse{\equal{#2}{1}}
                   309 {\item \textbf{(1 Punkt)} #3}
                   310 {\item \textbf{(#2 Punkte)} #3}
                   311 \ifthenelse{\equal{#1}{}}{}{
                   312 \ifthenelse{\boolean{@loesunganzeigen}}
                   313 {\\\textbf{L\"osung:} #1}{}
                   314 \ifthenelse{\boolean{@loesunganzeigen@Seite}}
                   315 {\label{loesung@\the@loesung@nr}\global\expandafter\def\csname
                   316 loesung@\the@loesung@nr\endcsname{
                   317 \textbf{\ref{loesung@\the@zeige@nr}. Aufgabe:} #1}
                   318 \addtocounter{@loesung@nr}{1}}{}
                   319 }
                   320 }
        \scaleTikz Befehl, um TikZ-Graphiken mit Schrift zu skalieren.
                   321 \newcommand{\scaleTikz}[1]{
                   322 \tikzstyle{every node}=[scale=#1]
                   323 \tikzstyle{every path}=[scale=#1]
                   324 \tikzstyle{inststyle}+=[rounded corners= #1 * 3mm] %
                   325 % hier werden weitere Optionen angegeben
                   326 }
                    6.2.2 Umgebungen
    stundenverlauf Definition des Stundenverlaufs: eine Tabelle mit entsprechendem Kopf
                   327 \newcommand{\didkom}[1]{
```

```
328 \ifthenelse{\boolean{@stundenverlaufdidkom}}{& #1}{}
329 }
330 \newcommand{\Ptext}{Unterrichts\-phasen}
331 \newcommand{\Otext}{Operationen/Sachaspekte}
332 \newcommand{\Atext}{%
333 \ifthenelse{\boolean{@stundenverlaufASF}}{%
```

```
334 ASF
335 }{%
336 Aktions- und Sozialformen
337 }
338 }
339 \newcommand{\Mtext}{Medien}
340 \newcommand{\Dtext}{Didaktischer Kommentar}
341
342 \newcommand{\setPtext}[1]{\newcommand{\Ptext}{#1}}
343 \newcommand{\setOtext}[1]{\renewcommand{\Otext}{#1}}
344 \newcommand{\setAtext}[2][ASF]{\renewcommand{\Atext}{%
345 \ifthenelse{\boolean{@stundenverlaufASF}}{%
346 #1
347 }{%
348 #2
349 }
350 }
351 }
352 \newcommand{\setMtext}[1]{\renewcommand{\Mtext}{#1}}
353 \newcommand{\setDtext}[1]{\renewcommand{\Dtext}{#1}}
354 \newcommand{\stundenverlaufkopf}{%
355 \hline
356 \multicolumn{1}{|>{\raggedright\hspace{0pt}}P|}{%
357 \textbf{\Ptext}
358 } &
359 \multicolumn{1}{>{\raggedright\hspace{0pt}}O|}{
360 \textbf{\Otext}
361 } &
362 \multicolumn{1}{>{\raggedright\hspace{0pt}}A|}{%
363 \textbf{\Atext}
364 } &
365 \textbf{\Mtext}
366 \didkom{
367 \multicolumn{1}{>{\raggedright\hspace{0pt}}D|}{
368 \textbf{\Dtext}
369 }
370 }
371 }
372 \newcommand{\ASFfussText}{
373 \footnotesize{\textbf {Abkürzungen:} Aktions- und
374 Sozialformen (ASF), Einzelarbeit (EA), Partnerarbeit (PA),
375 Gruppenarbeit (GA), Lehrervortrag (LV), Schülervortrag
376 (SV), Unterrichtsgespräch (UG), Arbeitsblatt (AB),
377 Schülerinnen und Schüler (SuS), Think-Pair-Share (T-P-S),
378 Rollenspiel (RSP)}
379 }
380 \newcommand{\ASFfuss}{
381 \ifthenelse{\boolean{@stundenverlaufASF}}{%
382 \vspace{0.5cm}
383
384 \ASFfussText
385 }{}
386 }
387 \newcommand{\setASFfuss}[1]{
```

```
388 \renewcommand{\ASFfussText}{
389 \footnotesize{\textbf {Abkürzungen:} #1}
390 }
391 }
392
393 \ifthenelse{\boolean{@stundenverlaufASF}}{
394 \newcommand{\EA}{EA}
395 \newcommand{\PA}{PA}
396 \newcommand{\GA}{GA}
397 \newcommand{\LV}{LV}
398 \newcommand{\SV}{SV}
399 \newcommand{\UG}{UG}
400 \newcommand{\AB}{AB}
401 \newcommand{\TPS}{T-P-S}
402 \newcommand{\RSP}{RSP}
403 }{
404 \newcommand{\EA}{Einzel\-arbeit\xspace}
405 \newcommand{\PA}{Partner\-arbeit\xspace}
406 \newcommand{\GA}{Gruppen\-arbeit\xspace}
407 \newcommand{\LV}{Lehrer\-vortrag\xspace}
408 \newcommand{\SV}{Schüler\-vortrag\xspace}
409 \newcommand{\UG}{Unter\-richts\-gespräch\xspace}
410 \newcommand{\AB}{Arbeits\-blatt\xspace}
411 \newcommand{\TPS}{Think-Pair-Share\xspace}
412 \newcommand{\RSP}{Rollen\-spiel\xspace}
413 }
414 \newboolean{@setP}
415 \newboolean{@setO}
416 \newboolean{@setA}
417 \newboolean{@setM}
418 \newboolean{@setD}
419 \setboolean{@setP}{false}
420 \setboolean{@setO}{false}
421 \setboolean{@setA}{false}
422 \setboolean{@setM}{false}
423 \setboolean{@setD}{false}
424 \newcommand{\setP}[1]{
425 \ifthenelse{\boolean{@setP}}{}{
426 \newcolumntype{P}{#1}
427 \setboolean{@setP}{true}
428 }
429 }
430 \newcommand{\setO}[1]{
431 \ifthenelse{\boolean{@setO}}{}{
432 \newcolumntype{O}{#1}
433 \setboolean{@setO}{true}
434 }
435 }
436 \newcommand{\setA}[1]{
437 \ifthenelse{\boolean{@setA}}{}{
438 \newcolumntype{A}{#1}
439 \setboolean{@setA}{true}
440 }
441 }
```

```
442 \newcommand{\setM}[1]{
443 \ifthenelse{\boolean{@setM}}{}{
444 \newcolumntype{M}{#1}
445 \setboolean{@setM}{true}
446 }
447 }
448 \newcommand{\setD}[1]{
449 \ifthenelse{\boolean{@setD}}{}{
450 \newcolumntype{D}{#1}
451 \setboolean{@setD}{true}
452 }
453 }
454 \newenvironment{stundenverlauf}
455 {
456 \ifthenelse{\boolean{@stundenverlaufquer}}{%
457 \ifthenelse{\boolean{@stundenverlaufdidkom}}{%
458 \ifthenelse{\boolean{@stundenverlaufASF}}{%
459 % mit didaktischer Kommentar, im Querformat, mit ASF
460 \setP{p{2.35cm}}%
461 \setO{p{8.5cm}}%
462 \setA{p{1cm}}%
463 \setM{p{1.5cm}}%
464 \setD{p{7cm}}%
465 }{ % mit didkatischer Kommentar, im Querformat, ohne ASF
466 \setP{p{2.35cm}}%
467 \setO{p{7.5cm}}%
468 \setA{p{3cm}}%
469 \setM{p{1.5cm}}%
470 \setD{p{6cm}}%
471 }
472 }{ % ohne didaktischer Kommentar, im Querformat, mit ASF
473 \ifthenelse{\boolean{@stundenverlaufASF}}{%
474 \setP{p{3cm}}%
475 \setO{p{13cm}}%
476 \setA{p{1cm}}%
477 \setM{p{3.35cm}}%
478 }{ % ohne didaktischer Kommentar, im Querformat, ohne ASF
479 \setP{p{2.35cm}}%
480 \setO{p{11cm}}%
481 \setA{p{3.5cm}}%
482 \setM{p{3.35cm}}%
483 }
484 }%
485 }{%
486 \ifthenelse{\boolean{@stundenverlaufdidkom}}{%
487 \ifthenelse{\boolean{@stundenverlaufASF}}{%
488 % mit didaktischer Kommentar, ohne Querformat, mit ASF
489 \setP{p{2.35cm}}%
490 \setO{X}%
491 \setA{p{1cm}}%
492 \setM{p{1.5cm}}%
493 \setD{p{4.5cm}}%
494 }{ % mit didkatischer Kommentar, ohne Querformat, ohne ASF
495 \setP{p{2.35cm}}%
```

```
496 \setO{X}%
497 \setA{p{1.7cm}}%
498 \setM{p{1.6cm}}%
499 \setD{p{3cm}}%
500 }
501 }{
502 \ifthenelse{\boolean{@stundenverlaufASF}}{%
503 % ohne didaktischer Kommentar, ohne Querformat, mit ASF
504 \setP{p{2.35cm}}%
505 \setO{X}%
506 \setA{p{1cm}}%
507 \setM{p{1.75cm}}%
508 }{ % ohne didkatischer Kommentar, ohne Querformat, ohne ASF
509 \setP{p{2.35cm}}%
510 \setminus \text{setO{X}}511 \setA{p{1.7cm}}%
512 \setM{p{1.45cm}}%
513 }
514 }
515 }%
516 \ifthenelse{\boolean{@stundenverlaufquer}}{%
517 \begin{sidewaystable}
518 \ifthenelse{\boolean{@stundenverlaufdidkom}}{%
519 \begin{tabular}{|P|O|A|M|D|}
520 \stundenverlaufkopf \\ \hline
521 }{
522 \begin{tabular}{|P|O|A|M|}
523 \stundenverlaufkopf \\ \hline
524 }
525 }{
526 \ifthenelse{\boolean{@stundenverlaufdidkom}}{%
527 \RaggedLeft
528 \tabularx{\textwidth}{|P|O|A|M|D|}
529 \stundenverlaufkopf \\ \hline
530 }{
531 \tabularx{\textwidth}{|P|O|A|M|}
532 \stundenverlaufkopf \\ \hline
533 }
534 }
535 }
536 {%
537 \ifthenelse{\boolean{@stundenverlaufquer}}{%
538 \\\hline
539 \end{tabular}%
540 \ASFfuss
541 \end{sidewaystable}%
542 }{%
543 \ASFfuss
544 \endtabularx \justifying
545 }
546 }
```
aufgaben Aufzählungsumgebung, Durchnummerierung mit folgendem Punkt und Aufgabe \newenvironment{aufgaben}

```
548 {\begin{enumerate}
                 549 \renewcommand{\labelenumi}{\textbf{\arabic{enumi}. Aufgabe}}}
                 550 {\end{enumerate}}
       alphaEnum Umgebung der ersten Ebene, die mit Buchstaben ausgezeichnet wird
                 551 \newenvironment{alphaEnum}
                 552 {\begin{enumerate}
                 553 \renewcommand{\labelenumi}{\textbf{\alph{enumi})}}}
                 554 {\end{enumerate}}
    smallitemize
Umgebungen mit verkleinertem vertikalen Abstand zwischen den einzelnen Punk-
  smallenumerate ten
smalldescription 555 \newenvironment{smallitemize}
                 556 {\begin{itemize}\itemsep -2pt}{\end{itemize}}
                 557 \newenvironment{smallenumerate}
                 558 {\begin{enumerate}\itemsep -2pt}{\end{enumerate}}
                 559 \newenvironment{smalldescription}
```

```
560 {\begin{description}\itemsep -2pt}{\end{description}}
```
Ende des Pakets schule

# 6.3 Die Klasse schuleab

Die ausführliche Beschreibung der Klasse ist in der Klassenbeschreibung [\(4.4\)](#page-25-0) zu finden.

Beginn der Definition, Voraussetzung der LATEX  $2\varepsilon$  Version und die eigene Identifizierung

```
561 \NeedsTeXFormat{LaTeX2e}[1995/12/01]
562 \ProvidesClass{schuleab}[2015/05/07 v0.6 %
563 Vorlage für ein Arbeitsblatt]
```
Alle Optionen werden an die Klasse scrartcl weitergegeben.

```
564 \RequirePackage{ifthen}
565 \DeclareOption{loesung}{\PassOptionsToPackage{loesung}{schule}}
566 \DeclareOption{loesungseite}{
567 \PassOptionsToPackage{loesungseite}{schule}
568 }
569 \DeclareOption{loesungsseite}{
570 \PassOptionsToPackage{loesungsseite}{schule}
571 }
572 \newboolean{@kopfSuSName}
573 \setboolean{@kopfSuSName}{false}
574 \DeclareOption{kopfSuSName}{\setboolean{@kopfSuSName}{true}}
575 \newcommand{\kopfSuSName}{Name: \luecke{\@kopfSuSNameLaenge}}
576 \newboolean{@kopfDatum}
577 \setboolean{@kopfDatum}{false}
578 \DeclareOption{kopfDatum}{\setboolean{@kopfDatum}{true}}
579 \newcommand{\KopfDatum}{Datum: \luecke{\@kopfDatumLaenge}}
580 \DeclareOption{kopfDatumAktuell}{
581 \setboolean{@kopfDatum}{true}
582 \renewcommand{\KopfDatum}{Datum: \@kopfDatum}
583 }
584 \newboolean{@onesitepages}
585 \setboolean{@onesitepages}{false}
```

```
586 \DeclareOption{onesitepages}{\setboolean{@onesitepages}{true}}
587 \newboolean{@showlastpage}
588 \setboolean{@showlastpage}{false}
589 \DeclareOption{showlastpage}{\setboolean{@showlastpage}{true}}
590 \DeclareOption*{\PassOptionsToClass{\CurrentOption}{scrartcl}}
591 \ProcessOptions\relax
    Laden der Klasse und der nötigen Pakete und Setzen des Seitenstils.
592 \LoadClass[parskip=half,DIV12]{scrartcl}
593 \RequirePackage[utf8]{inputenc}
594 \RequirePackage[T1]{fontenc}
595 \RequirePackage{schule}
596 \RequirePackage[headsepline]{scrpage2}
597 \pagestyle{scrheadings}
6.3.1 Kopfbereich
```

```
\dokName Definition zum Setzen des Namens des Dokuments
           598 \def\dokName#1{\gdef\@dokName{#1}}
\dokNummer Definition zum Setzen der Nummer des Dokuments
           599 \def\dokNummer#1{\gdef\@dokNummer{#1}}
\jahrgang Definition zum Setzen des Jahrgangs
           600 \def\jahrgang#1{\gdef\@jahrgang{#1}}
    \fach Definition zum Setzen des Fachs
           601 \def\fach#1{\gdef\@fach{#1}}
           Definitionen zum Formatieren der Kopfzeile
           602 \def\kopfDatum#1{\gdef\@kopfDatum{#1}}
           603 \def\kopfDatumLaenge#1{\gdef\@kopfDatumLaenge{#1}}
           604 \kopfDatumLaenge{3cm}
           605 \def\kopfSuSNameLaenge#1{\gdef\@kopfSuSNameLaenge{#1}}
           606 \kopfSuSNameLaenge{5cm}
              Setzen der Kopfzeile des Dokuments.
           607 \ihead{%
           608 \ifthenelse{\boolean{@kopfSuSName}}{\kopfSuSName\\}{%
           609 \ifthenelse{\boolean{@kopfDatum}}{\\}{}%
          610 }%
          611 \ifthenelse{\isundefined{\@fach}}%
           612 {?? \@latex@warning@no@line{Das Fach ist nicht angegeben}}%
           613 {\@fach}%
           614 \ifthenelse{\isundefined{\@jahrgang}}%
          615 {}%
          616 { \@jahrgang}%
          617 }
          618 \chead{%
          619 \ifthenelse{\boolean{@kopfSuSName}\or\boolean{@kopfDatum}}{\\}{}%
           620 \ifthenelse{\isundefined{\@dokName}}%
           621 {?? \@latex@warning@no@line{Der Name des Dokuments ist nicht%
           622 angegeben}}%
```

```
623 {\@dokName}%
```

```
624 }
625 \ohead{%
626 \ifthenelse{\boolean{@kopfDatum}}{\KopfDatum\\}{%
627 \ifthenelse{\boolean{@kopfSuSName}}{\\}{}%
628 }%
629 Arbeitsblatt%
630 \ifthenelse{\isundefined{\@dokNummer}}
631 {}
632 { Nr. \@dokNummer}
633 }
```
Setzen der Fußzeile des Dokuments.

#### \footerQRLink{}

Entfernen der Seitenzahl, sofern das Arbeitsblatt nur eine Seite hat. Optionale Einblendung der gesamten Seitenanzahl.

```
635 \cfoot{
636 \ifthenelse{\boolean{@showlastpage}}{
637 Seite \thepage\ von \pageref*{letzteseite}
638 }{
639 \thepage
640 }
641 }
642 \AtEndDocument{
643 \label{letzteseite}
644 \ifthenelse{\not\boolean{@onesitepages}\and\value{page}=1}{
645 \cfoot{}
646 }{}
647 }
    Ende der Klasse schuleab
```
## 6.4 Die Klasse schulein

Die ausführliche Beschreibung der Klasse ist in der Klassenbeschreibung [\(4.5\)](#page-26-0) zu finden.

Beginn der Definition, Voraussetzung der L<sup>AT</sup>EX  $2\varepsilon$  Version und die eigene Identifizierung

```
648 \NeedsTeXFormat{LaTeX2e}[1995/12/01]
649 \ProvidesClass{schulein}[2015/05/07 v0.6 %
650 Vorlage für ein Informationsblatt]
   Alle Optionen werden an die Klasse scrartcl weitergegeben.
651 \DeclareOption{loesung}{\PassOptionsToClass{loesung}{schuleab}}
652 \DeclareOption{loesungseite}%
653 {\PassOptionsToClass{loesungseite}{schuleab}}
```

```
654 \DeclareOption{loesungsseite}%
655 {\PassOptionsToClass{loesungsseite}{schuleab}}
656 \DeclareOption*{\PassOptionsToClass{\CurrentOption}{scrartcl}}
657 \ProcessOptions\relax
```
Laden der Klasse

\LoadClass{schuleab}

## 6.4.1 Kopfbereich

```
Setzen der Kopfzeile des Dokuments.
659 \ohead{Informationsblatt%
660 \ifthenelse{\isundefined{\@dokNummer}}
661 {}
662 { Nr. \@dokNummer}}
    Ende der Klasse schulein
```
## 6.5 Die Klasse schuleit

Die ausführliche Beschreibung der Klasse ist in der Klassenbeschreibung [\(4.8\)](#page-27-0) zu finden.

Beginn der Definition, Voraussetzung der LAT<sub>E</sub>X 2<sub> $\epsilon$ </sub> Version und die eigene Identifizierung

```
663 \NeedsTeXFormat{LaTeX2e}[1995/12/01]
664 \ProvidesClass{schuleit}[2015/05/07 v0.6 %
665 Vorlage für ein Leitprogramm]
   Alle Optionen werden an die Klasse scrreprt weitergegeben.
```

```
666 \DeclareOption*{\PassOptionsToClass{\CurrentOption}{scrreprt}}
667 \ProcessOptions\relax
```
Laden der Klasse

\LoadClass[12pt,a4paper,openany,

```
669 chapterprefix,
```
bibliography=totoc,

```
671 numbers=noendperiod,
```
 parskip=half] {scrreprt}

```
Laden der Pakete
```

```
674 \RequirePackage[utf8]{inputenc}
675 \RequirePackage[T1]{fontenc}
676
677 % Automatische Skalierung zu grosser (breiter) Grafiken ==> ggf. nach
678 % schule ?
679 %\RequirePackage[Export]{adjustbox}
680 %\adjustboxset{max size={\textwidth}{0.9\textheight}}
681
682 \RequirePackage{schule}
683 \RequirePackage{mdframed}
684 \RequirePackage{scrpage2}
685 \RequirePackage{paralist}
686 \RequirePackage{xargs}
687 \RequirePackage{xparse}
    Setzen der Fuß- und Kopfzeilen
688 \pagestyle{scrheadings}
689 \clearscrheadfoot
690 \cfoot[\pagemark]{\pagemark}
691
```

```
692 \renewcommand{\chaptermark}[1]{ \markboth{#1}{} }
```

```
693\renewcommand{\sectionmark}[1]{ \markright{#1}{} }
```

```
694 \ihead{ {\normalfont\leftmark\ --} \textit{\rightmark} }
```
Definieren von Farben für Kapitel etc

```
695 \definecolor{chapter}{rgb}{0,0.25,0.56}
696 \definecolor{section}{rgb}{0.27,0.33,0.90}
697 \definecolor{subsection}{rgb}{0.54,0.66,0.90}
698 \definecolor{subsubsection}{rgb}{0.14,0.17,0.95}
699 \definecolor{paragraph}{cmyk}{0.5,0,.1,.39}
700
701 \definecolor{LightGrey}{rgb}{0.9,0.9,0.9}
702
703 \definecolor{grey1}{rgb}{.1,.1,.1}
704 \definecolor{grey2}{rgb}{.2,.2,.2}
705 \definecolor{grey3}{rgb}{.3,.3,.3}
706 \definecolor{grey4}{rgb}{.4,.4,.4}
707 \definecolor{grey5}{rgb}{.5,.5,.5}
708 \definecolor{grey7}{rgb}{.7,.7,.7}
709 \definecolor{grey8}{rgb}{.8,.8,.8}
710 \definecolor{grey9}{rgb}{.9,.9,.9}
711
712 \newcommand{\uebungBild}{
713 \begin{tikzpicture}[y=0.80pt, x=0.8pt,yscale=-1, inner sep=0pt, outer
714 sep=0pt] \path[draw=grey5,fill=grey7,line join=miter,line
715 cap=butt,line width=0.209pt] (12.0208,0.5895) --
716 (1.3666,3.8375) -- (3.3843,20.6431) -- (20.4113,14.4179) --
717 cycle; \path[draw=grey1,fill=grey9,line join=round,line
718 cap=butt,line width=0.209pt] (7.1932,6.1991) --
719 (15.9622,12.7759) -- (16.8321,11.7667) -- (7.8544,5.3292) --
720 cycle; \path[draw=grey1,fill=grey3,line join=round,line
721 cap=butt,line width=0.209pt] (7.8544,5.3292) --
722 (5.9231,4.7550) -- (7.1932,6.1991) -- cycle;
723 \end{tikzpicture}
724 }
725
726 \newcommand{\hinweisBild}{
727 \begin{tikzpicture}[y=0.80pt, x=0.8pt,yscale=-1, inner sep=0pt, outer
728 sep=0pt] \path[draw=black,fill=grey2,line join=miter,line
729 cap=butt,miter limit=4.00,line width=0.160pt] (6.4521,1.4334)
730 -- (7.4295,0.4560) .. controls (7.9473,0.7196) and
731 (8.1724,0.8553) .. (9.3447,1.4053) .. controls (9.3447,1.4053)
732 and (9.4550,2.1225) .. (9.7278,3.7868) .. controls
733 (9.7547,3.9511) and (10.4938,7.4506) .. (10.4938,7.4506) ..
734 controls (10.4938,7.4506) and (11.0227,10.4067) ..
735 (11.5264,11.8139) .. controls (11.7222,12.3609) and
736 (12.1912,12.8073) .. (12.2925,13.3794) .. controls
737 (12.3294,13.5882) and (12.2747,13.8058) .. (12.2258,14.0122)
738 .. controls (12.1526,14.3214) and (12.0628,14.5394) ..
739 (11.8899,14.9041) .. controls (11.5477,15.6258) and
740 (10.6101,16.3538) .. (10.6271,16.2438);
741 \path[draw=black,fill=grey8,line join=round,line cap=butt,line
742 width=0.200pt] (5.8974,0.5893) -- (7.4295,0.4519) .. controls
743 (8.0049,6.9583) and (10.9185,15.1671) .. (10.8935,15.6401) ..
744 controls (10.8820,15.8585) and (10.8157,16.1331) ..
745 (10.6271,16.2438) .. controls (10.4156,16.3680) and
746 (10.0239,16.3854) .. (9.8943,16.1772) .. controls
747 (8.7782,14.3840) and (8.5425,12.9279) .. (8.0291,11.2477) ..
```

```
748 controls (7.4491,9.3496) and (7.0458,7.3997) ..
749 (6.6635,5.4522) .. controls (6.3474,3.8419) and
750 (5.8974,0.5893) .. (5.8974,0.5893) -- cycle;
751 \path[draw=black,fill=black,line join=round,line
752 cap=butt,miter limit=4.00,line width=0.160pt]
753 (13.0918,15.9107) -- (13.6664,17.7926) -- (13.0575,20.6334) --
754 (11.7179,19.3081) -- (13.0918,15.9107);
755 \path[draw=black,fill=grey4,line join=round,line
756 cap=butt,miter limit=4.00,line width=0.160pt]
757 (13.0918,15.9107) -- (12.1925,18.0424) -- (10.8935,18.0424) --
758 (12.3258,15.7775) -- cycle; \path[draw=black,fill=grey8,line
759 join=round,line cap=butt,miter limit=4.00,line width=0.160pt]
760 (10.8935,18.0424) .. controls (10.8935,18.0424) and
761 (11.1714,19.7148) .. (11.1600,19.6412) .. controls
762 (11.0947,19.2217) and (11.1324,20.0124) .. (11.7262,20.8070)
763 .. controls (11.9101,21.0529) and (12.7921,20.8070) ..
764 (12.9586,20.7403) .. controls (13.1251,20.6737) and
765 (12.9586,19.3414) .. (12.9586,19.3414) -- (12.1925,18.0424) --
766 cycle;
767 \end{tikzpicture}
768 }
769
770 \addtokomafont{chapter}{\color{chapter}}
771 \addtokomafont{section}{\color{section}}
772 \addtokomafont{subsection}{\color{subsection}}
773 \addtokomafont{subsubsection}{\color{subsubsection}}
774 \addtokomafont{paragraph}{\color{paragraph}}
775
776 \newmdenv[backgroundcolor=LightGrey,linewidth=0pt]{grey@Frame}
777
778 \makeatletter% siehe FAQ (aber wirklich nachsehen!)
779 \newcommand*{\headingpar}{\par\nobreak\@afterheading}
780 \makeatother% siehe FAQ
781
782 \newenvironment{greyFrame}[2]%
783 {\begin{grey@Frame}#1
784 \raisebox{+0.9ex}{
785 \begin{large}#2\end{large}
786 }\vspace*{-0.2cm}\headingpar}%
787 {\end{grey@Frame}}
788
789 \newcounter{aufgabe}[chapter]
790 \newenvironment{Aufgabe}
791 {\stepcounter{aufgabe}\label{aufg\arabic{chapter}\arabic{aufgabe}}
792 \begin{greyFrame}{\uebungBild{}}{Aufgabe %
793 \arabic{chapter}.\arabic{aufgabe}}}%
794 {\end{greyFrame}}%
795
796 %\newcounter{aufgabennr}[chapter]
797 \NewDocumentEnvironment{Aufgaben}{o o}%
798 {%
799 \stepcounter{aufgabe}\label{aufg\arabic{chapter}\arabic{aufgabe}}%
800 %\setcounter{aufgabennr}{1}
801 \begin{greyFrame}{\uebungBild{}}{Aufgaben %
```

```
802 \arabic{chapter}.\arabic{aufgabe}}%
803 \headingpar\begin{Form}\headingpar%
804 \IfNoValueTF{#2}{}{#2}%
805 \ifthenelse{\equal{#1}{}}{%
806 \begin{compactenum}[a)]%
807 }{%
808 \IfNoValueTF{#1}{%
809 \begin{compactenum}[a)]%
810 }{%
811 \begin{compactenum}[#1]%
812 }%
813 }%
814 %\setcounter{enumi}{\theaufgabennr}
815 %\renewcommand{\labelenumi}{\arabic{chapter}.\arabic{aufgabe}.\roman{enumi}}
816 }%
817 {%
818 %\setcounter{aufgabennr}{\theenumi}
819 \end{compactenum}%
820 \end{Form}%
821 \end{greyFrame}%
822 }%
823
824 \newenvironment{Hinweis}
825 {\begin{greyFrame}{\hinweisBild{}}{Hinweis}}%
826 {\end{greyFrame}}%
827
828
829 \newcommand{\TextFeld}[1]{%
830 \vspace*{3pt}\newline\TextField[width=.93\textwidth,%
831 height=#1,multiline=true,borderwidth=0]{}%
832 }%
833
834 \newcounter{loesungnr}
835 \newcommand{\AufgabeLoesung}[2][]{%
836 \label{loesungback\theloesungnr}%
837 \global\expandafter\edef\csname%
838 loesungname\theloesungnr\endcsname{%
839 \arabic{chapter}.\arabic{aufgabe}%
840 }%
841 \ifthenelse{\isempty{#1}}{%
842 \global\expandafter\edef\csname%
843 loesungref\theloesungnr\endcsname{__NONE__}%
844 }{%
845 \global\expandafter\edef\csname%
846 loesungref\theloesungnr\endcsname{loesungback\theloesungnr}%
847 }%
848 \label{c:23} $$849 \hyperref[loesung\theloesungnr]{%
850 \colorbox{black!30}{\color{blue!90}L}%
851 }%
852 \addtocounter{loesungnr}{1}%
853 }
854
855 \newcommand{\AufgabenLoesung}[1]{%
```

```
856 \AufgabeLoesung[ref]{#1}%
857 }
858
859 \newcounter{zeigenr}%
860 \newcommand{\loesungzeigen}{%
861 \setcounter{zeigenr}{0}%
862 \ifthenelse{\value{loesungnr}>0}{%
863 % temporärer fix, um \chb anzeigen zu können
864 \setboolean{@loesunganzeigen}{true}
865 \begin{description}%
866 \whiledo {\value{zeigenr} < \value{loesungnr}}{%
867 \item[\expandafter\csname loesungname\thezeigenr\endcsname%
868 \ifthenelse{%
869 \equal{\expandafter\csname loesungref\thezeigenr\endcsname}%
870 {__NONE__}%
871 }{}{\,\ref{\expandafter\csname loesungref\thezeigenr\endcsname}}%
872 ]%
873 \label{loesung\thezeigenr}%
874 \expandafter\csname loesung\thezeigenr\endcsname%
875 \xspace\hyperref[loesungback\thezeigenr]{%
876 \colorbox{black!30}{\color{blue!90}Zurück}%
877 }%
878 \stepcounter {zeigenr}%
879 }%
880 \end{description}%
881 % temporärer fix, um \chb anzeigen zu können
882 \setboolean{@loesunganzeigen}{false}
883 }{}%
884 }%
885
886 \newcounter{hinweisnr}
887\newcommand{\AufgabeHinweis}[2][]{%
888 \label{hinweisback\thehinweisnr}%
889 \ifthenelse{\isempty{#1}}{%
890 \global\expandafter\edef\csname%
891 hinweisref\thehinweisnr\endcsname{__NONE__}%
892 }{%
893 \global\expandafter\edef\csname%
894 hinweisref\thehinweisnr\endcsname{hinweisback\thehinweisnr}%
895 }%
896 \global\expandafter\edef\csname%
897 hinweisname\thehinweisnr\endcsname{\arabic{chapter}.\arabic{aufgabe}}%
898 \global\expandafter\def\csname hinweis\thehinweisnr\endcsname{#2}%
899 \hyperref[hinweis\thehinweisnr]{%
900 \colorbox{black!30}{\color{blue!90}H}%
901 }%
902 \addtocounter{hinweisnr}{1}%
903 }%
904 \newcommand{\AufgabenHinweis}[1]{%
905 \AufgabeHinweis[ref]{#1}%
906 }%
907
908 \newcommand{\hinweiszeigen}{%
909 \setcounter{zeigenr}{0}%
```

```
910 \ifthenelse{\value{hinweisnr} > 0}{%
911 \begin{description}%
912 \whiledo {\value{zeigenr} < \value{hinweisnr}}{%
913 \item[\expandafter\csname hinweisname\thezeigenr\endcsname%
914 \ifthenelse{%
915 \equal{\expandafter\csname hinweisref\thezeigenr\endcsname}%
916 { NONE }%
917 }{}{\,\ref{\expandafter\csname hinweisref\thezeigenr\endcsname}}%
918 ]%
919 \label{hinweis\thezeigenr}%
920 \expandafter\csname%
921 hinweis\thezeigenr\endcsname%
922 \xspace\hyperref[hinweisback\thezeigenr]{%
923 \colorbox{black!30}{\color{blue!90}Zurück}%
924 }%
925 \stepcounter {zeigenr}%
926 }%
927 \end{description}%
928 }{}%
929 }%
    Ende der Klasse schuleit
```
# 6.6 Die Klasse schulekl

Die ausführliche Beschreibung der Klasse ist in der Klassenbeschreibung [\(4.2\)](#page-19-0) zu finden.

Beginn der Definition, Voraussetzung der L<sup>A</sup>TEX  $2\varepsilon$  Version und die eigene Identifizierung

```
930 \NeedsTeXFormat{LaTeX2e}[1995/12/01]
931 \ProvidesClass{schulekl}[2015/05/07 v0.6 %
932 Vorlage für eine Klausur]
    Laden der Klasse und der nötigen Pakete und Setzen des Seitenstils.
933 \LoadClass{schullzk}
934 \RequirePackage{schullzk}
935 \RequirePackage[headsepline]{scrpage2}
936 \pagestyle{scrheadings}
    Setzen der Klassenoptionen, dass es sich um eine Klassen- oder Kursarbeit
handelt.
937 \newboolean{@klassenarbeit}
938 \setboolean{@klassenarbeit}{false}
939 \DeclareOption{arbeit}{\setboolean{@klassenarbeit}{true}}
940 \newboolean{@kursarbeit}
941 \setboolean{@kursarbeit}{false}
942 \DeclareOption{kursarbeit}{\setboolean{@kursarbeit}{true}}
943 \newboolean{@kmkpunkte}
944 \setboolean{@kmkpunkte}{false}
945 \DeclareOption{KMKpunkte}{\setboolean{@kmkpunkte}{true}}
```
- \ProcessOptions
- \RequirePackage{schulekl}

```
Alle anderen Optionen werden an die Klasse scrartcl weitergegeben.
```

```
948 \DeclareOption*{\PassOptionsToClass{\CurrentOption}{scrartcl}}
```
\ProcessOptions\relax

#### 6.6.1 Kopfbereich

\klausurname Definition zum Setzen des Namens der Klausur

\def\klausurname#1{\gdef\@klausurname{#1}}

Setzen der Kopfzeile des Dokuments.

```
951 \ihead{\ifthenelse{\boolean{@klassenarbeit}}%
952 {Klassenarbeit: }%
953 {\ifthenelse{\boolean{@kursarbeit}}
954 {Kursarbeit: }
955 {Klausur: } }%
956 \ifthenelse{\isundefined{\@klausurname}}
957 {?? \@latex@warning@no@line{Klausurname ist nicht angegeben}}
958 {\@klausurname}
959 }
960 \ohead{Name: \hspace{5cm}}
```
Ende der Klasse schulekl

## 6.7 Das Paket schulekl

Die ausführliche Beschreibung des Pakets ist in der entsprechenden Klassenbeschreibung [\(4.2\)](#page-19-0) zu finden.

Beginn der Definition, Voraussetzung der LAT<sub>E</sub>X 2<sub> $\epsilon$ </sub> Version und die eigene Identifizierung

```
961 \NeedsTeXFormat{LaTeX2e}[1995/12/01]
962 \ProvidesPackage{schulekl}[2015/05/07 v0.6 %
963 Kommandos fuer das Setzen einer Klausur/Kursarbeit]
964 % \end{macrocode}
965 % Möglichkeit, um das Ergebnis der Klausur anzugeben
966 % \begin{macrocode}
967 \ifthenelse{\boolean{@kmkpunkte}}{
968 \def\@klausurergebnisangabe#1#2#3#4#5#6#7#8#9{%
969 \newcounter{@fuenfzehn}
970 \ifthenelse{\equal{#1}{}}
971 {\setcounter{@fuenfzehn}{0}}
972 {\setcounter{@fuenfzehn}{#1}}
973 \newcounter{@vierzehn}
974 \ifthenelse{\equal{#2}{}}
975 {\setcounter{@vierzehn}{0}}
976 {\setcounter{@vierzehn}{#2}}
977 \newcounter{@dreizehn}
978 \ifthenelse{\equal{#3}{}}
979 {\setcounter{@dreizehn}{0}}
980 {\setcounter{@dreizehn}{#3}}
981 \newcounter{@zwoelf}
982 \ifthenelse{\equal{#4}{}}
983 {\setcounter{@zwoelf}{0}}
984 {\setcounter{@zwoelf}{#4}}
985 \newcounter{@elf}
986 \ifthenelse{\equal{#5}{}}
987 {\setcounter{@elf}{0}}
```

```
988 {\setcounter{@elf}{#5}}
989 \newcounter{@zehn}
990 \ifthenelse{\equal{#6}{}}
991 {\setcounter{@zehn}{0}}
992 {\setcounter{@zehn}{#6}}
993 \newcounter{@neun}
994 \ifthenelse{\equal{#7}{}}
995 {\setcounter{@neun}{0}}
996 {\setcounter{@neun}{#7}}
997 \newcounter{@acht}
998\ifthenelse{\equal{#8}{}}
999 {\setcounter{@acht}{0}}
1000 {\setcounter{@acht}{#8}}
1001 \newcounter{@sieben}
1002 \ifthenelse{\equal{#9}{}}
1003 {\setcounter{@sieben}{0}}
1004 {\setcounter{@sieben}{#9}}
1005 \@klausurerweiterung
1006 }
1007 \def\@klausurerweiterung#1#2#3#4#5#6#7{
1008 \newcounter{@sechs}
1009 \ifthenelse{\equal{#1}{}}
1010 {\setcounter{@sechs}{0}}
1011 {\setcounter{@sechs}{#1}}
1012 \newcounter{@fuenf}
1013 \ifthenelse{\equal{#2}{}}
1014 {\setcounter{@fuenf}{0}}
1015 {\setcounter{@fuenf}{#2}}
1016 \newcounter{@vier}
1017 \ifthenelse{\equal{#3}{}}
1018 {\setcounter{@vier}{0}}
1019 {\setcounter{@vier}{#3}}
1020 \newcounter{@drei}
1021 \ifthenelse{\equal{#4}{}}
1022 {\setcounter{@drei}{0}}
1023 {\setcounter{@drei}{#4}}
1024 \newcounter{@zwei}
1025 \ifthenelse{\equal{#5}{}}
1026 {\setcounter{@zwei}{0}}
1027 {\setcounter{@zwei}{#5}}
1028 \newcounter{@eins}
1029 \ifthenelse{\equal{#6}{}}
1030 {\setcounter{@eins}{0}}
1031 {\setcounter{@eins}{#6}}
1032 \newcounter{@null}
1033 \ifthenelse{\equal{#7}{}}
1034 {\setcounter{@null}{0}}
1035 {\setcounter{@null}{#7}}
1036
1037 \newcounter{@gesamt}
1038 \pgfmathsetcounter{@gesamt}{\the@fuenfzehn + \the@vierzehn + %
1039 \the@dreizehn + \the@zwoelf + \the@elf + \the@zehn + \the@neun + \text{``}1040 \the@acht + \the@sieben + \the@sechs + \the@fuenf + \the@vier + \{1041 \the@drei + \the@zwei + \the@eins + \the@null}
```

```
1042
1043 \newcounter{@schnitt}
1044 \newcounter{@schnittVorne}
1045 \pgfmathsetcounter{@schnitt}{round((\the@fuenfzehn*15 + %
1046 \the@vierzehn*14 + \the@dreizehn*13 + \the@zwoelf*12 + %
1047 \the@elf*11 + \the@zehn*10 + \the@neun*9 + \the@acht*8 + \text{\textdegree}1048 \the@sieben*7 + \the@sechs*6 + \the@fuenf*5 + \the@vier*4 + %
1049 \the@drei*3 + \the@zwei*2 + \the@eins*1) / \the@gesamt *100)}
1050 \pgfmathsetcounter{@schnittVorne}{\the@schnitt / 100}
1051 \pgfmathsetcounter{@schnitt}{\the@schnitt - (\the@schnittVorne * 100)}
1052
1053 \minisec{Ergebnis}
1054 \begin{minipage}{4cm}
1055 \begin{tabular}{rr}
1056 \textbf{Punkte} & \textbf{Anzahl}\\
1057 \hline
1058 15 & \the@fuenfzehn\\
1059 14 & \the@vierzehn\\
1060 13 & \the@dreizehn\\
1061 12 & \the@zwoelf\\
1062 11 & \the@elf\\
1063 10 & \the@zehn\\
1064 9 & \the@neun\\
1065 8 & \the@acht\\
1066 7 & \the@sieben\\
1067 6 & \the@sechs\\
1068 5 & \the@fuenf\\
1069 4 & \the@vier\\
1070 3 & \the@drei\\
1071 2 & \the@zwei\\
1072 1 & \the@eins\\
1073 0 & \the@null\\
1074 \end{tabular}
1075 \end{minipage}
1076 \begin{minipage}{3cm}
1077 \begin{tabular}{ll}
1078 gesamt: & \the@gesamt \\
1079 Schnitt: & $\the@schnittVorne , \the@schnitt$\\
1080 \end{tabular}
1081 \end{minipage}
1082 }
1083 \def\klausurergebnisangabe#1#2#3#4#5#6#7#8#9{
1084 \def\@klausurI{#1}
1085 \def\@klausurII{#2}
1086 \def\@klausurIII{#3}
1087 \def\@klausurIV{#4}
1088 \def\@klausurV{#5}
1089 \def\@klausurVI{#6}
1090 \def\@klausurVII{#7}
1091 \def\@klausurVIII{#8}
1092 \def\@klausurIX{#9}
1093 \@klausurtmp
1094 }
1095 \def\@klausurtmp#1#2#3#4#5#6#7{
```

```
1096 \gdef\@klausur@ergebnis{%
1097 \@klausurergebnisangabe{\@klausurI}{\@klausurII}{\@klausurIII}
1098 {\@klausurIV}{\@klausurV}{\@klausurVI}{\@klausurVII}
1099 {\@klausurVIII}{\@klausurIX}{#1}{#2}{#3}{#4}{#5}{#6}{#7}%
1100 }
1101 }
1102 }{
1103 \newcommand{\@klausurergebnisangabe}[6]{
1104 \newcounter{@sehrgut}
1105 \ifthenelse{\equal{#1}{}}
1106 {\setcounter{@sehrgut}{0}}
1107 {\setcounter{@sehrgut}{#1}}
1108
1109 \newcounter{@gut}
1110 \ifthenelse{\equal{#2}{}}
1111 {\setcounter{@gut}{0}}
1112 {\setcounter{@gut}{#2}}
1113
1114 \newcounter{@befriedigend}
1115 \ifthenelse{\equal{#3}{}}
1116 {\setcounter{@befriedigend}{0}}
1117 {\setcounter{@befriedigend}{#3}}
1118
1119 \newcounter{@ausreichend}
1120 \ifthenelse{\equal{#4}{}}
1121 {\setcounter{@ausreichend}{0}}
1122 {\setcounter{@ausreichend}{#4}}
1123
1124 \newcounter{@mangelhaft}
1125 \ifthenelse{\equal{#5}{}}
1126 {\setcounter{@mangelhaft}{0}}
1127 {\setcounter{@mangelhaft}{#5}}
1128
1129 \newcounter{@ungenuegend}
1130 \ifthenelse{\equal{#6}{}}
1131 {\setcounter{@ungenuegend}{0}}
1132 {\setcounter{@ungenuegend}{#6}}
1133
1134 \newcounter{@gesamt}
1135 \pgfmathsetcounter{@gesamt}{\the@sehrgut + \the@gut + \text{\#}1136 \the@befriedigend + \the@ausreichend + \the@mangelhaft + %
1137 \the@ungenuegend}
1138
1139 \newcounter{@schnitt}
1140 \newcounter{@schnittVorne}
1141 \pgfmathsetcounter{@schnitt}{round((\the@sehrgut + \the@gut *2 + %
1142 \the@befriedigend *3 + \the@ausreichend *4 + %
1143 \the@mangelhaft *5+ \the@ungenuegend*6) / \the@gesamt *100)}
1144 \pgfmathsetcounter{@schnittVorne}{\the@schnitt / 100}
1145 \pgfmathsetcounter{@schnitt}{\the@schnitt - (\the@schnittVorne * 100)}
1146
1147 \minisec{Ergebnis}
1148 \begin{minipage}{4cm}
1149 \begin{tabular}{ll}
```

```
1150 sehr gut & \the@sehrgut \\
1151 gut & \the@gut\\
1152 befriedigend & \the@befriedigend\\
1153 ausreichend & \the@ausreichend\\
1154 mangelhaft & \the@mangelhaft\\
1155 ungenügend & \the@ungenuegend\\
1156 \end{tabular}
1157 \end{minipage}
1158 \begin{minipage}{3cm}
1159 \begin{tabular}{ll}
1160 gesamt: & \the@gesamt \\
1161 Schnitt: & $\the@schnittVorne , \the@schnitt$\\
1162 \end{tabular}
1163 \end{minipage}
1164 }
1165 \def\klausurergebnisangabe#1#2#3#4#5#6{\gdef\@klausur@ergebnis{%
1166 \@klausurergebnisangabe{#1}{#2}{#3}{#4}{#5}{#6}}}
1167 }
     Setzen des möglichen Ergebnisses am Ende der Klausur
```

```
1168 \AtEndDocument{
```

```
1169 \ifthenelse{\isundefined{\@klausur@ergebnis}}{}{\@klausur@ergebnis}
1170 }
```
Ende des Pakets schulekl

## 6.8 Die Klasse schuleub

Die ausführliche Beschreibung der Klasse ist in der Klassenbeschreibung [\(4.3\)](#page-20-0) zu finden.

Beginn der Definition, Voraussetzung der LATEX  $2\varepsilon$  Version und die eigene Identifizierung

```
1171 \NeedsTeXFormat{LaTeX2e}[1995/12/01]
1172 \ProvidesClass{schuleub}[2015/05/07 v0.6 %
1173 Vorlage für einen Unterrichtsbesuch]
    Laden der Klasse und der nötigen Pakete und Setzen des Seitenstils.
1174 \LoadClass[parskip=half,headsepline,DIV14]{scrartcl}
1175 \RequirePackage[utf8]{inputenc}
1176 \RequirePackage[T1]{fontenc}
1177 \RequirePackage[headsepline]{scrpage2}
1178 \setkomafont{pagehead}{\normalfont}
1179 \RequirePackage{calc}
1180 \RequirePackage{hyperref}
1181 \RequirePackage[]{adjustbox}
1182 \RequirePackage{pdfpages}
```
\pagestyle{scrheadings}

Setzen der Klassen Optionen für das Examen (auslaufende PO) bzw. die Schriftliche Arbeit (aktuelle PO) und die Revision

```
1184 \newboolean{B@examen}
```

```
1185 \setboolean{B@examen}{false}
```

```
1186 \DeclareOption{examen}{\setboolean{B@examen}{true}}
```

```
1188 \newboolean{B@neuePO}
```

```
1189 \setboolean{B@neuePO}{false}
1190 \DeclareOption{neuePO}{\setboolean{B@neuePO}{true}}
1191
1192 \newboolean{B@reversion}
1193 \setboolean{B@reversion}{false}
1194 \DeclareOption{reversion}{\setboolean{B@reversion}{true}}
1195 \newboolean{B@kurzentwurf}
1196 \setboolean{B@kurzentwurf}{false}
1197 \DeclareOption{kurzentwurf}{\setboolean{B@kurzentwurf}{true}}
1198
1199 \newboolean{B@zieleMulti}
1200 \setboolean{B@zieleMulti}{false}
1201 \DeclareOption{zieleMulti}{\setboolean{B@zieleMulti}{true}}
1202
1203 \newboolean{B@bibBibtex}
1204 \newboolean{B@bibBiblatexBibtex}
1205 \setboolean{B@bibBibtex}{false}
1206 \setboolean{B@bibBiblatexBibtex}{false}
1207 \DeclareOption{bibBibtex}{\setboolean{B@bibBibtex}{true}}
1208 \DeclareOption{bibBiblatexBibtex}{
1209 \setboolean{B@bibBiblatexBibtex}{true}
1210 }
     Alle weiteren Optionen werden an die Klasse scrartcl weitergegeben.
```

```
1211 \DeclareOption*{\PassOptionsToClass{\CurrentOption}{scrartcl}}
1212 \ProcessOptions\relax
1213 \ifthenelse{\boolean{B@kurzentwurf}}{
1214 \RequirePackage[bottom=1cm,top=1cm,left=1.5cm, right=2cm,
1215 a4paper,landscape, includehead, includefoot]{geometry}
1216 }{}
     Einstellungen für die Bibliotheken, die genutzt werden
```

```
1217 \ifthenelse{\boolean{B@bibBibtex}}{
1218 \RequirePackage{natbib}
1219 \bibpunct{[}{]}{}{a}{}{,~}
1220 \bibliographystyle{dinat}
1221 }{
1222 \ifthenelse{\boolean{B@bibBiblatexBibtex}}
1223 {\RequirePackage[backend=bibtex]{biblatex}}
1224 {\RequirePackage[backend=biber]{biblatex}}
1225 }
```
\thema Definition des Themas und der Reihe (aktuelle PO) und die Möglichkeit, diese \Thema auch zu nutzen

```
1226 \def\thema#1{\gdef\@thema{#1}}
1227 \newcommand{\Thema}{\@thema}
1228 \def\reihe#1{\gdef\@reihe{#1}}
1229 \newcommand{\Reihe}{\@reihe}
```

```
\referendar
Setzen der Angaben zur Adresse des Seminars (ZfsL), des Seminarzusatzes (aktu-
\seminaradresse
elle PO), des Orts, des Besuchstitels, der Lerngruppe, des Datums, der Zeit, der
           \ort
Stunde, der Schule und des Raums.
   \begin{array}{c} \text{best} \begin{array}{c} \text{best} \end{array} \end{array}\lerngruppe
1231 \def\seminarinfo#1{\gdef\@seminarinfo{#1}}
         \datum
          \zeit
        \stunde
        \schule
          \raum
                                                         61
```

```
1232 \def\ort#1{\gdef\@ort{#1}}
1233 \def\besuchtitel#1{\gdef\@besuchtitel{#1}}
1234 \newcommand{\lerngruppe}[2][]{
1235 \gdef\@lerngruppe{#2}
1236 \ifthenelse{\equal{\unexpanded{#1}}{}}{\gdef\@lerngruppeKurz{#2}}
1237 {\gdef\@lerngruppeKurz{#1}}
1238 }
1239 \def\datum#1{\gdef\@datum{#1}}
1240 \def\zeit#1#2{\gdef\@startzeit{#1} \gdef\@endzeit{#2}}
1241 \def\stunde#1{\gdef\@stunde{#1}}
1242 \def\schule#1{\gdef\@schule{#1}}
1243 \def\raum#1{\gdef\@raum{#1}}
```
\teila Für die aktuelle PO wird eine Schriftliche Arbeit angefertigt. Entsprechende De-\teilb finitionen für Teil A, Teil B und Anhang

```
\anhang 1244 \ifthenelse{\boolean{B@neuePO}}{
       1245 \newenvironment{teila}{
       1246 \renewcommand*{\thesection}{\Alph{section}}
       1247\renewcommand*{\thesubsection}{\Alph{section}~\arabic{subsection}}
       1248 \addsec{Teil A -- Schriftliche Planung der Unterrichtsstunde}
       1249 \setcounter{section}{1}
       1250 \setcounter{subsection}{0}
       1251 }{\clearpage}
       1252 \newenvironment{teilb}{
       1253\renewcommand*{\thesection}{\Alph{section}}
       1254 \renewcommand*{\thesubsection}{\Alph{section}~\arabic{subsection}}
       1255 \addsec{Teil B -- Darstellung der längerfristigen Zusammenhänge}
       1256 \setcounter{section}{2}
       1257 \setcounter{subsection}{0}
       1258 }{\clearpage}
       1259 \newenvironment{ziele}[3][]{%
       1260 \ifthenelse{\not\isempty{#1}}{%
       1261 \textbf{Hauptlernziel:} #1
       1262
       1263 }{}
       1264 \textbf{#2:}
       1265
       1266 #3
       1267 \ifthenelse{\boolean{B@zieleMulti}}{\begin{multicols}{2}}{}
       1268 \begin{smallitemize}
       1269 }{
       1270 \end{smallitemize}
       1271 \ifthenelse{\boolean{B@zieleMulti}}{\end{multicols}}{}
       1272 }
       1273
       1274
       1275 \newenvironment{anhang}{
       1276 \addsec{Anhang}
       1277 }{\clearpage}
       1278 }
       1279 {}
```
#### \schuladresse

```
\lehrer 1280 \def\schuladresse#1{\gdef\@seminaradresse{#1}}
```

```
1281 \def\lehrer#1{\@ifnextchar[{\@referendarintern{#1}}%
                 1282 {\@referendarintern{#1}[]}}
    \ausbildungsl
Setzen des Referendars, des Ausbildungslehrers, der Lehrkraft für GU (aktuelle
             \ako
PO), des AKOs, des Schulleiters, des Hauptseminarleiters und der beiden Fachse-
     \schulleiter
miarleiter ggf. mit Erweiterung, für die weibliche Endung
    \hauptseminar<sub>1283</sub>\def\referendar#1{\@ifnextchar[{\@referendarintern{#1}}%
        \fachEins_{1284}\fachZwei
1285 \def\@referendarintern#1[#2]{\gdef\@referendarIn{#2: & #1}%
                         {\verb|@referendarintern{#1}{[]}}1286 \gdef\@referendar{#1}}
                 1287 \def\ausbildungsl#1{\@ifnextchar[{\@ausbildungslintern{#1}}%
                 1288 {\@ausbildungslintern{#1}[]}}
                 1289 \def\@ausbildungslintern#1[#2]{\gdef\@ausbildungsl{#2: & #1}}
                 1290 \def\foerderbedarfl#1#2#3{
                 1291 \gdef \@foerderbedarflVorn{#1}
                 1292 \gdef \@foerderbedarflNachn{#2}
                 1293 \gdef \@foerderbedarflFkt{#3}
                 1294 }
                 1295 \def\ako#1{\@ifnextchar[{\@akointern{#1}}{\@akointern{#1}[]}}
                 1296 \def\@akointern#1[#2]{\gdef\@ako{#1}\gdef\@akoart{#2}}
                 1297 \def\schulleiter#1{\@ifnextchar[{\@schulleiterintern{#1}}%
                 1298 {\@schulleiterintern{#1}[]}}
                 1299 \def\@schulleiterintern#1[#2]{\gdef\@schulleiter{#2: & #1}}
                 1300 \def\hauptseminar#1{\@ifnextchar[{\@hauptseminarintern{#1}}%
                 1301 {\@hauptseminarintern{#1}[]}}
                 1302 \def\@hauptseminarintern#1[#2]{\gdef\@hauptseminar{#2: & #1}}
                 1303 \def\fachEins#1#2{\@ifnextchar[{\@fachEinsintern{#1}{#2}}%
                 1304 {\@fachEinsintern{#1}{#2}[]}}
                 1305 \def\@fachEinsintern#1#2[#3]{\gdef\@fachEins{#3 #1} %
                 1306 \gdef\@fachleiterEins{#2}}
                 1307 \def\fachZwei#1#2{\@ifnextchar[{\@fachZweiintern{#1}{#2}}%
                 1308 {\@fachZweiintern{#1}{#2}[]}}
                 1309 \def\@fachZweiintern#1#2[#3]{\gdef\@fachZwei{#3 #1} %
                 1310 \gdef\@fachleiterZwei{#2}}
         \vorsitz
Setzen des Prüfungsvorsitzenden, des Schulvertreters, des fremden Seminarausbil-
  \schulvertreter
ders unde des bekannten Seminarausbilders ggf. mit Erweiterung, für die weibliche
  \fremderseminar
Endung
\bekannterseminar<sub>1311</sub>\def\vorsitz#1{\@ifnextchar[{\@vorsitzintern{#1}}%
                 1312 {\@vorsitzintern{#1}[]}}
                 1313 \def\@vorsitzintern#1[#2]{\gdef\@vorsitz{#2: & #1}}
                 1314 \def\schulvertreter#1{\@ifnextchar[{\@schulvertreterintern{#1}}%
                 1315 {\@schulvertreterintern{#1}[]}}
                 1316 \def\@schulvertreterintern#1[#2]{\gdef\@schulvertreter{#2: & #1}}
                 1317 \def\fremderseminar#1{\@ifnextchar[{\@fremderseminarintern{#1}}%
                 1318 {\@fremderseminarintern{#1}[]}}
                 1319 \def\@fremderseminarintern#1[#2]{\gdef\@fremderseminar{#2: & #1}}
                 1320 \def\bekannterseminar#1{\@ifnextchar[{\@bekannterseminarintern{#1}}%
                 1321 {\@bekannterseminarintern{#1}[]}}
                 1322 \def\@bekannterseminarintern#1[#2]{\gdef\@bekannterseminar{#2: & #1}}
```
\weiblich Setzen der Anzahl der weiblichen und männlichen Schülerinnen und Schüler, sowie \maennlich Angabe der Schülerinnen und Schüler mit Förderbedarf (aktuelle PO)

```
1323 \newcounter{@weiblich}
                            1324 \def\weiblich#1{\setcounter{@weiblich}{#1}}
                            1325 \newcounter{@maennlich}
                            1326 \def\maennlich#1{\setcounter{@maennlich}{#1}}
                            1327 \newcounter{@foerderbedarf}
                            1328 \setcounter{@foerderbedarf}{-1}
                            1329 \def\foerderbedarf#1{\setcounter{@foerderbedarf}{#1}}
                            1330 \newcounter{@SuStotal}
                                 Setzen der Kopfzeile
                            1331 \ihead{\@referendar}
                            1332 \chead{\@lerngruppeKurz}
                            1333 \ohead{\@datum}
 \externesDokumentEinseitig
Macro, um externe Dokumente automatisch skalierbar einbinden zu können.
\externesDokumentMehrseitig
                              \makehead Erstellen der Titelseite für den Besuch angepasst an die jeweilige PO
                            1334 \newcommand\makehead{
                            1335 \setcounter{@SuStotal}{\value{@weiblich} + \value{@maennlich}}
                            1336 \ifthenelse{\boolean{B@neuePO}}{
                            1337 \ifthenelse{\boolean{B@examen}}{
                            1338 \begin{titlepage}
                            1339 \begin{center}
                            1340 Zentrum f\"ur schulpraktische Lehrerausbildung \@ort %
                            1341
                            1342 \@seminarinfo
                            1343
                            1344 \vspace{6mm}
                            1345
                            1346 \large \textbf{Schriftliche Arbeit gem\"a{\ss}
                            1347 \S 32 (5) OVP im Fach} \\[3mm]
                            1348 \Large \textbf{\@fachEins}
                            1349 \normalsize
                            1350 \end{center}
                            1351
                            1352 \vspace{6mm}
                            1353
                            1354 \begin{tabular}{ll}
                            1355 \textbf{Pr\"ufling} \small (Name, Vorname):\normalsize
                            1356 & \@referendar \\[3mm]
                            1357 Ausbildungsschule:
                            1358 & \@schule \\[3mm]
                            1359 Datum der Pr\"ufung:
                            1360 & \@datum \\[0mm]
                            1361 Unterrichtszeit (von -- bis):
                            1362 & \@startzeit~Uhr -- \@endzeit~Uhr (\@stunde .~Stunde) \\[3mm]
                            1363 Lerngruppe (Klasse/Kurs/Jahrgang)*:
                            1364 & \@lerngruppe \\[0mm]
                            1365 Lerngruppengr\"o{\ss}e (Anzahl):
                            1366 & \the@SuStotal
                            1367 \end{tabular}
                            1368
                            1369 \vspace{6mm}
                            1370 \textbf{Thema der unterrichtspraktischen Pr\"ufung:} \\
```

```
1371 \@thema \\[9mm]
1372
1373 \textbf{Bezeichnung der zugeh\"origen Unterrichtsreihe:} \\
1374 \@reihe\\[9mm]
1375
1376 \begin{tabular}{ll}
1377 \textbf{Pr\"ufungskommission} \tabularnewline
1378 Pr\"ufungsvorsitzende\@vorsitz \\[3mm]
1379 Seminarausbilder\@bekannterseminar \tabularnewline
1380 (an der Ausbildung \textbf{beteiligt}) & \\[3mm]
1381 Seminarausbilder\@fremderseminar \tabularnewline
1382 (an der Ausbildung \textbf{nicht beteiligt}) &
1383 \end{tabular}
1384
1385 \vspace{20mm}
1386
1387 \small
1388
1389 \textbf{*) Zus\"atzliche Angaben f\"ur Gemeinsamen Unterricht~(GU):}
1390
1391 \SuS mit sonderp\"adagogischem F\"orderbedarf (Anzahl):
1392 \the@foerderbedarf
1393
1394 Im GU eingesetzte Lehrkraft/weitere Person (Name, Vorname; Funktion):
1395 \ifthenelse{\value{@foerderbedarf}>-1}{
1396 \@foerderbedarflNachn, \@foerderbedarflVorn; \@foerderbedarflFkt
1397 }{--}
1398 \end{titlepage}
1399 }{
1400 \begin{titlepage}
1401 \begin{center}
1402 Zentrum f\"ur schulpraktische Lehrerausbildung \@ort %
1403
1404 \@seminarinfo
1405
1406 \vspace{6mm}
1407
1408 \large \textbf{Unterrichtsentwurf} \\[3mm]
1409 \Large \textbf{\@fachEins}
1410 \normalsize
1411 \end{center}
1412
1413 \vspace{6mm}
1414
1415 \begin{tabular}{ll}
1416 \textbf{Pr\"ufling} \small (Name, Vorname):\normalsize
1417 & \@referendar \\[3mm]
1418 Ausbildungsschule:
1419 & \@schule \\[3mm]
1420 Datum der Pr\"ufung:
1421 & \@datum \\[0mm]
1422 Unterrichtszeit (von -- bis):
1423 & \@startzeit~Uhr -- \@endzeit~Uhr (\@stunde .~Stunde) \\[3mm]
1424 Lerngruppe
```

```
1425 (Klasse/Kurs/Jahrgang)\ifthenelse{\value{@foerderbedarf}>-1}{*}{}:
1426 & \@lerngruppe \\[0mm]
1427 Lerngruppengr\"o{\ss}e (Anzahl):
1428 & \the@SuStotal
1429 \end{tabular}
1430
1431 \vspace{6mm}
1432 \begin{tabular}{l}
1433 \textbf{Thema der Unterrichtsstunde} \\
1434 \@thema \\[9mm]
1435
1436 \textbf{Bezeichnung der zugeh\"origen Unterrichtsreihe:} \\
1437 \@reihe\\[9mm]
1438 \end{tabular}
1439
1440 \begin{tabular}{ll}
1441 Seminarausbilder\@bekannterseminar \tabularnewline
1442 \end{tabular}
1443
1444 \vspace{20mm}
1445
1446 \text{ Nsmal}1447 \ifthenelse{\value{@foerderbedarf}>-1}{
1448 \textbf{*) Zus\"atzliche Angaben f\"ur Gemeinsamen Unterricht~(GU):}
1449
1450 \SuS mit sonderp\"adagogischem F\"orderbedarf (Anzahl):
1451 \the@foerderbedarf
1452
1453 Im GU eingesetzte Lehrkraft/weitere Person (Name, Vorname; Funktion):
1454 \@foerderbedarflNachn,
1455 \@foerderbedarflVorn; \@foerderbedarflFkt}
1456 {}
1457 \end{titlepage}
1458 }
1459 }{
1460 \begin{titlepage}
1461 \begin{flushleft}\@seminaradresse \end{flushleft}
1462 \begin{flushright}\@ort, \today\end{flushright} \par
1463 \bigskip{}
1464 \begin{center}
1465 \textbf{\textsc{\huge Unterrichtsentwurf}} \par
1466 (\@besuchtitel) \par
1467 \vspace{4ex} \par
1468 \textbf{\@thema} \par
1469 \end{center} \par
1470 \forallill \par
1471 \begin{tabular}{ll}
1472 \ifthenelse{\boolean{B@reversion}} %
1473 {Lehrer\@referendarIn \tabularnewline}%
1474 {Referendar\@referendarIn \tabularnewline}
1475 Lerngruppe: & \@lerngruppe \tabularnewline
1476 & (\the@SuStotal~\SuS, \the@weiblich~weiblich \text{\textbackslash}1477 und \the@maennlich~m\"annlich ) \tabularnewline
1478 Datum: & \@datum \tabularnewline
```

```
1479 Zeit: & \@startzeit~Uhr -- \@endzeit~Uhr (\@stunde .~Stunde)
1480 \tabularnewline
1481 \ifthenelse{\boolean{B@reversion}}{Raum: & \@raum \tabularnewline}{%
1482 Ausbildungsschule: & \@schule \tabularnewline %
1483 Raum: & \@raum \tabularnewline
1484 }
1485 \ifthenelse{\boolean{B@reversion}} %
1486 {Schulleiter\@schulleiter \tabularnewline}{
1487 \tabularnewline
1488 \tabularnewline
1489 \textbf{Ausbilder und Schulvertreter} \tabularnewline
1490 Ausbildungslehrer\@ausbildungsl \tabularnewline
1491 Ausbildungskoordinator\@akoart: & \@ako \tabularnewline
1492 Schulleiter\@schulleiter \tabularnewline
1493 Hauptseminarleiter\@hauptseminar \tabularnewline
1494 Fachleiter\@fachEins: & \@fachleiterEins \tabularnewline
1495 Fachleiter\@fachZwei: & \@fachleiterZwei \tabularnewline
1496 \ifthenelse{\boolean{B@examen}} {
1497 \tabularnewline
1498 \tabularnewline
1499 \textbf{Pr\"ufungskommission} \tabularnewline
1500 Pr\"ufungsvorsitzender\@vorsitz \tabularnewline
1501 Weiterer Schulvertreter\@schulvertreter \tabularnewline
1502 Fremder Seminarausbilder\@fremderseminar \tabularnewline
1503 Bekannter Seminarausbilder\@bekannterseminar \tabularnewline} {}
1504 }
1505 \end{tabular}
1506 \end{titlepage}
1507 }
1508 }
     Einfügen der Titelseite zu Beginn
1509 \AtBeginDocument{
1510 \ifthenelse{\boolean{B@kurzentwurf}}{
1511 \setboolean{@stundenverlaufquer}{false}
1512 \ifthenelse{\boolean{@stundenverlaufASF}}{%
1513 \setP{p{2.5cm}}%
1514 \setO{X}
1515 \setA{p{1cm}}%
1516 \setM{p{1.5cm}}%
1517 \setD{p{8cm}}%
1518 }{ % mit didkatischer Kommentar, im Querformat, ohne ASF
1519 \setP{p{2.35cm}}%
1520 \setO{X}
1521 \setA{p{3cm}}%
1522 \setM{p{1.5cm}}%
1523 \setD{p{6cm}}%
1524 }
1525 {\large\textbf{\Thema}}
1526 }{
1527 \makehead
1528 }
```
}

Mögliches Setzen der Schlusserklärung im Fall des Examens bzw. für den Fall,

```
dass in der schriftlichen Arbeit kein Anhang gesetzt wird
1530 \AtEndDocument{
1531 \ifthenelse{\boolean{B@examen}}{
1532 \ifthenelse{\boolean{B@neuePO}}{
1533 \addsec{Versicherung}
1534 Ich versichere, dass ich die Schriftliche Arbeit eigenst\"andig
1535 verfasst, keine anderen Quellen und Hilfsmittel als die
1536 angegebenen benutzt und die Stellen der Schriftlichen Arbeit,
1537 die anderen Werken dem Wortlaut oder Sinn nach entnommen sind,
1538 in jedem einzelnen Fall unter Angabe der Quelle als Entlehnung
1539 kenntlich gemacht habe. Das Gleiche gilt auch f\"ur beigegebene
1540 Zeichnungen, Kartenskizzen und Darstellungen. Anfang und Ende
1541 von w\"ortlichen Text\"ubernahmen habe ich durch An- und
1542 Abf\"uhrungszeichen, sinngem\"a{\ss}e \"Ubernahmen durch
1543 direkten Verweis auf die Verfasserin oder den Verfasser
1544 gekennzeichnet.
1545
1546 \vspace{26mm}
1547
1548 $\underset{\text{Unterschrift des Pr\"uflings}}{
1549 \text{\underline{\hspace{8.5cm}}}}$
1550 }{
1551 \addsec{Schlusserkl\"arung}
1552 Ich versichere, dass ich die schriftliche Planung eigenst\"andig
1553 verfasst, keine anderen Quellen und Hilfsmittel als die
1554 angegebenen benutzt und die Stellen der schriftlichen Planung,
1555 die anderen Werken dem Wortlaut oder Sinn nach entnommen sind,
1556 in jedem einzelnen Fall unter Angabe der Quelle als Entlehnung
1557 kenntlich gemacht habe. Das Gleiche gilt auch f\"ur beigegebene
1558 Zeichnungen, Kartenskizzen und Darstellungen. Anfang und Ende
1559 von w\"ortlichen Text\"ubernahmen habe ich durch An- und
1560 Abf\"uhrungszeichen, sinngem\"a{\ss}e \"Ubernahmen durch
1561 direkten Verweis auf die Verfasserin oder den Verfasser
1562 gekennzeichnet.
1563 }
1564 }{}
1565 }
```
Ende der Klasse schuleub

#### 6.9 Die Klasse schuleue

Die ausführliche Beschreibung der Klasse ist in der Klassenbeschreibung [\(4.6\)](#page-26-1) zu finden.

Beginn der Definition, Voraussetzung der L<sup>AT</sup>EX  $2\varepsilon$  Version und die eigene Identifizierung

```
1566 \NeedsTeXFormat{LaTeX2e}[1995/12/01]
1567 \ProvidesClass{schuleue}[2015/05/07 v0.6 %
1568 Vorlage für eine Übersicht]
```
Alle Optionen werden an die Klasse scrartcl weitergegeben.

```
1569 \DeclareOption{loesung}%
```

```
1570 {\PassOptionsToClass{loesung}{schuleab}}
```

```
1571 \DeclareOption{loesungseite}%
```
{\PassOptionsToClass{loesungseite}{schuleab}}

```
1573 \DeclareOption{loesungsseite}%
```

```
1574 {\PassOptionsToClass{loesungsseite}{schuleab}}
```

```
1575 \DeclareOption*{\PassOptionsToClass{\CurrentOption}{scrartcl}}
```

```
1576 \ProcessOptions\relax
```
Laden der Klasse

\LoadClass{schuleab}

#### 6.9.1 Kopfbereich

Setzen der Kopfzeile des Dokuments.

```
1578 \ohead{\"Ubersicht%
1579 \ifthenelse{\isundefined{\@dokNummer}}
1580 {}
1581 { Nr. \@dokNummer}}
     Ende der Klasse schuleue
```
## 6.10 Das Paket schulinf

Die ausführliche Beschreibung des Pakets ist in der Paketbeschreibung [\(3.2\)](#page-10-0) zu finden.

Beginn der Definition, Voraussetzung der LAT<sub>E</sub>X 2<sub>ε</sub> Version und die eigene Identifizierung

```
1582 \NeedsTeXFormat{LaTeX2e}[1995/12/01]
1583 \ProvidesPackage{schulinf}[2015/05/07 v0.6 %
1584 Kommandos fuer den Informatikunterricht]
```
Einbinden der benötigten Pakete

```
1585 \RequirePackage{schule}
1586 \RequirePackage{schullzk}
1587 \RequirePackage[school]{pgf-umlcd}
1588 \RequirePackage{listings}
1589 \RequirePackage[underline=false,rounded corners=true]{pgf-umlsd}
1590 \RequirePackage{syntaxdi}
1591 \RequirePackage[pict2e]{struktex}
1592 \RequirePackage{relaycircuit}
1593 \usetikzlibrary{er}
1594 \usetikzlibrary{circuits.logic.IEC}
```
Sorgt dafür, dass das Paket listings auch mit den Sonderzeichen in UTF-8 zurecht kommt.

```
1595 \lstset{literate=%
1596 {Ö}{{\"O}}1
1597 {Ä}{{\"A}}1
1598 {Ü}{{\"U}}1
1599 {ß} \s} 2
1600 {ü}{{\"u}}1
1601 {ä}{{\"a}}1
1602 {ö}{{\"o}}1
1603 {»}{{\frqq}}4
1604 {«}{{\flqq}}4
1605 }
```
klassenDokumentation Darstellungsumgebung, um Klassen nach Vorlage des Zentralabiturs in NRW zu dokumentieren

```
1606 \newenvironment{klassenDokumentation}{%
1607 \tabularx{\textwidth}{lX}}{\endtabularx}
```
\methodenDokumentation Einzelne Zeile in der Klassendokumentation nach Vorlage des Zentralabiturs in NRW

```
1608 \newcommand{\methodenDokumentation}[3]{
1609 {\color{gray}#1} & \textbf{#2} \\
1610 \& #3 \ \ \ \ \ \ \ \1611 }
```
6.10.1 Kurzbefehle

\scaleSequenzdiagramm Stellt die Kompatibilität zur vorherigen Version her

```
1612 \newcommand{\scaleSequenzdiagramm}[1] {
1613 \scaleTikz{#1}%
1614 }
```
\newthreadtwo Ermöglicht im Sequenzdiagramm einen weiteren Thread, bei dem der Abstand zum nächsten gesetzt werden kann

```
1615 \newcommand{\newthreadtwo}[4][gray!30]{
1616 \newinst[#4]{#2}{#3}
1617 \stepcounter{threadnum}
1618 \node[below of=inst\theinstnum,node distance=0.8cm]%
1619 (thread\thethreadnum) {};
1620 \tikzstyle{threadcolor\thethreadnum}=[fill=#1]
1621 \tikzstyle{instcolor#2}=[fill=#1]
1622 }
```
\nextlevel Damit kann im Sequenzdiagramm auf das nächste Level gesetzt werden,siehe auch \prevlevel.

1623 \newcommand{\nextlevel}{\addtocounter{seqlevel}{1}}

\anchormark Um in Objektdiagrammen Beziehungen anzugeben, wird der Befehl \anchormark benötigt.

Einstellung, dass als Fach Informatik angegeben wird

1624 \def\@fach{Informatik}

Ende des Pakets schulinf

## 6.11 Die Klasse schullsg

Die ausführliche Beschreibung der Klasse ist in der Klassenbeschreibung [\(4.7\)](#page-26-2) zu finden.

Beginn der Definition, Voraussetzung der LAT<sub>E</sub>X  $2\varepsilon$  Version und die eigene Identifizierung

```
1625 \NeedsTeXFormat{LaTeX2e}[1995/12/01]
1626 \ProvidesClass{schullsg}[2015/05/07 v0.6 %
1627 Vorlage für eine Lösung]
```
Alle Optionen werden an die Klasse scrartcl weitergegeben.

```
1628 \DeclareOption{loesung}%
1629 {\PassOptionsToClass{loesung}{schuleab}}
1630 \DeclareOption{loesungseite}%
1631 {\PassOptionsToClass{loesungseite}{schuleab}}
1632 \DeclareOption{loesungsseite}%
1633 {\PassOptionsToClass{loesungsseite}{schuleab}}
1634 \DeclareOption*{\PassOptionsToClass{\CurrentOption}{scrartcl}}
1635 \ProcessOptions\relax
    Laden der Klasse
```
\LoadClass{schuleab}

## 6.11.1 Kopfbereich

```
Setzen der Kopfzeile des Dokuments.
1637 \ohead{L\"osung%
1638 \ifthenelse{\isundefined{\@dokNummer}}
1639 {}
1640 { Nr. \@dokNummer}}
     Ende der Klasse schullsg
```
## 6.12 Die Klasse schullzk

Die ausführliche Beschreibung der Klasse ist in der Klassenbeschreibung [\(4.1\)](#page-18-0) zu finden.

Beginn der Definition, Voraussetzung der LAT<sub>E</sub>X  $2\varepsilon$  Version und die eigene Identifizierung

```
1641 \NeedsTeXFormat{LaTeX2e}[1995/12/01]
1642 \ProvidesClass{schullzk}[2015/05/07 v0.6 %
1643 Vorlage für eine Lernzielkontrolle]
    Alle Optionen werden an die Klasse scrartcl weitergegeben.
1644 \DeclareOption*{\PassOptionsToClass{\CurrentOption}{scrartcl}}
1645 \ProcessOptions\relax
```
Laden der Klasse und der nötigen Pakete und Setzen des Seitenstils.

```
1646 \LoadClass[parskip=half,DIV12]{scrartcl}
```

```
1647 \RequirePackage[utf8]{inputenc}
```

```
1648 \RequirePackage[T1]{fontenc}
```

```
1649 \RequirePackage{schule}
```

```
1650 \RequirePackage[headsepline]{scrpage2}
```

```
1651 \RequirePackage{schullzk}
```

```
1652 \pagestyle{scrheadings}
```
\datum Definition zum Setzen des Datums der Klausur \def\datum#1{\gdef\@datum{#1}}

## 6.12.1 Kopfbereich

```
\inhalt Definition zum Setzen des Inhalts der LZK
       1654 \def\inhalt#1{\gdef\@inhalt{#1}}
```

```
Setzen der Kopfzeile des Dokuments.
1655 \ihead{Lernzielkontrolle:
1656 \ifthenelse{\isundefined{\@inhalt}}
1657 {?? \@latex@warning@no@line{Der Inhalt ist nicht angegeben}}
1658 {\@inhalt}
1659 }
1660 \chead{
1661 \ifthenelse{\isundefined{\@datum}}
1662 {\today}
1663 {\@datum}
1664 }
1665 \ohead{Name: \hspace{5cm}}
     Ende der Klasse schullzk
```
## 6.13 Das Paket schullzk

Die ausführliche Beschreibung des Pakets ist in der entsprechenden Klassenbeschreibung [\(4.1\)](#page-18-0) zu finden.

Beginn der Definition, Voraussetzung der L<sup>A</sup>T<sub>E</sub>X 2<sub> $\epsilon$ </sub> Version und die eigene Identifizierung

```
1666 \NeedsTeXFormat{LaTeX2e}[1995/12/01]
1667 \ProvidesPackage{schullzk}[2015/05/07 v0.6 %
1668 Kommandos fuer das Setzen einer Lernzielkontrolle]
1669 % \end{macrocode}
1670 % \subsubsection{Punktezählung}
1671 % Zum Zählen der Gesamtpunkte in einer Sektion.
1672 % \begin{macrocode}
1673 \newcounter{@gespunkte}
```
\punktesec Definition einer Sektion mit Angabe der Gesamtpunkte

```
1674 \newcommand{\punktesec}[2][0]{
1675 \@punkte
1676 \addtocounter{@gespunkte}{#1}
1677 \section{#2
1678 (\get@punkte{\arabic{section}} Punkte)%
1679 }}
```
\punktesec Definition einer Sektion als Aufgabe mit Angabe der Gesamtpunkte

```
1680 \newcommand{\aufgabensec}[2][0]{
1681 \let\save@thesection\thesection
1682 \renewcommand{\thesection}{\arabic{section}. Aufgabe:}
1683 \punktesec[#1]{#2}
1684 \let\thesection\save@thesection
1685 }
```

```
\punkteitem Neue Definition von \punkteitem und \punkteitemloesung, das die Punkte hin-
             zuzählt.
```

```
1686 \renewcommand{\punkteitem}[1]{%
1687 \ifthenelse%
1688 {\equal{#1}{1}}%
1689 {\item \textbf{(1 Punkt)}}%
1690 {\item \textbf{(#1 Punkte)}}%
```
```
1691 \addtocounter{@gespunkte}{#1}
1692 }
1693 \renewcommand{\punkteitemloesung}[3][]{
1694 \ifthenelse{\equal{#2}{1}}
1695 {\item \textbf{(1 Punkt)} #3}
1696 {\item \textbf{(#2 Punkte)} #3}
1697 \ifthenelse{\equal{#1}{}}{}{
1698 \ifthenelse{\boolean{@loesunganzeigen}}
1699 {\\\textbf{L\"osung:} #1}{}
1700 \ifthenelse{\boolean{@loesunganzeigen@Seite}}
1701 {\phantomsection
1702 \label{loesung@\the@loesung@nr}
1703 \global\expandafter\def\csname
1704 loesung@\the@loesung@nr\endcsname{
1705 \textbf{\ref{loesung@\the@zeige@nr}. Aufgabe:} #1
1706 }
1707 \addtocounter{@loesung@nr}{1}}{}
1708 }
1709 \addtocounter{@gespunkte}{#2}
1710 }
```
\setzePunkte Definition von \setzePunkte, das die Punkt in der .aux-Datei schreibt, wenn eine Sektion ohne Punktangabe aufgerufen wird. Muss vor dem **\section** aufgerufen werden.

```
1711 \renewcommand{\setzePunkte}{\@punkte}
```
\newpunkte Definition von newpunkte, mit dem in der .aux-Datei gearbeitet wird.

 \def\newpunkte#1#2{ \global\expandafter\def\csname punkte@#1\endcsname{#2} }

\get@punkte Definition von \get@punkte, das die Punkte für eine Sektion zurückliefert, durch weiteres Auseinandernehmen an \@get@punkte.

```
1715 \def\get@punkte#1{\expandafter\@get@punkte\csname %
1716 punkte@#1\endcsname}
```
\@get@punkte Definition von \@get@punkte, das die Punkte für eine Sektion zurückliefert.

 \def\@get@punkte#1{% \ifx#1\relax ??%  $1720 \text{ kg}$ 1721 \expandafter#1% \fi}

\@punkte Definition von \@punkte. Schreibt die Punkte mit \newpunkte in die .aux-Datei und setzt den Zähler wieder auf 0.

```
1723 \newcommand{\@punkte}{
1724 \immediate\write\@auxout{%
1725 \string\newpunkte{\arabic{section}}{\the@gespunkte}}%
1726 \expandafter\test@punkte\csname %
1727 punkte@\arabic{section}\endcsname{\the@gespunkte}
1728 \setcounter{@gespunkte}{0}
1729 }
```
\test@punkte Definition von \test@punkte testet, ob sich eine Änderung bei den Punkten ergeben hat und dafür sorgt, dass eine Warnung ausgegeben werden kann.

```
1730 \newcommand{\test@punkte}[2]{
1731 \ifthenelse{\equal{#1}{#2}}%
1732 {}<br>1733 {\
      1733 {\gdef\punkte@undefined{}}
1734 }
```
Am Anfang des Dokuments muss der Zähler auf 0 gesetzt werden

1735 \AtBeginDocument{\setcounter{@gespunkte}{0}}

Am Ende des Dokuments werden die letzten Punkte gespeichert. Sollte sich dabei eine Veränderung ergeben haben, wird eine Warnung ausgegeben.

```
1736 \AtEndDocument{
```

```
1737 \@punkte
```

```
1738 \ifthenelse{\isundefined{\punkte@undefined}}
```
1739 {}

```
1740 {\@latex@warning@no@line{Punktanzahl wurde geändert}}}
```
Ende des Pakets schullzk

## 6.14 Das Paket schulphy

Die ausführliche Beschreibung des Pakets ist in der Paketbeschreibung [\(3.6\)](#page-16-0) zu finden.

Beginn der Definition, Voraussetzung der LAT<sub>E</sub>X  $2\varepsilon$  Version und die eigene Identifizierung

```
1741 \NeedsTeXFormat{LaTeX2e}[1995/12/01]
1742 \ProvidesPackage{schulphy}[2015/05/07 v0.6 %
1743 Kommandos fuer den Physikunterricht]
 Einbinden der geforderten Pakete
1744 \RequirePackage{schule}
1745 \RequirePackage{units}
```
1746 \RequirePackage{circuitikz}

1747 \RequirePackage[version=3]{mhchem}

## 6.14.1 Kurzbefehle

Einstellung, dass als Fach Physik angegeben wird

```
1748 \def\@fach{Physik}
```
Ende des Pakets schulphy

## 6.15 Das Paket syntaxdi

Die ausführliche Beschreibung des Pakets ist in der Paketbeschreibung [\(3.4\)](#page-14-0) zu finden.

Beginn der Definition, Voraussetzung der L<sup>AT</sup>EX  $2\varepsilon$  Version und die eigene Identifizierung

```
1749 \NeedsTeXFormat{LaTeX2e}[1995/12/01]
1750 \ProvidesPackage{syntaxdi}[2015/05/07 v0.6 %
1751 Syntaxdiagramme mit TikZ]
```
Einbinden der benötigten Pakete

```
1752 \RequirePackage{tikz}
1753 \usetikzlibrary{chains}
1754 \usetikzlibrary{arrows,shadows,shapes.misc,scopes}
```
## 6.15.1 TikZ-Definitionen

Definition für nicht terminale Symbole für Syntaxdiagramme in TikZ

```
1755 \tikzset{
1756 fnonterminal/.style={
1757 rectangle,
1758 minimum size=6mm,
1759 text height=1.5ex,text depth=.25ex,
1760 very thick,
1761 draw=red!50!black!50, % 50% red und 50% black,
1762 top color=white, \frac{1762}{2} ben: weisser Schatten ...
1763 bottom color=red!50!black!20, % unten: anderer Schatten
1764 font=\itshape
1765 }
1766 }
1767 \tikzset{
1768 nonterminal/.style={
1769 % Die Form:
1770 rectangle,
1771 % Die Größe:
1772 minimum size=6mm,
1773 text height=1.5ex,text depth=.25ex,
1774 % Der Rand:
1775 very thick,
1776 draw=red!50!black!50, % 50% red und 50% black,
1777 % gemischt mit 50% white
1778 % Füllfarbe:
1779 top color=white, \frac{1779}{20} oben: weisser Schatten ...
1780 bottom color=red!50!black!20, % unten: anderer Schatten
1781 % Font
1782 font=\itshape
1783 }
1784 }
     Definitionen für terminale Symbole im Syntaxdiagramm in TikZ
1785 \tikzset{
1786 fterminal/.style={
1787 rounded rectangle,
1788 minimum size=6mm,
1789 very thick,draw=black!50,
1790 text height=1.5ex,text depth=.25ex,
1791 top color=white,bottom color=black!20,
1792 font=\ttfamily
1793 }
1794 }
1795 \tikzset{
1796 terminal/.style={
1797 % Die Form:
1798 rounded rectangle,
```

```
1799 minimum size=6mm,
1800 % Der Rest ...
1801 very thick,draw=black!50,
1802 text height=1.5ex,text depth=.25ex,
1803 top color=white,bottom color=black!20,
1804 font=\ttfamily
1805 }
1806 }
     Definitionen eines Punktes für das Syntaxdiagramm in TikZ
1807 \tikzset{
1808 point/.style={
1809 circle,
1810 inner sep=0pt,
1811 minimum size=0pt
1812 }
1813 }
     Definition eines Endpunktes für das Syntaxdiagramm in TikZ
1814 \tikzset{
1815 endpoint/.style={
1816 circle,
1817 inner sep=0pt,
1818 minimum size=0pt
1819 }
1820 }
     Definition der Syntaxdiagramme in TikZ
1821 \tikzset{
1822 syntaxdiagramm/.style={
1823 start chain,
1824 node distance=7mm and 5mm,
1825 every node/.style={on chain},
```
skip loop/.style={to path={-- ++(0,-.5) -| (\tikztotarget)}}

 nonterminal/.append style={join=by ->}, terminal/.append style={join=by ->}, endpoint/.append style={join=by ->}, point/.append style={join=by -},

Ende des Pakets syntaxdi

 } }

```
76
```